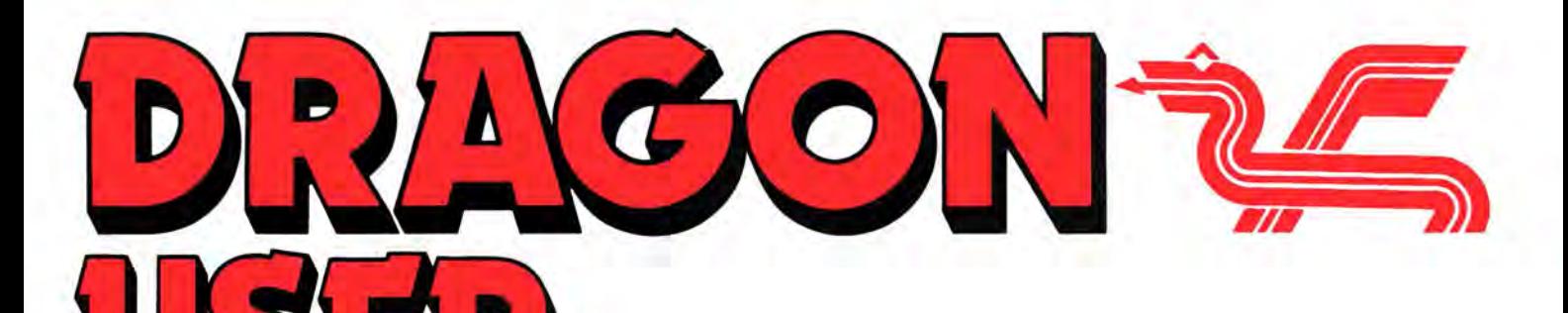

September 1986

# **Contents Editorial**

You can test yourself to distraction with this The Expert takes issue with another set of game of 52 separate counties and districts areade nokes advice and arguments.

Pam D'Arcy has heard a thousand ques  $\overline{\mathbf{Competition}}$ 

**Advertisement Manager<br>SIMON LANGSTON** 

News<br>FREE to Dragon User readers, a limited of dangerous subject of Boolean algebra. **Someone else has started a rumour**<br>FREE to Dragon User readers, a limited of dangerous subject of Boolean algebra. **Someone else has sta** 

the Trojan light pen. The ~first in an occasional series of secott material is supposed to<br>**Communication 5** *retrospects on the adventures of Scott* **This concerns us, because it is** 

has our man by the eyeballs again, and Roy Brian Cadge another page of advice and Coates is glued to The Curse of Camarc. technical answers from the mailsack.

# (All departments) PETER WORLOCK

BARBORA HÁJEK ISSN 0265-177. Telex: 296275 documentation.<br>Dragon User, 12/13 Little Newport Street, Articles which Printed by Headley Brothers Ltd., Ashford, Kent. We cannot guarantee to return every submit-<br>Registered at the Post Office as a newspaper. ted article or program, so please keep a copy. If Eurohard Ltd. **Eurohard Ltd.** include a stamped addressed envelope.

The independent Dragon magazine

**Letters** 2 PUT... EOR 15 Rumours get circulating from time to<br>Some Poke corrections – a left over Lee Auseful additional command time. like the rumour which said that Some Poke corrections  $-$  a left over Lee A useful additional command. **time, like the rumour which said that**<br>listing — new user groups — pleas for more Canal Mana Usiting—new user groups—pleas for more<br>
OS-9 — missing persons.<br> **People's Chart**<br>
Find out which is the software flavour of the 25 worth of **Machine Code Tutor**<br>
Machine Code Tutor 22 as often as it has been put about),<br> FREE to Dragon User readers, a limited of dangerous subject of Boolean algebra. **Someone else has started a rumour**<br>Dragon 32 reference cards — Dragon inter-**a algebra a descriptions de la constanta de la traditional de la** Dragon 32 reference cards — Dragon inter-<br>
nal hardware bargains — new software for **Adams Adventures 22** that our publishers 'don't like' Dragon<br>
the Trojan light pen.<br>
The `first in an occasional series of **mean**.

What is the Meaning of Life? Just one of<br>those sticky questions to which somebody<br>just might send us an answer, one of these A specially adapted version of the Logo **24 alarm and despondency. Now listen** The structure of the Edge of the Logo alarm and despondency. Now listen<br>
days.<br> **Dragonsoft** 6 Dragon by Mike Horden.<br> **Dragonsoft** 6 Dragon by Mike Horden. **Dragonsoft** 6 Dragon by Mike Horden.<br>
Temple of Doom doomed, Boulder Crash **Dragon Answers 27** new computer to help with the adhesiour man by the eyeballs again, and Roy Brian Cadge another page of advice and **subscript** Coates is glued to The Curse of Camarc. the chical answers from the mailsack. trol to avoid problems. While the de-<br>**Counties Quiz The Steade Arena 28** mand exists, so will Dragon User; the **Arcade Arena 28** mand exists, so will Dragon User; the **Arcade Arena** 28 mand exists, so will Dragon User; the game of 52 separate counties and districts are pokes, advice and arguments.<br>in the British Isles. be discouraged by rumours — none<br>of us want them to become **Books And Code 12** Adventure Trail 29 Books And Code **12** Books And Code **12** The secrets of Juxtaposition unlocked. On a much jollier note, a well

tions on machine code and other subjects, **Competition** 31 known electronics company has<br>so she has rounded up the books where she Solutions to last month's riddles, a new some Dragon 32 reference cards to so she has rounded up the books where she Solutions to last month's riddles, a new some Dragon 32 reference cards to looks to find the answers. Container and the prize puzzle, and this month's prizewinners. qive away. See give away. See page 4 for details.

### Telephone number **Managing Editor** How to submit articles

01-4374343 Publishing Director The quality of the material we can publish in Publish in Publishing Director Dragon User each month will, to a very great ex JENNY IRELAND Editor tent depend on the quality of the discoveries Subscriptions you can make with your Dragon. The Dragon<br>UK £14 for 12 issues computer was launched on to the market with a UK £14 for 12 issues<br>
Overseas (surface) £20 for 12 issues<br>
powerful version of Basic, but with very poor Production Editor **Exercíal Coverseas** (surface) £20 for 12 issues powerful version of Basic. but with very poor

Dragon User, 12/13 Little Newport Street, Articles which are submitted to Dragon User<br>London WC2H 7PP for publication should not be more than 3000 Associate Editor **Associate Editor** London WC2H 7PP for publication should not be more than 3000<br>JOHN COOK US address: c/o Business Press International, words long. All submissions should be typed. US address: c/o Business Press International, words long. All submissions should be typed.<br>205 East 42nd St, New York, NY 10017 Please leave wide margins and a double space Please leave wide margins and a double space Edltorlal Secretary Published by Sunshine Books, Scot Press Ltd. between each line. Programs should, whenever © Sunshine Books 1986 **buses** possible, be computer printed on plain white printed on plain white printed. paper and be accompanied by a tape of the Typesetting and Production by Artext Limited, paper and be accompanied by a tape of the

ted article or program, so please keep a copy. If **Administration** Dragon and its logo are trademarks of you want to have your program returned you must<br>GERALDINE SMYTH Eurohard Ltd. **Dragon and its logo are trademarks of** you want to have your program returned you must

Letters<br>Page, *Dragon User*, 12-13 Little Newport Street, London WC2H 7PP.

## **Lost adventure**

CAN you help us with the Dragon adventurer? We have received an order from Alloa for Colossal Cave with a £6 postal order: unfortunately, no address was included.

So if you live near Thorne Road post office and haven't received your cassette, please write or phone 061 225 4674 and identify yourself. Your cassette is waiting .

> Malcolm Cowan Cowan Software 23 Bristol Ave. Levenshulme Manchester 19 M193NU

## **Caring needed**

CAN anyone help with software/ hardware/adaptations for use by handicapped children?

S. Beardwood Westgarth Childrens Home 79 Victoria Rd. Elland W. Yorks.

## **Banbury club**

I WOULD be grateful if you could place in your letters column a call for other users to join a new Dragon club in Banbury and the surrounding area. They should contact me at my address or on (0295) 53300.

J.H. Plester 47 Easington Rd. Banbury Oxon OX16 9HJ

## **Back**  • **issues**

IN ANSWER to the inquiries about back issues, it's slipped your mind that Peaksoft have acquired Dragon User backissue stock. Prior to January 1986, the issues still available are: 1984; Feb/Mar/May/Jul/ Nov/Dec; 1985: Jan/Feb/Mar. They are priced at £1 each, post included.

We do try to maintain a complete collection of worthwhile Dragon periodicals, and I hope you won't mind if I also mention that we can offer copies of all editions of Dragon Monthly, and printer dumps of Radio Dragon.

Harry Whitehouse **Peaksoft** 48 Queen St. Balderton Newark Notts NG2 3NS Program B:

10 FORK=31000 TO 31010: READM:POKE EXECK-11 :DATA 189,160,146, 134,57,183,1 ,103.126, 131,113. RUN

In "Screen Change", the PRINT@ @command should be followed by a comma not a full stop. During the DATA statements, there are some uncrossed zeros so I'll point out that there shouldn't be any letter "O"s. This should clear up any confusion .

Recording System" et un Dragon 64, et je desirerai me procurer le disque "OS9 Operating System" ainsi que

Pourriez-vous m'indiquer ou puis je trouver ces derniers en Grande Bretagne; j'ai deja ecrit chez " Compusense", "John Penn" et " Costswold ", mais malheureusement ces societes ne les possedent

Veuillez agrier, Monsieur, !'expression de mes sen-

Mr Patrick Souloumiac 4 Allee du Capitaine Bonson 21150 Venarey-les-laumes

France

timents distingues.

**Get** 

**Serious** 

son maniuel.

plus.

Paul Burgin 18 Moorcroft Road Fulwood **Sheffield** Yorks S10 4GS

Harry C. Taylor II Chemical Engineer Hamaagal 32 Rimon 55402 Kiriat Ono Israel

WE have a problem with OS-9: nobody in the UK is licensed to market it, or, if anybody is, we have yet to hear about it. We would like<br>more contributions and contributions reviews on professional systems, and would be most interested to hear from anyone who can help on either subject.

## **Printer connector**

OVER the last few months there have been several inquiries both to 'Letters Page' and 'Dragon Answers' concerning the interfacing of the Tandy TP-10 Printer with the Dragon computer.

The Tandy Tp-10 is a thermal Printer which is low priced, compact and is ideal for listings.

As the Tandy TP-10 needs a serial input, a Parallel to serial coverter is needed. I have constructed a converter to meet this requirement, and if any one would like details to build this converter I will supply these at a cost of £1.00.

Alan Johnson 23 Ashmole Road Abingdon Oxon OX14 5LH

## **Correct Pokes**

THE POKES listed for Madness and the Minotaur in the July issue are somehow wrong. Here are the correct ones:

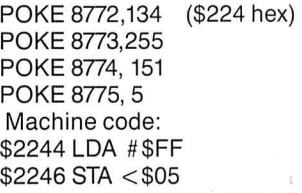

The poke 8728 sets the number of points that need to be scored to win . I would like to thank Mrs. Pauline Harpson for pointing out the errors to me.

> Crawley Hill Farm **Ulcy Dursley** Glos. GL11 5BH

## **Hyperun error**

THANK YOUR for publishing my letters "Pokes galore" and "Screen change" in the Feb and July issues of DU. Thank you also to everyone who has bought my Hyperun program, which is still available at £3.50. However, there were unfortunately some errors printing, and I have come up with shorter versions of 'A' and 'B' instead.

Program A: SKIPF:POKE 126,4:POKE 127, O:EXEC 46941

I HAVE enjoyed your magazine during the past two years. When are you going to get smart and start catering to the serious user? The Dragon has the capability, with OS-9, which is being used in Israel by businesses, doctors, and engineers. How about a review of "The Banker" board, which expands RAM to 256k without lugging Flex along like a mother-in-law? As a games machine, the Dragon is last year's toy.

**Puzzle listing** 

APOLOGIES to Gordon Lee and the gamers for leaving this listing out of the August puzzle page.

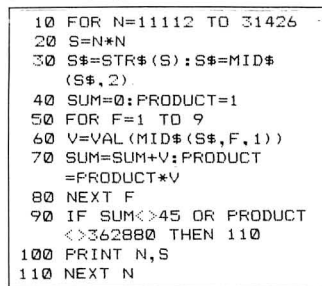

## **Any old OS-9**  POSSEDANT le logical "Stock

Simon Hargrave

# **Dragon User People's Chart**

IF THIS goes on, we'll be re-naming Juxtaposition "Fixtaposition". The Barons of Ceti V's popularity just continues to reassert itself. See Mike Gerrard 's Adventure Trail this month for some hints, if your nerves are about to crack.

Or you could write to Paul Davidson of 211 Dunminning Road, Glarryford, Ballymena, Co. Antrim, N. Ireland BT44 9PP. He hasn't sent an anagram, exactly - he just wrote in the space "I have just finished Juxtaposition, and if anybody wants any help, send me an SAE and I will help them". Ta, Paul. No prizes, though.

A special mention to Keith Turner, who not only used most of his top three letters, but listed the ones he did't use, as well. They say *DIDOOP*. But this month's anagram winner is S.A. Siddiqui of Chiswick, London, who not only used all his letters up, but says exactly what the editor is always saying  $-$  'The Dragon world should unite not fight'. You see, crawling works. Sometimes.

Found another great program? Discovered new depths in an old favourite? Send us your list of five favourite programs - games, applications, facilities, disk or tape  $-$  in order of preference, on the form printed here (or make your own - thousands do).

Moreover, if you can devise a witty or apt anagram from the letters of your own favourite three (you need not use all the letters), you may be the winner of £25-worth of Microdeal software.

# **Results August 1986**

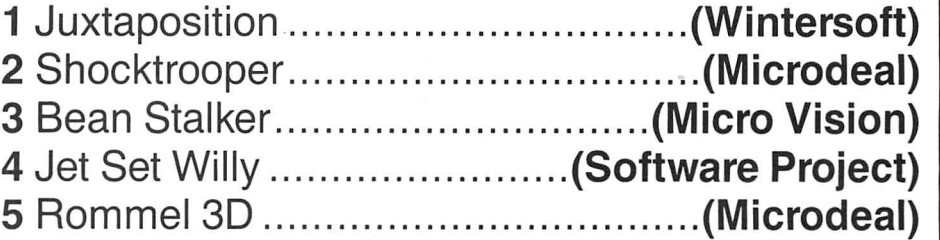

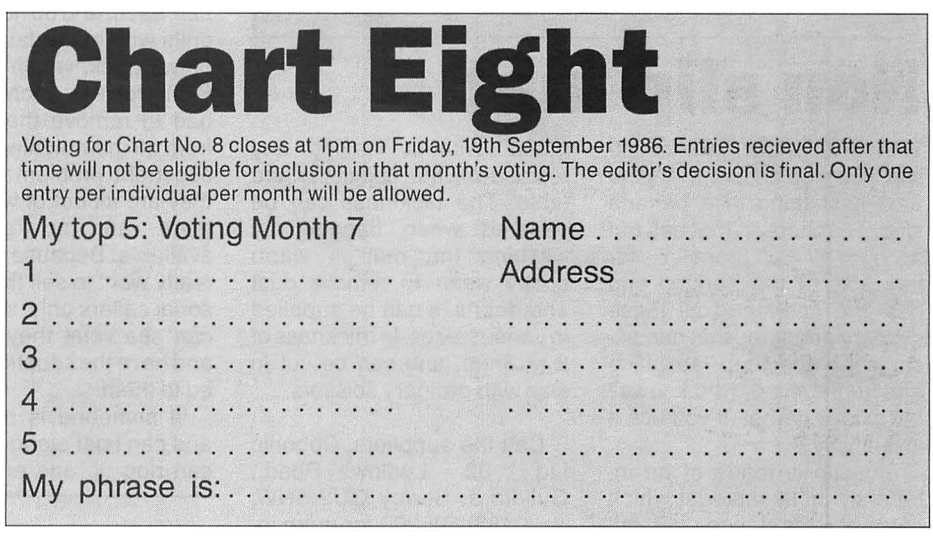

## **THE DRAGON COMPUTER SHOW Returns to Wales Saturday 4th October Cardiff - Wales Airport 10.00 - 4.00 Another sensational show where you can meet the leading retailers of Dragon Software, hardware and peripherals. Ample car parking Children & OAPs SOp Adults £1.00 Refreshments If you would like to demonstrate how you use your Dragon in an interesting or unusual way please contact John Penn. Further details available from John Penn Bordon (04203) 5970** DRS

September 1986 Dragon User 3

# NeWS deSk

If you have any new products for the Dragon - software or hardware **ring the News Desk on 01-437 4343** 

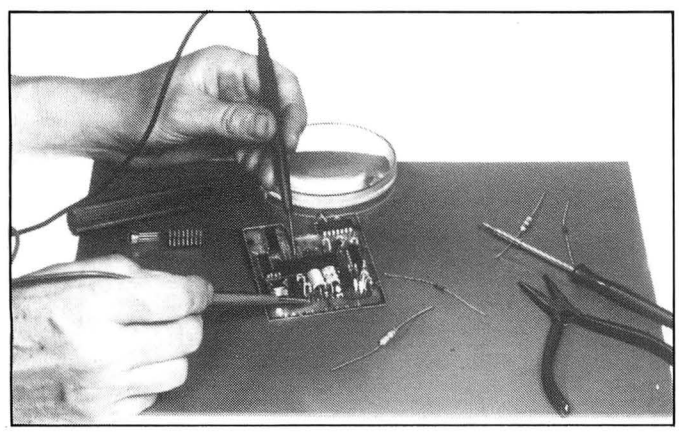

# **Non slip mat** power pack, which we are of- (01) 267 6911

TRADITIONALLY, you want to slip, you step on a mat. It's the next best thing to a banana skin. The Stopslip mat has put a stop to all that. Stopslip is for the table or the worktop and has 'the answer to all those slippery problems that can occur in the workshop, lab, office and home', even, who knows? the skiddy carpet, if you use it inventively.

Stopslip is made of an inherently tacky material which holds objects placed on it, according to our reports, as if glued, without leaving any residue on the objects or the table. The tackiness can be restored when flagging by washing the mat in warm soapy water to remove dust and debris. It can be supplied in various sizes, in thickness of 2 or 3mm, and can be cut to size with ordinary scissors.

Call the suppliers, Cobonic Ltd., 32, Ludlow Road., Guildford, Surrey GU2 5NW, on (0483) 505260 for more information and prices.

(the number will be just above your name on your address

# **Free Dragon Cards**

Elcan Electronics have been clearing our their grannie's special cupboard and have discovered a hoarded bundle of Nanos Systems Corp. reference cards for the Dragon 32. These handsome, fold-out 10-leaf cards, woth £3.95 each , contain ready reference information for system commands, BASIC characters, statements and special keyboard keys, instructions for simple graphics and music, BASIC internal codes, memory map, hex listings and special tips, printed in black and white and spot colour on white with a red surround.

One of these cards can be yours, if you are among the first 300 Dragon User subscribers to send a large SAE (A5 size is best) , enclosing a DU address label with your subscriber number on it as proof of identity

label), to Dragon Card Offer, Elcan Electronics, 11 Bury New Road, Preswich, Manchester M25 8JZ.

# **Trojan disk**

PAMCOMMS Ltd. has converted the software supplied with the Trojan lightpen, to run from DragonDOS on disk. The conversion is supplied on disk, with an assembler source file, and costs £3 all inclusive from the company's High Wycombe address.

On special offer from Pamcomms are some copies of the Smeed and Somerville book Inside the Dragon, for  $£3$  (£4 overseas). This, they tell us, is the publisher's final possible reduction, so if you want Inside the Dragon, don't wait any longer.

Pamcomms, 21, Wycombe Lane, Wooburn Green, High Wycombe, Bucks HP10 OHD.

# **Bargains for the brave**

Proops Distributors Ltd. have a number of working and nonworking Dragon 32 units at knockdown prices.

Said Mr. Borrow at Proops: 'We have 30 working Dragon 32s, complete with the power pack, which we are offering for £23, each, and 60 non-working units with minor faults and no power pack, which we are offering for £15 each. We have had to remove the top-cover from all the machines to avoid copyright problems, because they are all out of warranty there are no guarantees available. Because of this, we really want to sell them to personal callers only, so that they can see what they're getting and have the situation explained to them.

'If someone is really keen and can't get along to us, they can ring up and enquire. We

# **July shortage**

BECAUSE of the dramatic response to Dragon User's subscriptions offer, some people will find that their subs are starting in August. The reason is simple: we have run out of July issues, so there won't be any available as back issues.

To help out readers who have been building up a collection of DUs, we will photocopy any **two** articles from July 1986 for the price we normally charge for one (£1, irrespective of length).We are unable to photocopy whole issues.

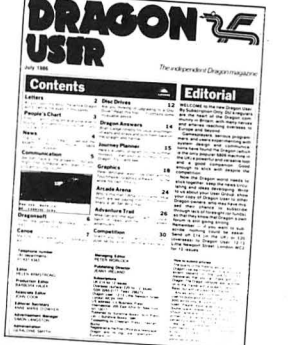

The main articles in July's issue were:

Canoe: a long machine code game.

Disc Drives: basic advice on choosing a disk drive.

also have 10,000 square feet of electronic surplus stuff here, if people want an incentive to come by.'

Proops Distributors Ltd. are at the Haybridge Estate, Castle Road, Camden Town, London NW1 (one tube stop up from Euston Station on the Northern Line) and the phone number is

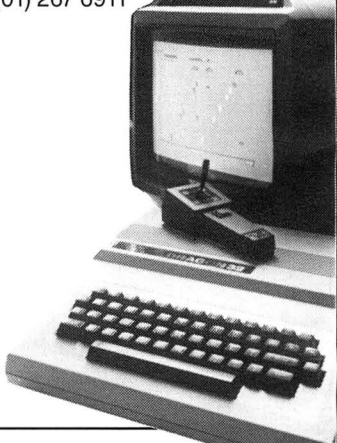

Journey Planner: holiday motoring plan in Basic.<br>Extra graphics: for the

Extra graphics: Touchmaster tablet.

Plus adventure trail, Dragonsoft (Aquanaut 471, The Vortex Factor, Rommel 3-D), Arcade Arena, Dragon Answers Competition (April winners).

The Machine Code series, fortuitously, did not appear in the July issue.

Please allow plenty of time for delivering photocopies, as we have to fit the copying in around everything else  $-$  if there is a rush, this could take several weeks.

# **Missing Persons**

AFTER a disastrous explosion in the Dragon User address box, we have lost touch with writer Geoff Ettridge and August People's Chart winner Jason Lee. Please write and let us know where you are.

# **Communication, Send in your questions, requests, and pleas to Communication, Communication, Communication, Communication,**

**Problem** Can anyone recom- **Enquirer:** Robert Jones, 14 Harlech Court, Hendredenry, Data Professional Software as mend some good adventure Tan-y-Foel, Llanymynech, Caerphilly, Mid Glam CF8 I have all I need from this games for the Tandy Colour Powys SY22 6EP. 2TR. Selection. What I am looking energy and the Tandy Colour Powys SY22 6EP.

**Problem** As I now use my Dragon 32 as a word proces-

Enquirer C Madrell, 28 Sled wick Road, Cleveland, TS23 Problem ... . ................................ . ................... . 3HU.

Problem: Can anyone help in converting the Gratext prog Name .. .. .......... . . . . .. ............................ . ......... . ram (June 86) for the CoCo Address .. ... . . .. . . . . . . .. .. ..................................... . 32K. Also, anyone wanting to **Address inclusions**<br>swap tips, games, etc.

monthly chat or meeting? my Dragon 32, machine code, Problem Could you supply me information on OS-9?<br> **Enguirer** R J Rolph, 69 able to play at least four notes with names and addresses of **Name** Robert D. Scholfield

Tan-y-Foel, Llanymynech, Caerphilly, Mid Glam CF8 I have all I need from this<br>Powys SY22 6EP. 2TR. 2TR. Selection. What I am looking

able to play at least four notes with names and addresses of **Name** Robert D. Scholfield at once and with a reasonable OS-9 suppliers in the UK **Address** Sint Gerlachstraat Knaves Hill, Linslade, Leighton at once and with a reasonable OS-9 suppliers in the UK Address Sint Gerlachstraat<br>Buzzard, Bedfordshire, LU7 octave range. (maybe even in Holland?) but 45, 5643 NK Eindhoven. Buzzard, Bedfordshire, LU7 octave range. (maybe even in Holland?) but 45, 5643<br>TSE. **Enquirer:** Gareth Edwards, 10 not necessarily the Dragon Netherlands. not necessarily the Dragon

Computer?<br> **Enquirer** P Marlow, 50 Lime<br>
Avenue, Bentley, Walsall, please let me know the secret er looking for contact with Dra-<br>
West Midlands, WS2 0JP.<br>
Set Midlands, WS2 0JP.<br>
Set Midlands, WS2 0JP.<br>
Set Midlands, WS2

Dragon 32 as a word proces-<br>
Stuck for a routine? Need some obscure equipment? Feeling cut off? Fear not obtain a good word processing<br>program in cartridge form, as I can see it as brief and legible as possible) together with your pame and address and sond program in carringe form, as i<br>do not have a disc drive and<br>loading a tape version is time<br>we'll publish it as soon as we can — meanwhile, maybe there's someone you can help<br>consuming. this month!

## **GROSVENOR SOFTWARE**

SUPEROOS:DragonDOS compatible disk operating system without the bugs. Mike Kerry, author of ALLDREAM has gone far beyond the patches listed in D.U. to produce a really reliable DOS at last. Strongly recommended as an upgrade for all Dragon DOS 1.0 / 4.0 and Cumana 1.2 / 2.0 users.

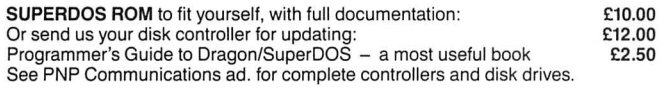

ALLDREAM: The standard Dragon Editor/Assembler for machine code work ALLOREAM: Tape £12.95 Cart. £24.95. DSKDREAM for SuperDOS etc. £19.95 CROSS REFERENCE LISTER for Basic programs. An invaluable aid. £5.00 ORS: the fastest Dragon database. Tape (can put to disk) £9.95 **AMATEUR RADIO ENTHUSIASTS:** Coming soon – AX25 PACKET RADIO by<br>G4BMK. Only Grosvenor Software have the know-how to bring you this exciting new

mode at an affordable price. Send SAE for full details. RTTY - CW - AMTOR - SSTV - Morse Tutor - Maidenhead - all available. Please add 40p P&P (£1 export). Send SAE for full details.

2 Beacon Close, Seaford, East Sussex BN25 2JZ (0323) 893378

## **DISC DRIVE CONTROLLER FOR DRAGONS**

fully compatable with DragonDos only £69.95 inc. of VAT & post Disc drives also available We also repair Dragons - please enquire. Please enclose S.A.E. with any enquiry. For further details of DOS see Grosvenor Software Ad.

> PNP Communications 62, Lawes Avenue, NEWHAVEN, East Sussex, BN9 9SB **Telephone (0273) 514465** DR1

# **Classified**

DISPLAY ENHANCER for monitor from 50p, business, games, etc., or TV. eradicates dot crawl and cartridge or cassette. Send for list shimmer. Simple internal modifi-<br>cation taking under 30 minutes. Parkwood Street, Keighley, BD21 cation taking under 30 minutes. Parkwood Street, Keighley, BD<br>Dramatically improves 32/64 dis-4JP. Tel: after 5pm. 0535 607321. Dramatically improves 32/64 dis- 4JP. Tel: after 5pm. 0535 607321.<br>play. Full details, only £1. **DRAGON 32** rarely used, two play. Full details, only £1. DRAGON 32 rarely used, two

DRAGONDOS EPROMS repro- Call Maher 01-908 5108. grammed with latest corrections **FLEX**. The Curse of Camarc. A (£6.000), self programming details classical style text adventure on (£1.50). DOSplus replacement FLEX disc. Over 100 atmospheric (£1.50). DOSplus replacement FLEX disc. Over 100 atmospheric<br>EPROM with many extra features locations and over 20 dynamic<br>(keyboard repeat &c) (£15.00) characters. 47k of machine code<br>information (SAE) (UK only). P.G. with (keyboard repeat &c) (£15.00) characters. 47k of machine code information (SAE) (UK only). P.G. with 10k used from disc with Scott, 4 Badgerwood Drive, Frimley, Save/Load to disc etc. Price £10 inc

70k ADVENTURE GAME for Elton, Bury, Lancs BL8 2LL.<br>Dragon 32 "The Curse of the Red DRAGON 64 disk drive various<br>Herring". £3.50 to Patrick Martin, games, utilities, telewriter, Rainbow Herring". £3.50 to Patrick Martin,

The Vicarage, Tregare, Raglan, writer, Salam<br>Gwent NP5 2LH. (0278) 787478.<br>POKES for some games, for information 0215 651174 after four POKES for some games, for information 0215 651174 after four o'clock.

COLOSSAL CAVE with game save on cassette £6 .00. Cowan 23 Bristol Avenue , Manchester 193NV.<br>WANTED

Expressive surface adventures, et al. 00 on cassette.<br>Cowan Software, 23 Bristol Avenue, Manchester 193NU.

games, some books, tape recorder, £75. No better bargain. Hurry up.<br>Call Maher 01-908 5108.

Camberley, Surrey GU16 5UF. p&p K. Hunter, 46 Greenhill Road,<br>**70k ADVENTURE GAME** for Elton, Bury, Lancs BL8 2LL.

Tregare, Raglan, writer, Salamander, D.R.S. £250.<br>(0278) 787478.

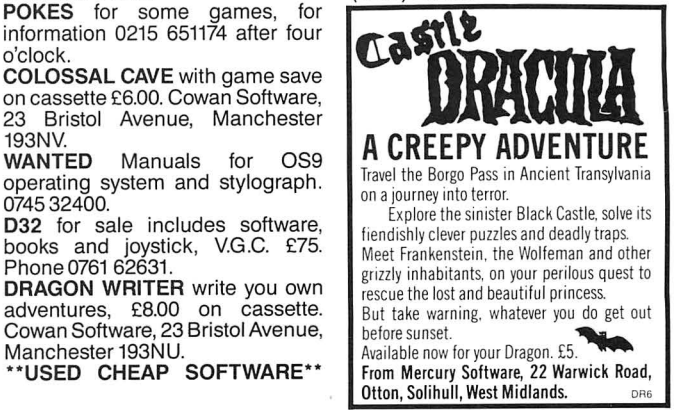

# **Dragon User,** New software for review should be sent to *Dragon User*,  $\frac{12-13 \text{ Little Newport Street, London WC2H 7PP.}}{12-13 \text{ Little Newport Street, London WC2H 7PP.}}$

# **Too much play!**

**Program:** Boulder Crash **Supplier:** Slaby **Price:** £5.00 Dear Helen Armstrong (Dragon User),

I'm afraid I must write in apology for not getting all my copy in on time this month. But, you have to understand, it's not my fault. You see, one of the games you sent me namely 'Boulder Crash' by Slaby is so good that I haven't been able to stop playing it since I got it!!

It's really quite unfair of you to send me a game which is so good that I spend so much time playing it I don't get around to reviewing it.

For your information it's a multi screen game which involves running around collecting gems. Yah, I know what

## **Addicted**

**Program:** The Curse of Camarc **Medium:** FLEX disc only **Price:** TBA **Supplier:** K. Hunter, 46 Greenhill Rd., Elton, Bury, Lancashire BL8 2LL. It is comforting to know that no matter what is expected of you , in an adventure, the worst you can do is to fall off your chair, although some adventures become so engrossing that your heart rate suffers at moments like these. Something akin to magic separates the good adventures from the bad. Some of them have such an air of mystery and intrigue about them that you hold your breath before hitting the Enter key, knowing that it may be the last time you are allowed to do so.

The Curse of Camarc has all of these ingredients and more. There is 57k devoted to dynamic characters, bewildering locations and puzzles for you to explore and exploit. Killing the Bear may have been easy but was it the right thing to do? Maybe he could have helped you in your quest to save the Kingdom of Ballakin against the evil of the Wizard Camarc. That I am afraid is for you alone to find out.

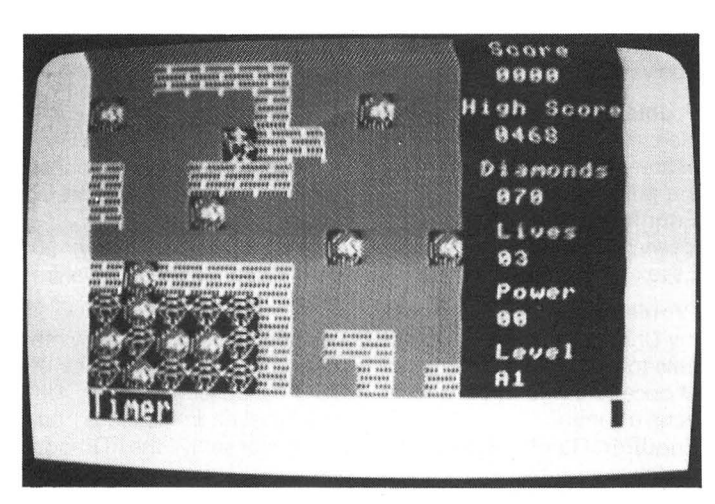

you're thinking. He's hooked on another Manic Miner Clone, but Helen, believe me. It's much more serious than that. Each screen on this takes up about twelve telly screens, and it scrolls as you move.

The first few screens seemed pretty easy, just had to drop the boulders out of the way so that I could get to the gems,

Having spent many hours desperately trying to see as much of this adventure as I could before I reviewed it I must admit to being addicted. My highest score is only 35% and I feel as if I have spent a lifetime on it already. There are many things which are not obvious at first glance; it pays, as in all adventures, to be meticulously careful in examining your surroundings. Objects which seem to have served their purpose and have been discarded are sadly missed after travelling over mountains and rivers. It pays to know a little about legendary events as some of them have rubbed off in certain places. The program allows a full SAVE/LOAD facility which is useful, especially just before you try something that may (or may not!) seem risky. FLEX commands may also be accessed in mid-game provided thattheyonlyoccupythe Utility Command Space (\$C100 \$C6FF). It is a shame really

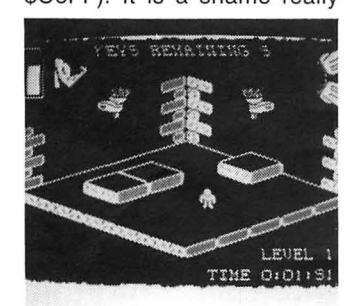

making sure nothing fell on my head, get the gems, and go to the exit, but then later on I came across screens with no gems and realised that the only way to get them was by dropping boulders on the monsters and that each time I hit a monster it turned into nine gems.

Then, there was the matter

that this game is only available to us FLEX users, but the sheer size of the program prohibits it from being cassette based.

It is difficult to give a fair appraisal of an adventure game without describing the events which take place in it, but that might spoil the game. Quite

# **Monster shortage**

**Program:** Temple of Doom **Supplier:** Slaby **Price:** £5.00

Ha ha ha! I've got one up on The Expert!! He said that Blaby had released a game 'similar to Atic-Atak'. Well, he was referring to Temple of Doom and he was WRONG!! The game is nothing like Atic-Atak. Indeed it's more like Knight Lore!

Right, now that I've had my gloat, on to the game itself. It's a 3-D 'arcade game' which basically involves running round a three dimensional maze collecting food and keys before strength, and thus the very ebb of life itself, run out.

The graphics are very nice, bearing a slight similarity to The Sword and the Sorcerer, in terms of iconography (is that a word?). However, it suffers a similar fault to the sword and barrier, and the slime, oh God, the slime! I have blisters on my fingers from using 'Z', 'X',  $\langle \langle \cdot \rangle$ ', and  $'$  >' to move the superb graphic man around the screen. My eyes are sore from staring at the screen until late. My phone bill has dropped below three figures, I've spent so much time at the keyboard.

So, apologies once more for not getting the review done. Perhaps you can get something from this letter. Who knows eh?

Yours, Jason Orbaum

PS Are we still on for Friday or are you seeing that jerk 'The Expert'?

Forget it, boys. I'm being taken to La Gavroche by a tape cassette wholesaler from Beckenham. Club together and buy yourselves a sandwich Ed.

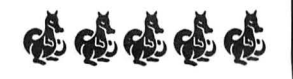

simply this is an un-usually large and complex program which I found rivetting and I don't see why you shouldn't as well.

Roy Coates

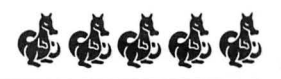

the sorcerer - it's boring! The screen jumps

whenever something is eaten, or a new room is entered but after a while this becomes almost bearable.

I really have very little else to say. This stinks of a game that's only half way there. It's as if the programmers saying 'This is what I've done so far, but I've got to get rid of that really annoying flicker, and I also have to put the monsters in .'

Yeah, where are the monsters, Blaby?

Slaby are amongst my favourite Dragon software houses. They're charming, great fun, and they know when they've put on a duffer. I think they knew what this review was going to be like. If not, sorry lads, but my mate finished up to level four on his first go!!

Jason Orbaum

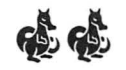

6 Dragon User September 1986

## **Counties Quiz J Hewitt** takes a topographical around the UK and Ireland.

THIS PROGRAM tests you on your knowledge of the map of the United Kingdom and Ireland. The program has four tunes (to congratulate or commiserate), a redefined character set, a true scale map of the British Isles covering more than one PMODE 4 screen, computer-style graphic digits, questions that are not repeated during a game, scoring and percentage facilities, and ratings on your expertise (or otherwise).

First type in the program and then 'RUN'. It will ask for the number of questions you wish to be asked. Enter two digits and press 'ENTER'. If you make a mistake you can only press the backspace after typing both digits. You must have more than 10 questions in any one game, to allow an accurate rating.

After a short wait the British Isles will be displayed. If the county in question is to the north of the map (essentially Scotland), you will see the top four-fifths of the map. Similarly the same is true for the southern part of the map. This is because the map takes up five graphic pages and only four can be displayed at a time. The program will draw and fill a county, apart from some of the islands which have boxes round them. You then have to name the county.

Each county is represented by a threeletter code, which is normally the first three letters of the name. See accompanying table for complete list of codes. Type in

THREE letters and press 'ENTER ', and as before, if you make a mistake you can press backspace when you have entered all three characters, this deletes them all.

Only the regions not counties are shown on the map of Scotland.

Your score, and percentage, will be updated, you will be prompted to press a key, and then another county will be shown until all your questions have been asked. Press 'Y' for another game.

If all the typing seems too much then an enhanced version, with auto run, can be obtained for £2.00 from Mr J. Hewitt, 25 Hammonds Croft, Church Meadow, Hixon, Staffs ST18 OPQ.

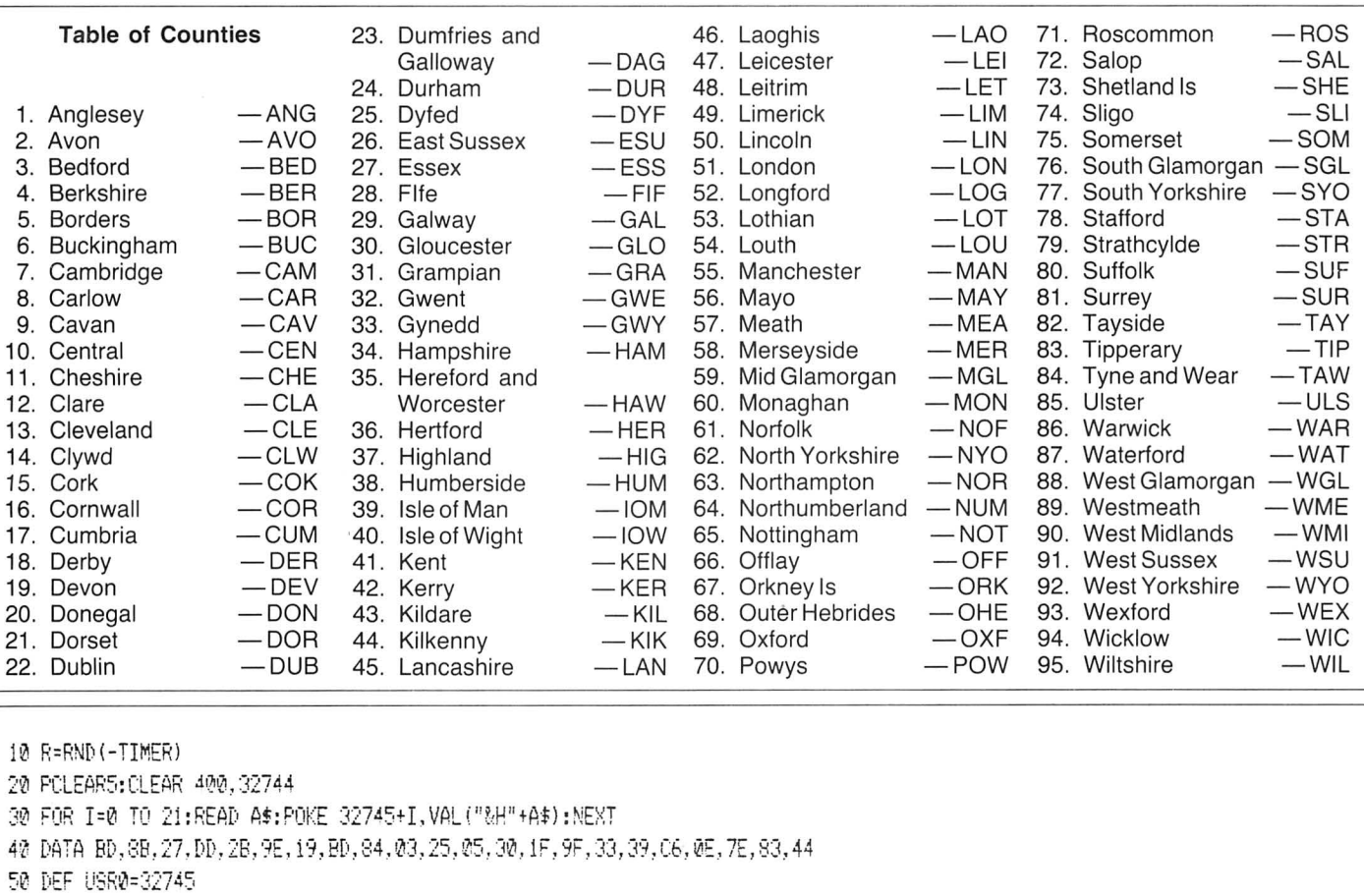

 $\{0, 0, 0\}$ ,  $\{1, 0, 0, 1\}$ ,  $\{1, 0, 1\}$ ,  $\{1, 0, 1\}$ ,  $\{1, 0, 0, 1\}$ ,  $\{1, 0, 1\}$ ,  $\{1, 0, 1\}$ ,  $\{1, 0, 1\}$ ,  $\{1, 0, 1\}$ ,  $\{1, 0, 1\}$ ,  $\{1, 0, 1\}$ ,  $\{1, 0, 1\}$ ,  $\{1, 0, 1\}$ ,  $\{1, 0, 1\}$ ,  $\{1,$  $W(1), X(1), Y(1), Z(1)$ . ZE $(1),$ UN $(1),$ TW $(1),$ TH $(1),$ FO $(1),$ FI $(1),$ SI $(1),$ SE $(1),$ EI $(1),$ NI $(1),$ QU $(1)$ 70 CLS0:PRINT0234, "please";CHR\$(128); "wait"::SCREEN0.1 E:Q! F'MOVE4, 1: F'CLS 90 FOR I=0 TO 26: FOR J=0 TO 7 100 F:EAi) A 110 POKE 153f.+I+ IJt32 1,A

120 NEXT J. I

130 FOR I=0 TO 9:FOR J=0 TO 7:READ A:FOKE 1792+I+(J\*32),A:NEXT J.I

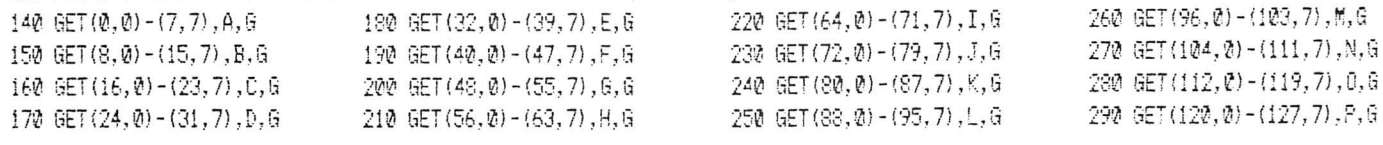

300 GET (128, 0) - (135, 7), 0, G 350 GET (168, 0) - (175, 7), V, G 450 GET (32, 8) - (39, 15), FO, G 400 GET (208, 0) - (215, 7), 0U, G 310 GET (136, 0) - (143, 7), R, G 360 GET(176,0)-(183,7),W,G 410 GET(0,8)-(7,15),ZE,G 460 GET(40,8)-(47,15), FI, G 320 GET(144, 0) - (151, 7), S, G 370 GET (184, 0) - (191, 7), X, G 420 GET (8,8) - (15,15), UN, G 470 GET (48, 8) - (55, 15), SI, G 330 GET(152,0)-(159,7),T,G 380 GET(192,0)-(199,7),Y,G 430 GET  $(16, 8) - (23, 15)$ , TW, G 480 GET (56,8) - (63,15), SE, G 340 GET (160, 0) - (167, 7), U, G 390 GET(200,0)-(207,7),Z,G 440 GET(24,8)-(31,15), TH, G 490 GET (64, 8) - (71, 15), EI, G 500 GET (72,8) - (79,15), NI, G 510 FOR I=0 TO 10:READ ST\$(I):NEXT 520 PMODE4.1: PCLS: SCREEN1.1 530 A#="COUNTIES QUIZ BY JUSTIN HEWITT, JUNE 1986": X=30: Y=10: GOSUB 2930 540 PLAY"L4V31T603EEFGGFEDCCDEEDL2DL4EEFGGFEDCCDEDCL2CL4DDECEL8EFL4ECDL8EFL4EDCDL202G03L4EEFGGFEDCCDEDCL2CL4" 550 A\$="DO YOU KNOW YOUR COUNTIES ?,,CAN YOU TELL BUCKINGHAM BERKSHIRE AND.,BEDFORD APART ?,,THIS PROGRAM WILL TEACH YOU TO RECOGNISE, ALL THE COUNTIES IN ENGLAND SCOTLAND, IRELAND AND WALES, CAN YOU BECOME A COUNTY CHAMPION ?" :X=6:Y=40:GOSUB 2930 560 A\$="HOW MANY QUESTIONS ? FROM 10 TO 95":X=6:Y=170:GOSUB 2930 640 QS\$=QS\$+IP\$ 570 05\$="":X=230:Y=170:COLOR0.0 650 NEXT I 580 LINE (230, 170) - (250, 180), PSET, BF 660 IP\$=INKEY\$:IF IP\$="" THEN 660 590 FOR I=1 TO 2 670 IF IP\$=CHR\$(8) THEN GOTO 570 600 IP\$=INKEY\$:IF IP\$="" THEN 600 680 IF IP\$<>CHR\$(13) THEN GOTO 660 610 IF IP\$<"0" OR IP\$>"9" THEN GOTO 600 690 QS=VAL(QS\$):IF QS<10 OR QS>95 THEN GOTO 570 620 A\$=IP\$:GOSUR 2930 700 SCREEN0, 1 630 PLAY"T2502B" 710 PMODE4, 1: PCLS: PMODE4, 2: PCLS 720 DRAW"C564;BM100,190;R0RENRFRUHU2ER2UER3ERFRULUEF2DR2EFDRFUE3HU3ER2ERE2R3FDFR9U2ER3ER2BF2U0UR3FLG2LH2R4GLBU4BL2U0UR2FR4FDR2UER2ER6DFR2 ERE2RE2FREUE3REU3ERHL3GL2G2H2ER2L2HGUL3U2R3ER3UEL3HERE2FRUE2U2EREU5ERU7HLH4" 730 DRAW"L3HLGHL3G2D3L4U2L2U2R3U2RU4HU2H2UEL4HL2HL2HER5F2RULU2HUHUHU3LH2UHUH2UH2LHDGH2UHUHUHUHU2HEH2UH2ULHUH2LHLH2L2GL62L7H2EFR5EUER3E 2ULH2L3HER3ER2UEUE0E3U2EU3LHER2UE2U5HLHL2GL3HLGL4HLGL2GLLDGLHER2EUHLHEREU2E2REL20R0" 740 DRAW"RD2GLF4DGHULHGHD2GHNDLDBL13L0L2U2EU2HUHUBR8D0D3RLGDLU3HGD4GD2BL4BD2D0DGFHLHUFEDBD4BL1L0BD2D0DRBLBD2D0D6D6D6BR10BU12R0ER2E2UDFD2F EGEGEREREG! 2HL 2HL 2UEHL GUHRR L3BU6G0G" 750 DRAW"DFGD4EFDFGDFGLLDFGLDFDDGL4DFRFDREFRU2E2REFDGDG2D2GHGD2FGFGDFDL2DR2DLDDEU4E2FD4F2UEFDFD2F3DG2D2G2DFGD3GHUHD3RD2FDFUHU2R3FRFRUEFR4 ERGEVER4DGLGD2GD3GDFD3F2RFDER2EFD2G3D1@F2R3FGL5HRD2L2UL3GHL3G2LG7LGDFER2VERUERF2G2F2GLDF2G" 760 DRAW"D26D62L6L6L62L363LDR2F6DFDFR2EUER3FR2F6LFR3EF3RFDR4E3R2E2RUE5F63D6D6L6L6D2F62L6HL26HL36LFD6L6L6D26L65D26LD26L52L3D3REFRF" 770 DRAW"BM94.32R0RDGUBM99.34U0RBM90.37U0ERBM87.41R0R2DLGUBM82.44D0DR2GDHLBM91.43D0FRDFRFDGL2G2NULNUHUR3EHLEULULBM93.46D0DR2DL2BM90.54R0R D2HBM95,55R@RDL2DRDL2DRDLBM89,59R@RDL3D3FU3R3FL2DR2GL" 780 DRAW"BM100,61;D0DLGR2SL2DR2DL2DRDLGR2GL2DR3BM102,63D0DRDLDRFL2FRBM111,92R0RDLDR2DL3DL3DR2BM110,114R0R2FL4DR4FRL6DR5GL3DR2G"790 D RAW"BM99,92U0U4HLGHUEU3H3U3H2L3G2H2L2GD6LHUEREULH2ULD2GD4GHU3HL3GL2G4D2FGLD6LD2R4FDG2LGLD2GL5GHL2HL2H6LG2LDF2DGHLD2FR3FG2D2GLGLFGFDERFDER FGLDR2UR2FR2UHUHLHER2FDRFD2F2D6L4GD2GDGLG6UR2UR4FGL3D6L2FGFGL4HG2DGRER5FG2L4DGD2EFGFELR5FGLG2DRU2RFRE2F2GLG" 800 DRAW"L2RFGREFR3ERER2FRER2E2U2EFR2ER2E2RE4R5EFR4EU2HERE2UEU2EHEU8HUH2E2U5HU5ER2E4UER2UHU3E" 810 PAINT(110,10),5,5 820 PAINT (68, 124), 5, 5 830 PAINT (90, 21), 5, 5 840 PSET (83, 15, 5): PSET (83, 16, 5) 850 PSET (88, 32, 5) 860 PMODE4, 1 870 DRAW"BM82,55;C5R0RFE2UE2RERFGDGDBR13R0REU2EU2HUR4F2EFERDFE2R2ER3ER3FG2D3G3BM128,33;D0D4F2R2GL2UL2ELU4LD2LDBM125, 40D0D2RDBM130,42D0DLBM129,31L0RDBM152,19U0U4EU2HGLUHR2NDREHU3HGDRNURFEDFNL2FNL2RDL4DRDRDLDRGLDRGD" 880 DRAW"BM154, 2R0RD2RNU2DBM158, 1D0DRU" 890 PSET(130, 34, 5): PSET(130, 36, 5): PSET(132, 33, 5): PSET(132, 35, 5): PSET(158, 4, 5) 900 PAINT (88, 54), 5, 5: PAINT (118, 54), 5, 5 910 PMODE4, 2: A\$="WHAT PLACE, IS THIS ?": X=170: Y=11: GOSUB 2930 920 SC=0:00=0:A#="SCORE":X=5:Y=11:GOSUB 2930 930 A\$=" 0 OUT, OF 0": X=5: Y=20: GOSUB 2930 940 A#="PERCENTAGE": X=5: Y=47: GOSUB 2930 950 A#=" 0":X=22:Y=56:GOSUB 2930 970 FOR I=128 TO 128+94 980 016=016+CHR\$(T) 990 NEXTI 1000 FOR I=1 TO LEN(QU\$) 1010 SW=RND(LEN(QU\$)):MI\$=MID\$(QU\$,SW,1):MID\$(QU\$,SW,1)=MID\$(QU\$,I,1):MID\$(QU\$,I,1)=MI\$ 1020 NEXT I 1030 QU\$=LEFT\$(QU\$,QS) 1040 FOR LO=1 TO LEN(QU\$) 1050 RR=ASC (MID\$ (QU\$,LO,1))-127 1060 RR=(RR\*10)+1970

8 Dragon User September 1986

1070 XX=USR0 (RR) 1080 READ NA\$, CO\$, MO, PX, PY, DR\$. 1090 PMODE4.MO: SCREEN1.1 1100 IF PXO0 THEN DRAW"C0"+DR\$:PAINT(PX,PY),0,0:ELSE DRAW "C5"+DR\$+"C0"  $1110$  FX= (MO-1) \*48 1120 A\$=INKEY\$:SOUND 200.1 1130 PL\$="":X=170:Y=77-EX 1140 FOR I=1 TO 3 1150 IP\$=INKEY\$:IF IP\$="" THEN 1150 1160 IF IP\$<"A" OR IP\$>"Z" THEN GOTO 1150 1170 PLAY"T2502B" 1180 A#=IP#:GOSUB 2930 1190 PL\$=PL\$+IP\$ 1200 NEXT T 1210 A\$=INKEY\$:IF A\$="" THEN 1210 1220 IF A#=CHR#(8) THEN LINE(168,76-EX)-(192,86-EX),PSET,BF:GOTO 1120 1230 IF A\$<>CHR\$(13) THEN 1210 1240 IF PL#=CO# THEN A#="CORRECT":PLAY P2#:SC=SC+1:ELSE A#="WRONG IT WAS,"+NA#:PLAY P1# 1250 00=00+1 1260 X=170: Y=86-EX: GOSUB 2930 1270 LINE (4, 69-EX) - (50, 87-EX), PSET, BF 1280 LINE (20, 105-EX) - (44, 115-EX), PSET, BF 1290 S\$=STR\$(SC):S\$=RIGHT\$(S\$,2)::O\$=STR\$(OO):O\$=RIGHT\$(O\$,2):A\$=S\$+" OUT,OF "+O\$;X=5;Y=68-EX;GOSUB 2930 1300 P=INT((SC/00)\*100):A\$=RIGHT\$(STR\$(P),3):X=22:Y=104-EX:GOSUB 2930 1310 A#="PLEASE PRESS, ANY KEY": X=170: Y=122-EX: GOSUB 2930 1320 AS=TNKFYS 1330 A\$=INKEY\$:IF A\$="" THEN 1330 1340 IF PXO0 THEN PAINT(PX, PY), 5, 5: ELSE DRAW"C0"+DR\$ 1350 IF CO\$="STR" OR CO\$="HIG" THEN DRAW"C5"+DR\$ 1360 COLOR 0,0 1370 LINE (168, 78-EX) - (255, 139-EX), PSET, BF 1380 NEXT LO 1390 PMODE4, 1: SCREEN1, 1: PCLS 1400 A\$="COUNTIES QUIZ":X=85:Y=10:GOSUB 2930 1410 PLAY"T10V3103L2GL4EL2.AL2GL4EL2.AL4GEC02B03L4.CL802A03L2FL4EL2.DL2AL4FL2.BL2AL4FL2.BL4AFDL2CL402B03L2AL4A-L2GP404L2. COGAL2BL8GAL2.B-L4AAACL4.DL8FL2.A-L4AGFL2GL4EL2.AL4AB04C#DEFL2.EL2GL4EL2.CC" 1420 S\$=STR\$(SC):P=INT((SC/LEN(QU\$))\*100):P\$=STR\$(P):M\$=STR\$(LEN(QU\$)):R\$=ST\$(INT(P/10)) 1430 A\$="YOU GOT"+S\$+" OUT OF A MAXIMUM OF"+M\$+", THIS MEANS YOU GOT A PERCENTAGE OF"+P\$+", YOUR RATING IN THIS GAME IS "+R#:X=6:Y=40:GOS UB 2930 1440 A#="WOULD YOU LIKE ANOTHER GO ?": X=6: Y=130: GOSUB 2930 1450 IP\$=INKEY\$ 1460 IP\$=INKEY\$:IF IP\$="" THEN 1460 1660 DATA 0, 14, 27, 27, 27, 27, 26, 15 1470 IF IP\$="Y" THEN GOTO 560 1670 DATA 0,30,27,27,30,27,27,27 1480 IF IP\$<>"N" THEN GOTO 1460 1680 DATA 0, 14, 27, 24, 7, 3, 27, 14 1490 CLS:END 1690 DATA 0,63,63;12,12,12,12,12 1500 DATA 0, 14, 27, 27, 31, 27, 27, 27 1700 DATA 0, 27, 27, 27, 27, 27, 27, 14 1510 DATA 0, 30, 27, 27, 30, 27, 27, 30 1710 DATA 0, 27, 27, 27, 27, 14, 14, 4 1520 DATA 0, 14, 27, 24, 24, 24, 27, 14 1720 DATA 0, 99, 99, 99, 107, 127, 119, 99 1530 DATA 0, 30, 27, 27, 27, 27, 27, 30 1730 DATA 0, 27, 27, 27, 14, 27, 27, 27 1540 DATA 0, 31, 24, 31, 31, 24, 31, 31 1740 DATA 0, 27, 27, 27, 14, 14, 14, 14 1550 DATA 0, 31, 24, 31, 31, 24, 24, 24 1750 DATA 0, 31, 27, 3, 14, 24, 27, 31 1560 DATA 0, 14, 27, 24, 27, 27, 27, 14 1760 DATA 0, 12, 51, 3, 12, 12, 0, 12 1570 DATA 0, 27, 27, 27, 31, 27, 27, 27 1770 DATA 0, 124, 76, 84, 84, 86, 102, 126 1780 DATA 0, 8, 8, 8, 8, 24, 24, 24 1580 DATA 0, 15, 15, 6, 6, 6, 15, 15 1590 DATA 0, 3, 3, 3, 27, 27, 27, 14 1790 DATA 0, 126, 2, 2, 126, 96, 96, 126 1600 DATA 0, 27, 27, 27, 30, 27, 27, 27 1800 DATA 0, 124, 4, 4, 126, 6, 6, 126 1610 DATA 0, 24, 24, 24, 24, 24, 31, 31 1810 DATA 0, 96, 98, 98, 98, 126, 2, 2 1620 DATA 0, 99, 119, 127, 107, 99, 99, 99 1820 DATA 0, 124, 64, 64, 126, 6, 6, 126 1630 DATA 0,51,59,63,55,51,51,51 1830 DATA 0,62,32,32,126,98,98,126 1640 DATA 0, 14, 27, 27, 27, 27, 27, 14 1840 DATA 0, 124, 4, 4, 4, 6, 6, 6 1650 DATA 0, 30, 27, 27, 30, 24, 24, 24 1850 DATA 0,60,36,36,60,102,102,126

1860 DATA 0, 124, 68, 68, 126, 6, 6, 126 1870 DATA "IDIOTIC, THE PROGRAMMER DID BETTER WITH HIS, EYES CLOSED" 1880 DATA "IDIOTIC, HOW COULD YOU GET SO LOW ?" 1890 DATA "TERRIBLE,, YOUR SCORE WAS NOT VERY GOOD WAS IT ?" 1900 DATA "POOR, BUT I HAVE SEEN WORSE" 1910 DATA "AVERAGE, , NOT GOOD BUT THEN AGAIN NOT TOO BAD" 1920 DATA "AVERAGE, , NOT BAD BUT THEN AGAIN NOT TOO GOOD" 1930 DATA "GOOD, BUT THERE IS STILL ROOM FOR SOME, IMPROVEMENTS" 1940 DATA "CLEVER, YOU ARE STARTING TO KNOW YOUR COUNTIES, , QUITE WELL" 1950 DATA "BRAINY, , YOU CERTAINLY KNOW YOUR COUNTIES" 1960 DATA "BRILLIANT., I AM SURE YOU HAVE BEEN PRACTISING" 1970 DATA "ASTOUNDING, A PERFECT SCORE, YOU HAVE NOW BECOME A COUNTY CHAMPION" 1980 DATA CORNWALL, COR, 2, 105, 183, "BM100, 188; FØFEU2E2RE2R3ERNFEU3H2EUHGLG4D2G2DG2LG2L2DEFRF" 1990 DATA DEVON, DEV, 2, 120, 164, "BM113, 180U0U3H2EUHEU3RERE2U2R3FGFR2F3RFRFR2FNRL2G2LGL2G2D3FG2LH2GLH3" 2000 DATA SOMERSET, SOM, 2, 135, 163, "BM121, 164GØGFR2F3RFRFR2ERERERE2UEU5HL2HL2GLD2FG3L6HL2" 2010 DATA DORSET, DOR, 2, 141, 173, "BM132, 171E0ERERERE2R6FD5LG2DL8UH2L" 2020 DATA HAMPSHIRE,HAM,2,155,163,"BM147,172U0U4ERE2U4E2R5F2DFDFGD3LGL4HL2GDLGL2" 2030 DATA WILTSHIRE, WIL, 2, 147, 158, "BM140, 164EUSHEUEUE2R4ERFD2FD5GD4G2L2HL5" 2040 DATA WEST SUSSEX, WSU, 2, 165, 168, "BM161, 169U0U3E2R7FDGD2L4GL2G2HU" 2050 DATA EAST SUSSEX, ESU, 2, 175, 168, "BM171, 164R0R6F2RFGLG2LGL2H2LU2EU2" 2060 DATA SURREY, SUR, 2, 165, 160, "BM159, 159E0E2RE2FR2F2RFD4GL8H2UH" 2070 DATA BERKSHIRE, BER, 2, 155, 158, "BM153, 159R0R6E2RE2UHL4GL2H2LG2FD3" 2080 DATA KENT, KEN, 2, 180, 160, "BM171, 163U0U4E4RDFR4FR2FR2ER2GD3LG4DLHGHLH2L5" 2090 DATA ESSEX, ESS, 2, 175, 148, "BM173, 144R0R6FR3FR3GHG2LG2D2NR3DL4D2LUH2EUHU2HU" 2100 DATA AVON, AVO, 2, 139, 154, "BM138, 158R0R2EUEU2H2GDGDGD" 2110 DATA HERTFORD, HER, 2, 170, 148, "BM169, 144R0R2FDFD2FDGHL3GHUH2NRURFEU2" 2120 DATA BUCKINGHAM, BUC, 2, 162, 148, "BM160, 153R0R3FEREU2H3U6HL2GDG2D2FD5" 2130 DATA OXFORD, OXF, 2, 155, 148, "BM154, 141F0FD2FRF2D6GL2H2LGHUHU3HE2REU" 2140 DATA GLOUCESTER, GLO, 2, 145, 148, "BM149, 14400D2FD3G2L4GLH2E2H2G4HU2E3RER5ER2" 2150 DATA SUFFOLK, SUF, 2, 180, 138, "BM176, 134R0R3ERFR2FR2E2R3ED2G2D5LG2D2GL3HL3HL4HUEU6" 2160 DATA CAMBRIDGE, CAM, 2, 170, 138, "BM173, 128D0D2FD2FD7GDGL4HUHU2H2U2EUHUE2R3ER" 2170 DATA BEDFORD, BED, 2, 166, 144, "BM165, 137F0F2D2FD5GHGHU6HEU" 2180 DATA WEST MIDLANDS, WMI, 2, 145, 135, "BM142, 133R0R5FR3FGL8GHU2" 2190 DATA NORTHAMPTON, NOR, 2, 160, 138, "BM165, 132F0FDGD2GDGL2GDG3LHU2HU2ERER2EUE2R2" 2200 DATA WARWICK,WAR,2,150,138,"BM151,130F0F2DFD7GDGLGH3U2HU2ER4EHLHUE2" 2210 DATA ANGLESEY, ANG, 2, 111, 116, "BM110, 115R0R2DFDG2UHU2" 2220 DATA "HEREFORD AND, WORCESTER", HAW, 2, 135, 140, "BM133, 136FØFRFR4ERER2FD2FD2G2L5GLG3L3H3U4EU2ER" 2230 DATA NORFOLK, NOF, 2, 180, 128, "BM173, 128R0R3EU3ER3FERFR3F4RD4GL3G2L2HL2HLGL4HU2HU" 2240 DATA "THE ISLE, OF MAN", IOM, 2, 0, 0, "BM105, 102R0R9U4R3U6L2U3L7D6L3D7" 2250 DATA LEICESTER, LEI, 2, 157, 130, "BM161, 125FØFDFDF2DGL2G2DGL2GH2U2HUHUE3RFR2EU" 2260 DATA STAFFORD, STA, 2, 144, 128, "BM144, 121R0RFRFD4F3G2DGHL5H2U6E4" 2270 DATA SALOP, SAL, 2, 135, 128, "BM135, 123R0R3F2D6F2GD3GL4HLHGL2HU3HE3HU2ER2E2" 2280 DATA LINCOLN, LIN, 2, 165, 118, "BM160, 113E0ER2ER2FRERDF2D2FD3GDL2GD2FRD2GL3G2H2UHUH2UEU6H2" 2290 DATA NOTTINGHAM,NOT,2,158,118,"BM157,114R0R2F2D6GD4DL2HU3HU7E" 2300 DATA DERBY,DER,2,150,118,"BM148,113F0FRFRFRFD6FD2G4LH3U4HLH2UEU3ER" 2310 DATA CHESIRE, CHE, 2, 135, 118, "BM136, 114E0EFR3FREFD2GD3G3L2HL5HUHU3R4E2U" 2320 DATA "NORTH, YORKSHIRE", NYO, 2, 150, 98, "BM156, 88R0R2FDF2DFDF2DLGLGDGD7GLHUHUHLHL5GL5H3U2HU3E2R2EU2HERFRERGERF" 2330 DATA LANCASHIRE,LAN,2,135,100,"BM134,97R0REFD2FD2F3R3FGDG2L3GLGHL2HLU8E3U" 2340 DATA DURHAM, DUR, 2, 147, 88, "BM140, 84RØRERER2EFR2FD3GDGL3GLHLH3U" 2350 DATA MERSEYSIDE, MER, 2, 133, 112, "BM131, 110R0RFR2FDL4HU" 2360 DATA MANCHESTER, MAN, 2, 142, 112, "BM139, 110R0R8FGDGL2GLHL2HLHER" 2370 DATA CUMBRIA, CUM, 2, 133, 88, "BM132, 76R0R2F2D2FRFD4F2D2FD2GL2G2LGLH2GL3HLHU3HUEU3EU2RE2UE2" "DOG DATA "NORTH,UMBERLAND",NUM,2,142,70,"BM141,62R0RF3DFD2FD2FD5GD2GL2GLGLHUHLHU2H2UEU2ERE3U2HUE 2390 DATA HUMBERSIDE,HUM,2,163,101,"BM163,98R0R2D2FDFDFNDL6G2F2R2FR2FRGLUL3NUGNU2LNU3LNU3GNU5HUHNREU7EUER" 2400 DATA "SOUTH, YORKSHIRE", SYO, 2, 153, 113, "BM157, 110R0RFD2GLG2L2HLHLH2ERFRER4" 2410 DATA "THE ISLE, OF WIGHT", IOW, 2, 155, 174, "BM154, 174R0R2GL" 2420 DATA "TYNE AND, WEAR", TAW, 2, 148, 81, "BM148, 78D0DF2DL2HU2" 2430 DATA CLEVELAND, CLE, 2, 152, 88, "BM151, 86R0RF2LGLHU" 2440 DATA "WEST, YORKSHIRE", WYO, 2, 150, 108, "BM147, 104R0R5FRFDFDFGL4GLHLHL3HEUE3" -2450 DATA "DUMFRIES AND, GALLOWAY", DAG, 1, 120, 126, "BM118, 117R0R3FDFR2ERER2F2D4G3HL4G2DL3GL4HG2HLHL2EU3R2E4R3EU2" 2460 DATA BORDERS, BOR, 1, 135, 116, "BM132, 108R0R2ERERFRFD2G2DFD2G3LGD2G2HU3H2L2GLHUHU6ER6" 2470 DATA LOTHIAN, LOT, 1, 128, 108, "BM122, 109R0R9ER2ERENRH2L2GLG2L8ULDLFR"

```
2480 DATA CENTRAL.CEN.1.115.98."BM109.95R0RER2FREREDE3REDLULG2FDGLH2L5HLH2L3EU2"
2490 DATA STRATHOLYDE, STR, 1, 107, 91, "BM105, S7R0R2ERF2DG2D2GD4GD3F2RFR5F2RFRFRFD6FD2GLHUHL3GD2GL3G4L2EHUE2U2REU2H3U2HUH2GLU
          4H2G2UEHEHU2FE2U 2E2UEUBL13BD5F0F2RDLBG2BLL0LBD10BLG0NGF2DBR3BU5U0BEBUU0BR3BD2D0BRBD5G0GD2BD3BLG0GBR7BU3U0"
2500 DATA TAYSIDE.TAY.1.125.86."BM121.81D0D2FR7E2RF2DF2GDGDGLGL3G2F2G2DGL4H3UHLHLHL2GLHEU2E2UHER2ERER2E2"
2510 DATA GRAMPIAN, GRA, 1, 135, 76, "BM125, 68RØRFR4ERFR3ER2FRD5G2LG2F2D2GD2G2H2UH2LG2L7HU2ER2EREU5L2HU3"
2520 DATA HIGHLAND.HIG.1.110.56."BM106.48R0R3F2EFEF2E2R2ER3ER362D3G4L63D2L62F2RDL262FDF2R2EURER2D3FRFD46LGL264L26L6L5GL
          3HGL63DHGULHLR3E2U 2HE2HRE2HUBL4L0L2UL3EL3EREL3HL2UR2E2D2LDR2BR10BD4H0HUH2U2EHUE4F3E2UHUH2EU3EU2EU2"
2530 DATA GWYNEDD.GWY.2.120.120."BM121.117D0D2F3ERFDGD2GL2GDGDG2H2E2H2E2H3LG4L2DE8RE2"
2540 DATA CLWYD.CLW.2.128.120."BM121.117D0D2F3ERFDGD2F2REUER2EH2UHU2L3HL2GHL"
2550 DATA POWYS, POW, 2, 125, 140, "BM123, 127R0R4FR2FG3FD3FD3GD4FGDG3L5HU9EU3HU2HE2UEU"
2560 DATA DYFED.DYF.2.110.145."BM119.133F0FD2FD3GD8GLG2LHL2HL3G2DL2UHUEH2E2R3E2RERERE3UEU2"
2570 DATA GWENT.GWE.2.432.150."BM130.146E0E2R2EDEG4L3HU3HUE2U"
2580 DATA "MID, GLAMORGAN", MGL, 2, 123, 154, "BM123, 151R0R4FD3RDL2HG2HLU2EU"
2590 DATA "WEST, GLAMORGAN", WGL, 2, 120, 153, "BM118, 150R0R2F2DG2H2LGLEUE"
2600 DATA "THE OUTER.HEBRIDES".OHE.1.0.0."BM84.47R0R11D11L2D3L2D3L4D3L3D2L2D9L2D8L7U25R5U10R6U4"
2610 DATA "THE, SHETLAND, ISLANDS", SHE, 1, 0, 0, "BM161, 0D0D14L2D8L11U7L2U13R3U4"
2620 DATA "THE, ORKNEY, ISLANDS", ORK, 1, 0, 0, "BM124, 29R0R10D14L2D2L9ULU12R2U3"
2630 DATA LONDON, LON, 2, 170, 156, "PM164, 153R0RERER3F364HLH2L2HU"
2640 DATA FIFE, FIF, 1, 127, 100, "BM128, 97R0R3F2GL3G2DL4UEREUE"
2650 DATA "SOUTH.GLAMORGAN", SGL. 2, 125.157. "BM123.157E0E2RFD2L3"
2660 PATA IN STER.IN S.1.80.132."BM77.125F0FRE2UR2F2E2R3FD3F3D3GDF2ERG2D3FLG2D63HL4H2LHU2H2GD2G2L4HLH4U3EREUE2REUE2UE"
2670 DATA DONEGAL, DON, 2, 68, 78, "BM69, 73R0R3D3F3DG2DGLG2DGLGHU2H2L3E4HU2E3R3"
2680 DATA MAYO, MAY. 2, 48, 96, "BM45, 92FØFR2FR2FR2FRERZEFDGD2GDG4L2HL3HL3U2E2H2L3NURE2UH2E2R"
2690 DATA SLIGO.SLI.2.61.96."BM63.89D0D7FRFGLGLHLH2GL2HEHLUR5E2UER"
2700 DATA LEITRIM.LET.2.65.96."BM64.88RØRFD3F2GDF2RF2DG3U3H4LHU7"
2710 DATA CAVAN, CAV, 2, 76, 100, "BM68, 94F0F2RFR4F2R2F2DGLGL2GHLHUHUH2LH2U"
2720 DATA MONAGHAN, MON. 2, 79.96, "BM79.92F0F2D2FRFD36H3L2H2E2U2"
2730 DATA LOUTH, LOU, 2, 86, 100, "BM85, 99R0R6GL2G2D5HUHU4"
2740 DATA KERRY, KER, 2, 45, 144, "BM47, 129F0FD3F3GD6FD6L3GLGLHLH2L6U2ER3E3H2L5EFR4E2HE3R2E"
2750 DATA GALWAY, GAL, 2,58,108, "BM60,104R0R2FDFD2FDFD2FD2G4L2HL3GHUHEUH2U2H3UL3G2F2RDFLHLULUL3UNR2L3ENR5UNR6RENR4ER3
          FR3FR2E3R3"
2760 DATA ROSCOMMON, ROS. 2, 67, 103. "BM59, 99R0R2FREREF3D3GD3FDFD2FG3HUHU2HUHU2HUHL2GLHUEU2"
2770 DATA LONGFORD, LOG. 2.72.104. "BM72.101F0FDF2G2DGL3HU3E3"
2780 DATA WESTMEATH, WME, 2, 77, 108, "BM75, 105R0RF2D4G3L4HU2HER2EUE"
2790 DATA MEATH, MEA, 2, 82, 108, "BM82, 102R0RFDFDF2D2LG3LHL2HU4HUERER"
2800 DATA DUBLIN, DUB, 2, 85, 114, "BM36, 110R0RD362F2GLH2U3E2"
2810 DATA KILDARE, KIL, 2, 81, 114, "EM78, 111F@FR2F2D2FD6D2GD2GHU2HEHUHEUH2U"
2820 DATA OFFLAY, OFF, 2, 70, 119, "BM76, 113R0RF2DG2HLG3DG3HUEU3HE3R4"
2830 DATA CLARE, CLA, 2, 53, 124, "BM49, 119R0R4EFDFER3FRFDGD2G2LGL6HGL3H2L2E2RE2UEU"
2840 DATA TIPPERARY, TIP, 2, 68, 128, "BM67, 117RØRFD3GDFE2FDGD2F4D5GH2L3GFGL4H2E2UEU2HLH2EU2EU2E3"
2850 DATA LAOGHIS.LAO, 2, 76, 124, "BM75, 117RØRFEFDFGFD2FG2L2GHL3HUEU4E2"
2860 DATA CARLOW, CAR, 2, 80, 128, "BM81, 125R0RFGD462H2U3E3"
2870 DATA WICKLOW.WIC.2.87.124."BM84.118R0R2EDFD86L2GLHUEHU3EU2"
2880 DATA CORK.COK.2.58.144."BM56.134R@R3F2RFDFDFD2FDGL2GL2HG2D2GL2GLHL2GL6L3HRE2HUERER3EUHU6E2R3"
2390 DATA LIMERICK, LIM, 2, 61, 133, "BM51, 128FØFR6EREF2RFD2GDG2LH2L3GL3GH3U3ER"
2900 DATA KILKENNY, KIK, 2, 77, 134, "BM73, 127R0R2FEFD3FD7L3H2EU5H3"
2910 DATA WEXFORD.WEX.2.82.136."BM83.129R0RER2FGD26DGL62FD2L4U6E3U"
2920 DATA WATERFORD, WAT, 2, 71, 138, "BM69, 135R0R3F4RDL5G4L2HU2HUER3EH"
2930 X1=X:FOR A=1 TO LEN(A#)
2940 LE$=MID$(A$, A, 1)
2950 IF LE#<="9" AND LE#>="0" THEN AS=ASC(LE#)-46:X=X+2:G0TO 2980
2960 IF LE$="," THEN Y=Y+9;X=X1:GOTO 3030
2970 IF LE$=" " THEN AS=1:ELSE IF LE$="?" THEN AS=38:ELSE AS=ASC(LE$)-53
2980 IF AS=20 OR AS=3 THEN X=X-1:ELSE IF AS=24 OR AS=34 THEN X=X+2:ELSE IF AS=31 OR AS=25 THEN X=X+1
2990 T=X+7:U=Y+7
3000 0N AS GOSUB 3050.3060.3070.3080.3090.3100.3110.3120.3130.3140.3150.3160.3170.3180.3190.3200.3210.3220.3230.3240.
3250, 3260, 3270, 3280, 3290, 3300, 3310, 3320, 3330, 3340, 3350, 3360, 3370, 3380, 3390, 3400, 3410, 3420
```
3010 IF AS=3 THEN X=X+5: ELSE X=X+6 3020 IF LES>="0" ANDLES< ="9" THEN X=X-1 3030 NEXT 3040 RETURN 3050 RETURri 3060 PUT(X, Y) - (T, U), ZE, OR: RETURN 3070 PUT (X, Y) - (T, U), UN, OR: RETURN  $3080$  PUT(X,Y) - (T,U), Tw.OR:RETURN  $3100$  PUT(X, Y) - (T, U), FO, OR: RETURN 3110 PUT (X, Y) - (T, U), FI, OR: RETURN 3120 PUT (X, Y) - (T, U), SI, OR: RETURN 3130 PUT (X, Y) - (T, U), SE, OR: RETURN  $3140$  PUT $(X, Y) - (T, U)$ ,  $\subseteq$ I, OR: RETURN 3150 PUT (X, Y) - (T, U), NI, OR: RETURN  $3160$  PUT  $(X, Y) - (T, U)$ , A, OR: RETURN 3170 PUT(X, Y) - (T, U), B, OR: RETURN  $3180$  PUT $(X, Y) - (T, U)$ , C, OR: RETURN 3190 PUT (X, Y) - (T, U), D, OR: RETURN 3200 PUT (X, Y) - (T, U), E, OR: RETURN  $3210$  PUT $(X, Y) - (T, U)$ , F, OR: RETURN

 $3220$  PUT $(X, Y)$  -  $(T, U)$ , G, OR: RETURN 3230 PUT(X, Y) - (T, U), H, OR: RETURN 3240 PUT(X, Y) - (T, U), I, OR: RETURN  $3250$  PUT  $(X, Y) - (T, U)$ ,  $J, OR:RETLRN$  $3260$  PUT $(X, Y)$  -  $(T, U)$ ,  $K$ , OR: RETURN 3270 PUT(X,Y)-(T,U),L,OR:RETURN 3280 PUT(X, Y) - (T, U), M, OR: RETURN 3290 PUT (X, Y) - (T, U), N, OR: RETURN 3300 PUTIX,YJ-IT,UJ ,0,0R:RETURN 3310 PUT(X, Y) - (T, U), P, OR: RETURN 3320 PUT(X, Y) - (T, U), O, OR: RETURN 3330 PUT(X, Y) - (T, U), R, OR: RETURN 3340 PUT(X, Y) - (T, U), S, OR: RETURN 3350 PUT(X, Y) - (T, U), T, OR: RETURN 3360 PUTIX,YJ -(T,UJ,U,OR:RETURN 3370 PUT (X, Y) - (T, U), V, OR: RETURN  $3380$  PUT  $(X, Y) - (T, U)$ , W, OR: RETURN 3390 PUT (X, Y) - (T, U), X, OR: RETURN 3400 PUT(X, Y) - (T, U), Y, OR: RETURN 3410 PUT(X, Y) - (T, U), Z, OR: RETURN 3420 PUT(X, Y) - (T, U), QU, OR: RETURN

# **Books and Machine Code**

**Pam D'Arcy** digs into her bookcase to answer some common questions.

I DOUBT that there have been many new books published specifically for the Dragon sincethedemiseofDragon Datain 1984but as the list that I have put together recently almost doubles the last list published (June 1984), I thinkthat it is time that we had an update. The dates are the issue of 'Dragon User' containing the reference, followed by the page number. 'Other information' dates only include the earliest reference as far as advertising goes. Should any readers know of any other books, please let us all in on the secret!

Regarding availability of the books, I find that library bookshelves still carry a large range of Dragon books. General bookshops are another good source. The 'heavies' (Zaks and Leventhal) can often be found on their shelves as well as in good home computer shops  $-$  and the Tottenham Court Road abounds with them if all else fails! I also write direct to publishers if having particular problems (addresses obtained from libraries).

The Dragon 32 Memory Map is still available for £5 from Hilton Computer

Services, 10 Jerome Road, Larkield, Kent are the graphics like; that is what my son ME20 6UR. I still have some copies of Inside the Dragon at the publisher's final reduction (£3 including £1 postage!)

### **Machine Code**

The reason for putting together the booklist was that the most common questions that readers write to ask me are which machine code book, which Assembler, where can I get a list of Dragon ROM addresses from, closely followed by which DOS????

The machine code book would of course be the beginner's guide that a well known publisher commissioned me to write, then, understandably, abandoned because of Dragon Data going under.... However, it was becoming apparent to me as I was writing the book that I was being asked more and more to write about the 'more exciting' aspects of graphics and sound than for it to be truly a beginner's guide and that is the nub of many of the problems. As one of the parents who thumbed through Inside the Dragon said, 'But what

would want to do'...

As with anything in life, what suits one person doesn't suit another. I came into 6809 Assembler on Leventhal on an OS9 machine. I was the first person at the site to write an Assembler program (BASIC09 being the language at that time) and I found that neither Leventhal nor the manuals were any help in those early stages with the most fundamental aspect of 6809 machine  $code - what to do about, with, why the$ hardware stack? I did as Leventhal always seemed to do (LDS \$0100) and crashed spectacularly...

The words used in a book, thetypefacewe all suffer from those idiosyncrasies that put a barrier between us and persevering. The hours I spent poring over those early (and later) Leventhal chapters - I thought that I would never learn - only to discover that 90% of it is not needed, and much of that becomes much more understandable when one has been coding for a little while. Then one can go back and realise the cause and effect and better ways of doing things

because of the architecture of the machine and such like.

As for the books...not possessing copies of every machine code book, I cannot give a complete opinion. My opinions are also tempered by my programming background. David Barrow's 6809 Machine Code Programming received a favourable review in the November 1984 issue. I have never seen it about and, not particularly needing a copy apart from curiosity, have not gone out of my way to get hold of it. Being published later than most machine code books, it would seem a useful prospect.

### **Fewer mistakes**

The books that I work from are Inside the Dragon and the Leventhal and Zaks books. Inside the Dragon was a revelation to me as so many books contain so many errors. It is fairly easy to spot an error in a BASIC program, but how can a beginner possibly spot and put right machine code errors? Even mainly BASIC books with bits and pieces of machine code (including Sunshine books!) are notorious for this. I haven't tried all the machine code in Inside the Dragon, but the only mistake I have come across in this well thumbed book is on page 215 where it mentions the cassette gap flag byte being \$01 for 'continuous stream' whereas it is actually \$00 (correct on page 248). It was cowritten by a Dragon Data employee and contains much useful Dragon hardware and ROM information.

The Leventhal (6809 Assembly Language Programming) and Zaks (Programming the 6809) are no help to the Dragon programmer as such. I find the strength of the Leventhal is the detailed examples it gives when describing each instruction and, even more valuable for patching programs when testing, is the full, numerically sequenced postbyte table in the Appendices. I reckon that that table alone has paid back its £14 cost many times over for me in the past! The Zaks is the more recent of the two books and I feel that it contains much more easily assimilated programming examples for beginners than the Leventhal and with a page per instruction, the instruction code boldly displayed at the head of pages, it is a much easier proposition for the quick check when coding!

Do skip bits of a book and go back over it later if you are struggling - our learning patterns differ so much. So many books seem to be so technical at the beginning that we can get bogged down and give up.

### **The right tools**

I think it essential that would-be machine coders purchase the tools for the job. They are very reasonably priced these days and can only help you get to grips with machine code more quickly. I consider the tools to be a disassembler, an assembler and a monitor.

I believe that a lot can be learnt from others. There is no one way of programming. By possessing a DISASSEMBLER, chunks of machine code can be disassembled (turned into 'look-a-like' source code) and examined even though the source code is not given in articles, etc.)

The ASSEMBLER allows you to write source code and assembles (=translates) it to machine code for you.

A MONITOR helps when you come to test a machine code program. In BASIC you can TRON (trace on). A monitor will help you trace through the path that your machine code is (no doubt, unpredictably) taking.

There are still two commonly available sets of of tools available on the Dragon -DASMIDEMON (from Compusense) and ALLDREAM (from Grosvenor). I am a dedicated DREAM user and have never seen DASM/DEMON in use, yet alone tried it so cannot comment upon the differences/ease of use etc. Inside the Dragon uses DREAM for its examples whereas most other books use the earlier available DASM. Both are available on cartridge. I know that DREAM is available on disk when the cartridge port is needed for a disk controller; I do not know about DASM. DASM/DEMON was reviewed briefly in the September 1983 issue, ALLDREAM more thoroughly in September 1985. Looking over my index, there are further references to DREAM in the July 1984, October 1984 and June 1986 issues.

Perhaps now you can see why asking for recommendation of a machine code book or an Assembler presents such a difficult problem.

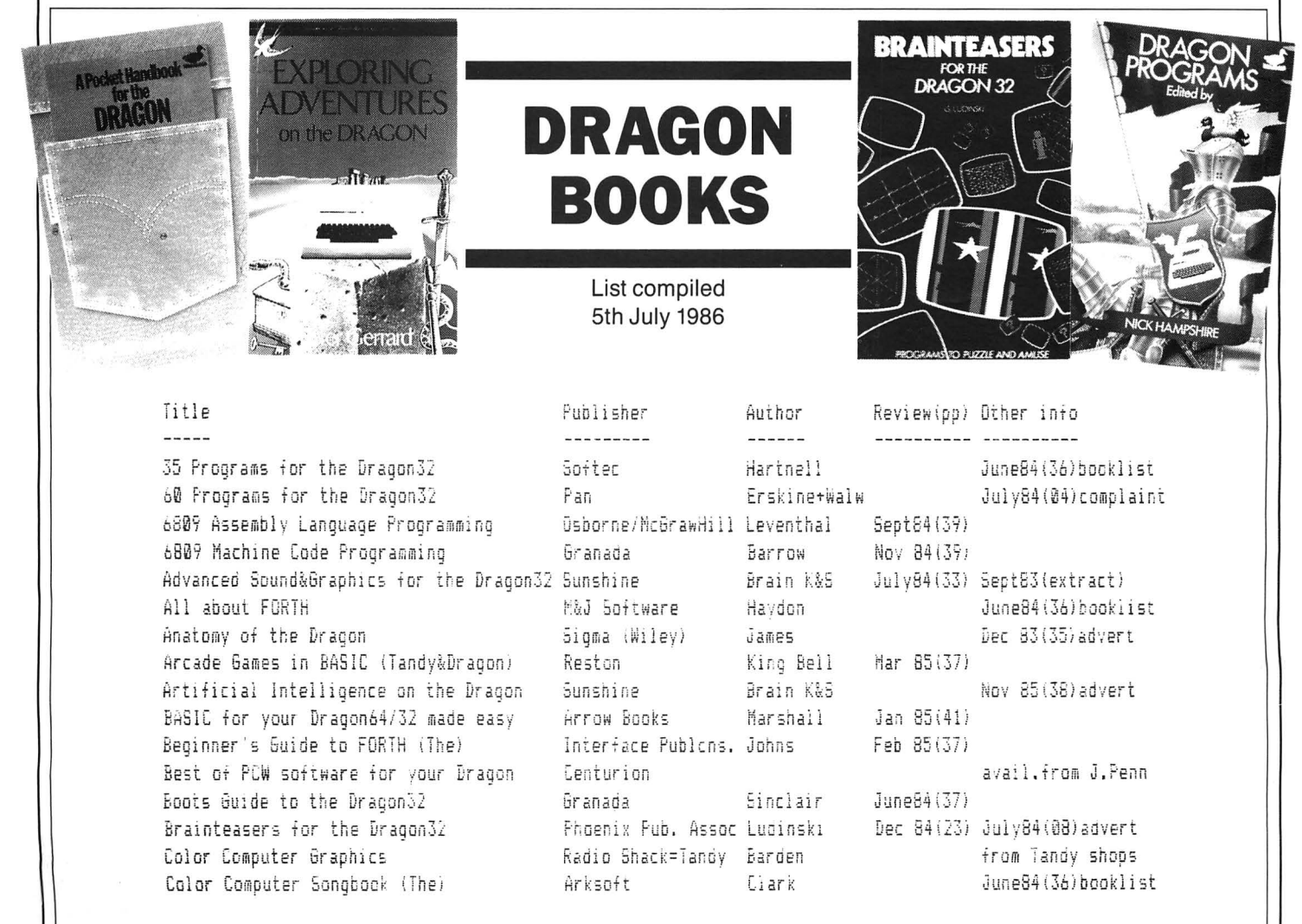

Creating Adventure Games for your Dragon Interface Publcns. Gifford Dr. Watson Beginner's Basicfor the Drag. Honeyfold Dragon Companion (The) unknown Dragon Extravaganza Dragon Machine Code Shiva Dragon Machine Code/Absolute Beginners Dragon Magic Dragon Programmer (The) Dragon Programs Dragon Trainer (The) Draoon32 Book of Games (The) Dragon32 Games Master Dragon32 Machine Code for Beginners Dragon32 Memory Map (10 pages/611 locs.) Hilton Comp. Servic Elkin Dragon32 Programmer's Reference Book Dragon32 Reference Booklet (The) Dragon32 and how to make the most of it Granada DragonDOS - a Programmer's Guide Dynamic Games for the Dragon32 Easy Programming for the Dragon32 Shiva Enter the Dragon Exploring Adventures on the Dragon FORTH for Micros Newnes Forward 100 (LOGO) Vikina Further Programming for the Dragon32 Shiva Gateway to Computing with the Dragon32 Shiva Getting the most from your Dragon32 Giant Book of Games for your Dragon Going Ahead with Color BASIC Hot Programs to Feed your Dragon Inside the Dragon Intro.to BASIC programming (=Drag.Manual) Dragon Data Introducing Dragon Machine Code Introducing Pascal Introduction Cumana DOS for Dragon32&64 Cumana Introduction to DragonDOS (An) Know your Dragon Language of the Dragon (The) Learning to use the Dragon32 Gower Learning to use the Dragon32 computer Load and 60 with your Dragon MC6809 Cookbook (The) MC6809 Microprocessor Summary Card Make the most of your Dragon32 Pocket Handbook for the Dragon (A) Power of the Dragon (The) Programming the 6809 Sybex Programming the Dragon for Games&Graphic McGraw-Hill Programming the Dragon32 **Newnes** Reference Card for the Dragon32 TRS-80 Color Computer Technical Ref.Man. Radio Shack=Tandy Chatham The Penguin Book of Personal Computing Training your Dragon32&64 Using Floppy Disks/Dragon (DeltaDOS) Working Dragon32 (The)  $(71$  books)

Jan 85(41) May 85(30)advert June 33 (30) advert Jarvis June84(36)booklist V&H Comp.Services Valentine Jones+Cowsil Dec 84(23) Oct 84(43)advert Melbourne House Revden J V Mar 86(04)errors in Wadman  $J$ une $54(36)$ . Foulsham Granada Gee June84(36)booklist Feb 85(37) Duckworth Hampshire June84(39) Nov83/Sep84 error in Sunshine Llovd  $Janes+2$ Granada June84(36)booklist Sunshine Brain K&S June83(16)advert Compudat James Oct 83(54) advert avail.from Hilton Melbourne House Reyden J V June84(43) Elkan Electronics July83(08)news desk June84(36)booklist Sinclair Grosvenor Software Kerry Mar 86(19) avail. Grosvenor S/w Interface Publons. Young+2 May 83(20) advert Stewart+Jame June84(36)booklist Melbourne House Carter Jan 86(12)advert Nov 84(39) Aug 84(16)advert Duckworth Gerrard Mar 85(37) Oaklev Mar 85(37) Hammond June84(36)booklist Stewart+Jame Dec 84(30)advert Stewart Penouin Bannister June84(37) Jan 84(30)advert Fontana Hartnell+3 Dec 84(23) Radio Shack=Tandy Nov 84(39) rec.in txt Dec 83(35)/Aug 84(05 Sigma (Wiley) James Smeed&Somerv JulyB4(35) Mar84/Sep84/Pamcomms Addison Wesley Wadman Avail. Compusense Granada Sinclair Sept84(38) Feb 85(37) Granada Allan May 86(06) news desk Dragon Data with DragonDOS cartr Mayer Tiny Pub. Company Monro July84(04) recommendn Dec 83(35) advert Sigma (Wiley) James Knight June84(37) Bradbeer June83(26)advert unknown Phipps Associates Phipps+Tomms May 83(32)advert June84(36)booklist unknown Warren Motorola avail. Compusense Interface Publons. Gifford May 83(20) advert Duckworth Gerrard+Doyl Feb 85(37) Microsource Sharp+Botton May 83(14) advert Zaks+Labiak Sept84(39) Oct 83(30)advert Phillips Lafferty Jan 85(41) Mar 84(53)advert Nano Systems Corp. Sept83(31)advert from Tandy shops Graham Mar 85(37) Penguin Prentice Hall Collins+Shar Nov 84(39) Cumana/Premier Johnson+Davi with DeltaDOS cartr? Sunshine Lawrence June84(40) May 83(42)advert

## **PUT** ••• **EOR** C.C.A. Smith adds an exclusive OR to PUT and shows

everyone up.

IT HAS often struck me as strange and frustrating that although the parameters for the PUT command include AND and OR, they do not include the third logical function - EOR (exclusive OR).

The program shown here corrects that deficiency. There is also a short demonstration program which shows the effect of overlapping colours using EOR.

When a portion of a graphics screen is saved in an array using GET with the G option, there are a number of ways in which the PUT command may be used to display it. The PSET parameter displays it in exactly the same colours as the original, obliterating whatever it covers; PRESET reverses the array colours before displaying; NOT does not display the array at all it reverses the colours in the screen area signified. With the two remaining parameters - AND and OR - the colour of

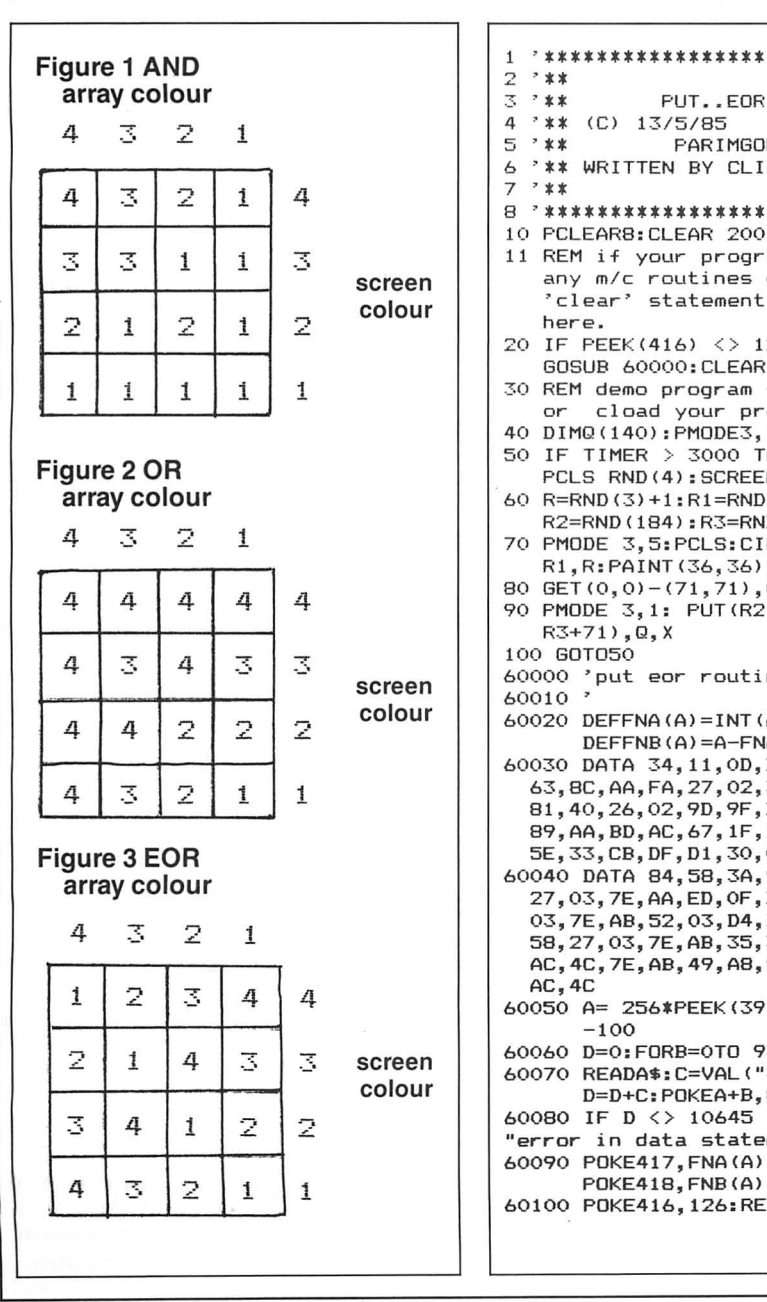

each point displayed is determined by a comparison of the corresponding points in the array and the existing screen area. A table showing array colour screen colour and resulting colour for AND and OR is given in figures 1 and 2.

So far so good. But take the following situation: a program has been written in which an X-shaped cursor moves across a 4 colour hi-res screen. The Xis saved in an array as red on green , using GET with the G option. Which PUT parameter to use? Obviously not PSET, which would always show the cross against a green background. In fact the OR option is normally used, but it does have the drawback that the cross disappears when placed on a red background.

The solution is to use EOR. Each point of the cross now shows up clearly against whichever colour it is placed over. It works

equally well with two-colour graphics. Figure 3 shows the effect of EORing different colour combinations.

The BASIC program below loads the machine code routine atthe top of available BASIC RAM and writes a JUMP to the start address in the RAM hook at \$1AO. After running the program, the new PUT option will remain available until there is a cold restart - or the machine is turned off - or until the machine code is overwritten. In the last case, which should only happen if a new m/c routine is loaded, make sure either to re-run the EOR set-up program, or to switch off the utility with POKE 416,57.

For the sake of simplicity, I have used 'X' (for exclusive) as the new parameter, but almost any character or BASIC keyword could be used if the ?3rd byte of the data is altered to the relevant value.

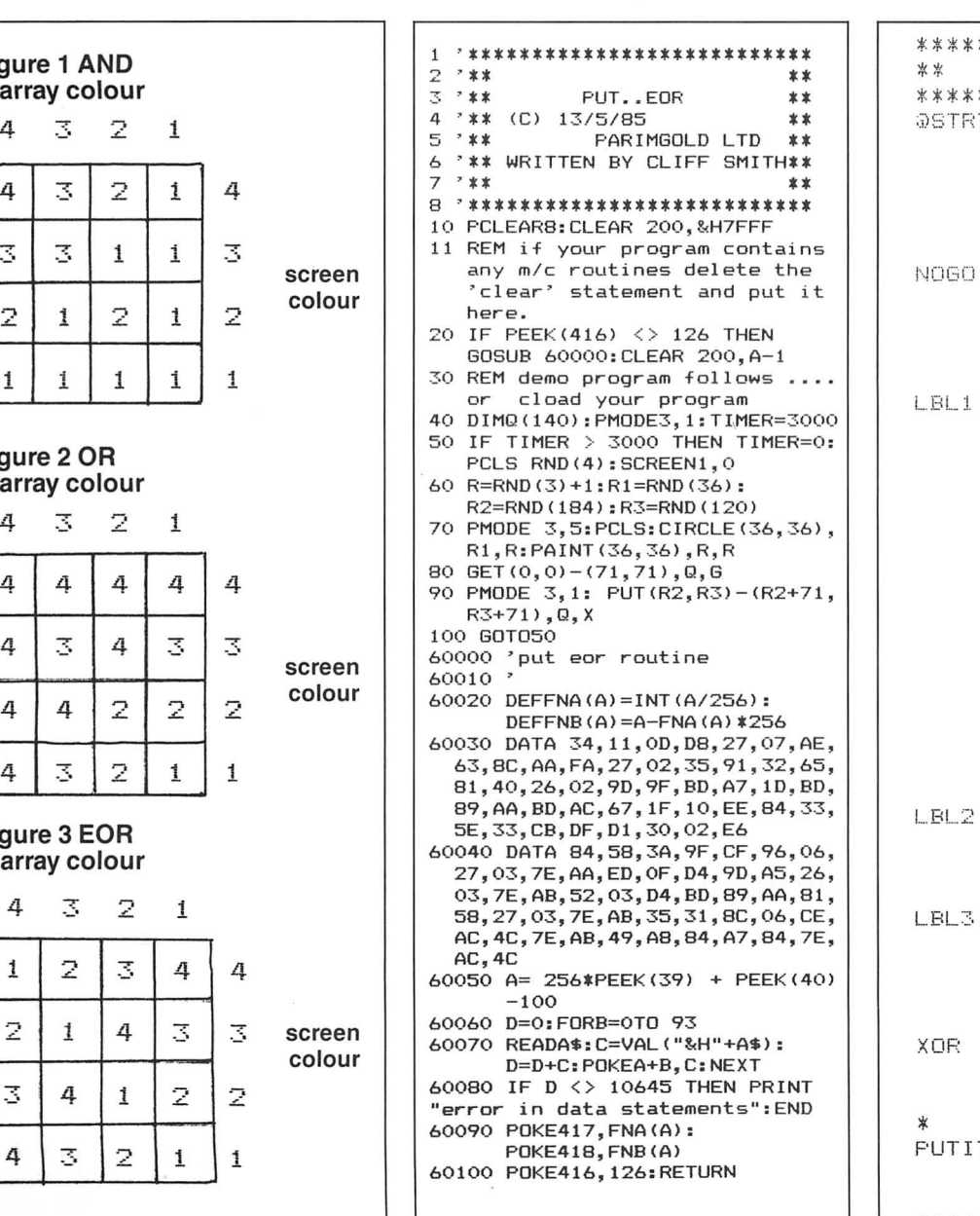

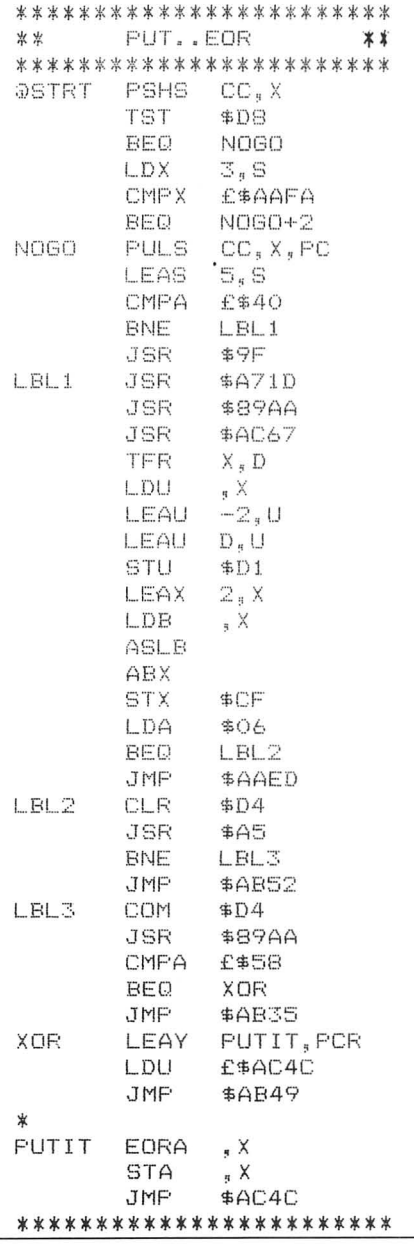

# **Core Wars**

### **Ziv Eliraz** pits program against program with a game that 'strains the mind more than the hand'.

USUALLY programs have fairly peaceful jobs: just running Spreadsheets, Space Invaders and the like, but with Core Wars programs they have to fight for the right to run!

I got the idea for programming Core Wars from Scientific American, in which A.K. Dewdney explains the subject. Core Wars uses a language called Red Code, which is similar to 'Assembler', but it has only nine commands.

The purpose of Red Code is to corrupt your enemy's program by bombing it with unexecutable statements and thus forcing it to crash. The programs are held in the Core, which can be defined as a group of memory locations set up in a circle where there is no beginning and no end. Our specific Core will have 192 locations in which the programs can work. Because of this, the programs will have to be short and efficient as well as deadly.

Before I describe how to load and run the programs, here's a rundown of all the commands. Note that A and B are parameters and not variables. Actually, there are no variables in Red Code.

1) DAT A - This statement is used to hold data. As it is not executable, it can also be used to stop a program.

2) **MOV A B** - Move the content of address A to address B. This command will move the content of A even if it is a command.

3) ADD A B - Add the contents of address A to address B. A is unchanged.

4) SUB A 8 - Subtract contents of A from B. A is unchanged.

5) JMP A - Transfer control to address A.

6) JMZ AB -Transfer control to address A if contents of Bare 0 (e.g. in a DAT).

7) JMG A B - Transfer control to address A if contents of B are bigger than 0.

8) DJZ A 8- Decrease content of address B. If it is  $0 - j$ ump to address A.

9) CMP AB - Compare contents of A and B. If unequal, skip the next instruction.

Note: A and Bare only integers from -128 to +127. There are three addressing modes in Red Code:

Immediate: A '#' symbolizes this mode. It means that the number after it will be treated as and integer. DAT #5 will store 5 where the DAT appears.

Direct: Just is says. When reaching a number in this mode the computer will go directly to the location specified. JMP 5 will jump 5 adresses forward in the Core. Indirect: A '@' indicates this mode. I'll explain this with an example. Normally the command MOV 6 7 will take whatever is in 6

locations after it, and put it in the seventh, while MOV @67 will go to relative address 6 and see what's in there. It should point to another location, say 9. Then the program will move to relative location 9, see what's in there and only then, move it to 7. A good example for this will be the DWARF program showed later on .

The editor of this program is a pretty simple one (somewhat like the Spectrum's). The top part of the screen (13 top lines) should show you lines  $1 - 14$  in the program 0, which are now empty. Right now you can press a few keys that will instantly perform the task they stand for. They are:

(Up arrow): Move up through the program.

(Down arrow): Move down the program lines.

(H): Gets you to the help page.

(N): Erases the whole core (Good after messy battles).

(S): Saves the whole core situation.

(L): Loads core situation.

(s): Saves program currently in memory.

(1): Loads a program to the memory.

(C): Compiles a text program to the Core. (E): Executes the two programs in the memory.

(P): Prints the text of a program to the printer.

 $(X)$ : Lets you look at the Core without running it.

 $(1, 2, 3, \ldots 64)$ : Lets you edit that line. Type the number and then enter. The line will appear at the bottom of the screen where you can edit it.

To make it easy to try different programs with each other you can have six programs in the text memory simultaneously. You can file through them using the (U) key. Any actions are done relative to that program (saving, loading, compiling etc.).

There are a few steps to running programs together.

1: Think of a few programs! (in this case, two). We'll use two programs by Dewdney: IMP and DWARF. Imp is a one line, primative program that runs through the memory, destroying everything in its path. MOVO 1

It moves from relative location 0 (the command itself) to relative 1, and moves to the  $next$  location  $-$  which is none other than MOV O 1! This way the whole memory is slowly filled with MOV 0 1 , and any program without proper protection is erased.

And Dwarf. This program stays in one place and bombards the core with changing data, every eight locations. It never hits itself but is unlikely to hit Imp. In this battle, Imp usually wins. Here's the program.

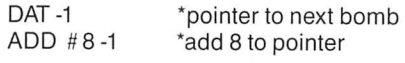

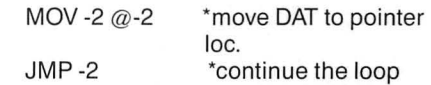

2: Clear the memory. Type 'N'. An appropriate message will appear if done correctly.

3: Put the programs in the Core. Type in Imp.  $(Press (1) + (enter), type MOV 0 1 (enter).$ 

Press (C). The computer will ask you where to put the program. We'll put it at location 70. After a while you 'll return to program.

Type in Dwarf as explained with Imp and compile it to location 20.

4: The two programs should be in the memory now. (You can see them with the X option in bank 1, i.e. right joystick up.)

5: Tune(E). Before runningthetwoyou must answer a few questions:

How many players:  $(0-255) - 2$  (Imp and Dwarf).

Name for player 1: - Imp

Location: -78 (depends on where you put Imp).

Starts at line: 1 (First line in the Imp).

Name for player 2: Dwarf.

Location: 20.

Start line for Dwarf: 2 (You'll notice Dwarf starts with a DAT. Since we don't want it to die before it's was born, we must start it at the SECOND line.

 $Moves: (0-65535)-200$  (If a player loses, the program will tell you, but just in case there's a tie, without any limit, the programs can go on for ever).

Speed:  $(0-255)$   $-$  100 (a short delay to make us slowly see how our program dies away).

Display (Y/N): If you want to see exactly what goes on in the Core, type Y, and if you want to see a fast conclusion, type N (displaying does take time on Hires).

THAT'S IT! You should be seeing the core now. Press any key and the battle commences!

6: Wait. At then end of EXECUTION time (tee hee) your Dragon will tell you just who won, or if there's a tie.

### **Sample programs**

The display in Core Wars takes a very important role in understanding the programs. The Mainframe version of Core Wars just prints out the outcome of the battle, but have no fear, this version has real time action. At first, the display might not seem too understandable but a lot of data has to be seen at once. Cramming 192 locations on one screen is impossible, but 96 is possible indeed. Figure 1 shows how it's done. This shows three programs running at the same time  $-$  Imp, Dwarf & Gemini. The little inverse numbers show

what line the programs were running when the battle ended.

There are two parts to this program; the BASIC (edit/compile) and the M/C (execute/display). First type in Listing 1, the BASIC, and save it. Listings 2 is the hex loader for the M/C data; Listing 3 is Hex, hex, and more hex!

To type in the M/C, run the hex loader. Program starts at 27000 and ends at 29292 (yep, this runs with Delta DOS). The loader will show you the memory point. Enter the string and then the checksum.

After you 're done entering the M/C, save it with: CSAVEM'CORE WAR', 27000, . 29292, 28000 right afterthe Basic program. (It checks if the code is in, if not it loads the code from the tape.)

If you encounter any problems while running the program (pressed a wrong key, etc.) you can press (BREAK), type GOTO and (ENTER).

You can see no program died but Dwarf

started sending bombs, Imp copied itself a few times and Gemini copied itself into bank 2. When running the programs the right joystick selects between the two banks of memory (up=bank 1, down=bank 2). Even with 64 characters per line it's not possible to display the actual signs of the numbers (+ and -) so to tell between 2 and -2 we use 2 for 2 and 254 for -2 . To find out what a certain number is, if the display show more than 128, then the number is: number-256 (e.g.  $n = 254 - 256 = -2$ ).

The memory does seem to end at the second bank but, as said before when you reach the 'end' of the memory the program simply wraps around to location 0, bank 1. That is why there is no need to worry about where your program starts in the memory. Note: Although the display shows, as in the example, 254 instead of  $-2$ , when you type in the program type it AS IT IS: -2, not 254. Gemini: This program copies itself to another place in the memory and transfers

control to there. Try running it fast, with display.

DAT<sub>0</sub> DAT 20 MOV @·2 @-1 CMP -3 #9 JMP4 ADD #1 -5 ADD #1 -5 JMP -5 MOV -714 JMP 14

Capturer: This is the smart and able answer to Imp and the like. It captures Imp's pointer and strored it in its end. This could be used later on in multitasking were capturer can control its own pointer for protection and Imp's for, say, duplication. DAT -5

SUB #19-1 MOV #0 7 SUB -3 6 ADD #11 5

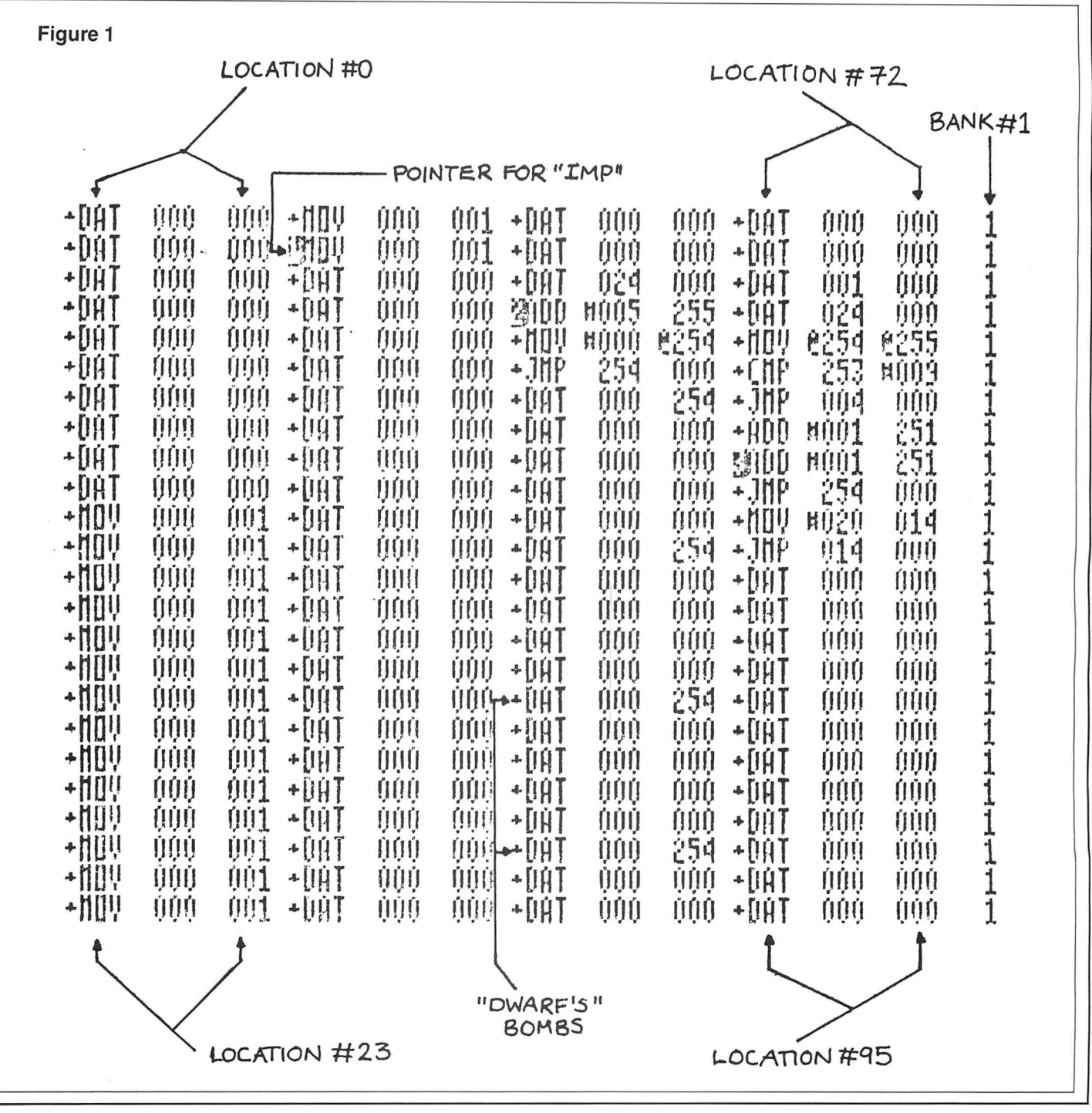

September 1986 Dragon User 17

MOV 4  $@-5$ SUB # #1-6 MOV 3 @-7  $JMP -7$ DAT 0  $JMP@1$ JMP<sub>0</sub>

it changes. The instant the picket changes, IMP is doomed! Capturer will cut IMP's head off and keep it in it's last command  $(JMP 0)$ .

Most of the programs above have one task, but since many programs can be run at the same time (up to 255 but the core size It works by setting a 'picket' and checking if is only 192 so my best suggestion for an interesting battle is four to six programs running at once.)

So that's it on my behalf. Remember to plan ahead every move in your programs before sending them to the inner reaches of Core or the results will be the disasterous...after all, who wants to be destroyed by a lousy IMP?

### Listing 1 - BASIC

0 IF GT=1 THEN 120 10 CLEAR200, 26999: CLS: A\$=STRING\$(32, "\*") :PRINT:PRINTA\$;" CORE WARS SIMULATI ON":PRINTA\$ 20 PRINT: PRINT" PROGRAMMED BY : 2IU FLI RAZ":PRINT:PRINT" CORE WARS IDEA : A.K. **DELIDNEY"** 30 FORI=1 TO 1000:NEXT 40 IF PEEK(27777)<>89 THEN CLOADM"CORE W 370 CLS:PRINT"COMPILE":INPUT"MEMORY LOCA ARS 50 PCLEAR8 60 CLS:DIM L(6), LI(6), N\$(6), B\$(5,65), C(5 ), S1\$(10): FORI=0 TO 8: READS1\$(I): NEXT  $70$  GT=1 80 LC=1 90  $L = 1$ 100 PR=0  $110$  A\$="" 120 ' main loop \*\*\*\*\*\*\*\* 440 A=0 \*\*\*\*\*\*\*\*\*\*\*\*\*\*\*\*\*\*\*\*\*\*\*\* 130 ' PRINT CURRENT LINE STATUS 140 PRINT@480, STRING\$(31," "); :PRINT@0," "; FOR I=LC TO LC+13:PRINTI;B\$(PR, I):NEX 470 NEXTC:S1\$=LEFT\$(LN\$,C(1)-1):S2\$=MID\$ T:PRINTSTRING\$(32,"-");: 150 B\$="" 160 PRINT@459," PROGRAM";PR; 170 A\$=INKEY\$: IF A\$="" THEN 170 ELSE B\$=  $B$+A$$ 180 IF A\$=CHR\$(13) OR A\$=CHR\$(8) THEN B  $$=LEFT$(B$,LEN(B$)-1)$ 190 IF A\$=CHR\$(8) AND LEN(B\$)>0 THEN B\$  $=LEFT$ \$ $(B$ \$, LEN $(B$ \$ $)-1$ ) 200 IF A\$="C" THEN 350 ELSE IF A\$="S" TH EN 930 ELSE IF A\$="L" THEN 1100 ELSE IF A\$="X" THEN 1120 ELSE IF A\$="N" THEN 119 0 ELSE IF A\$="U" THEN 1200 210 IF A\$="s" THEN 700 ELSE IF A\$="l" TH EN 680 ELSE IF A\$="E" THEN 740 ELSE IF A \$="H" THEN 970 ELSE IF A\$="P" THEN 1020 220 IF A\$=CHR\$(94) AND LC)1 THEN LC=LC-1 :GOTO 140 ELSE IF A\$=CHR\$(10) AND LC<51 THEN LC=LC+1:GOTO 140 230 IF A\$<>CHR\$(13) THEN SOUND 200, 1:PRI NT0480, B\$; : GOTO 170 240 A=UAL(B\$): IF A>64 THEN A=64 ELSE IF  $A(1)$  THEN  $A=1$ 250 'NOW PRINT THE LINE AND EDIT 260 LI\$=B\$(PR, A) 270 PRINT@480, LI\$; CHR\$ (128);""; 280 A\$=INKEY\$: IF A\$="" THEN 280 290 IF A\$=CHR\$(8) AND LEN(LI\$)>0 THEN L I\$=LEFT\$(LI\$,LEN(LI\$)-1):GOT0270 300 IF A\$=CHR\$(13) THEN B\$(PR, A)=LI\$+" " :GOTO 140

310 IF A\$=CHR\$(8) AND LEN(LI\$)=0 THEN 27  $\Omega$ 320 IF ASC(A\$)<32 THEN 270 330 LI\$=LI\$+A\$ 340 GOTO 270 350 'c ompile \*\*\*\*\*\*\*\* \*\*\*\*\*\*\*\*\*\*\*\*\*\*\*\*\*\*\*\*\*\*\*\* 360 C2=0 TION TO START AT...";L:PL=2000+L\*4:QQ=PL 380 IF L<0 OR L>191 THEN 370 390 FOR LN=1 TO 64 400 C2=0:C3=0 410 'FIRST TEAR UP THE LINE IN TO THREE PIECES 420 LN\$=B\$(PR, LN) 430 IF LN\$="" OR LN\$=" " THEN NEXTLN:GOT 0 630 450 FOR C=1 TO LEN(LN\$) 460 M\$=MID\$(LN\$, C, 1): IF M\$=" " THEN A=A+  $1:CC(A)=C:SOUND 1, 1$  $(LN*, C(1)+1, C(2)-C(1)-1):S3*=RIGHT*(LN*$ LEN(LN\$)-C(2)) 480 'AFTER THAT, DEFINE ALL POKES IN THIS FASION: 490, 500 ' COMMAND PEEK 510 FORFI=0 TO 9:IFS1\$<>S1\$(FI)THEN NEXT FI:PRINT"COMMAND '"S1\$"' NOT UNDERSTOOD" +CHR\$(13)+STRING\$(11,32)+"\*\*\*\*\*\*\*\*\* LINE "LN:PRINT:PRINT"PRESS ANY KEY...":GOSUB9 10:GOTO 140 520 CM=FI 530 FC\$=LEFT\$(S2\$,1):SC\$=LEFT\$(S3\$,1) 540 IF FC\$="#" THEN C2=1:S2\$=RIGHT\$(S2\$,  $LEN(S2$J-1)$ 550 IF FC\$="@" THEN C2=2:S2\$=RIGHT\$(S2\$,  $LEN(S2$J-1]$ 560 IF SC\$="#" THEN C2=C2+16:S3\$=RIGHT\$L  $S3$, LEN(S3$) - 1]$ 570 IF SC\$="@" THEN C2=C2+32:S3\$=RIGHT\$( S3\$, LEN(S3\$)-1) 580 'AND POKE'EM 590 · S2=UAL(S2\$); S3=UAL(S3\$): IF S2<0 THEN  $S2 = 256 + S2$ 600 IF S3<0 THEN S3=256+S3 610 POKE PL, CM:POKE PL+1, C2:POKE PL+2, S2 :POKE PL+3, S3:PL=PL+4:POKE PL, 0:IF. PL>27 62 THEN PRINT"please note: YOUR PROGRAM **HAS** EXCEEDED LOCATION 192, AND IS PROCED-ING TO 0. ": PL=2000

R I=QQ TO PL-1:PRINTHEX\$(PEEK(I));",";:N<br>EXII:PRINT"0";CHR\$(13):PRINT"COMPILATION -COMPLETED. "640 PRINT"PRESS ANY KEY" 650 A\$=INKEY\$:IF A\$="" THEN 650 660 FOR I=PL TO PL+3:POKEI,0:NEXTI 670 GOTO 140 680 CLS:PRINT"LOAD A RED CODE FILE":PRIN T@192, "LOAD"+CHR\$(34); :LINEINPUTA\$:PRINT @197+LEN(A\$), CHR\$(34) 690 OPEN"I", #-1, A\$: FOR I=1 TO 64: INPUT#-1, B\$(PR, I): NEXTI: CLOSE#-1: GOTO 140 700 'SAVE 710 CLS: PRINT"SAVE A RED CODE FILE" 720 PRINT@192, "SAUE"+CHR\$(34); :LINEINPUT A\$:PRINT@197+LEN(A\$), CHR\$(34): OPEN"0", #-1, A\$:FOR I=1 TO 64:PRINT#-1, B\$(PR, I):NEX TI:CLOSE#-1 730 GOTO 140 740 ' e x e c u t e \*\*\*\*\*\*\*\* \*\*\*\*\*\*\*\*\*\*\*\*\*\*\*\*\*\*\*\*\*\*\*\*  $T.A.M.A.R$ 750 ' FILES SHOULD BE IN MEMORY 760 PRINT"EXECUTE": PRINT" CORE SIZE IS 1 92": INPUT"HOW MANY PLAYERS"; P: P=P-1: FORI =0 TO P:PRINT"NAME FOR PLAYER"; I+1; : INPU TN\$(I): INPUT"...STARTS AT LOCATION"; L(I) :INPUT"...STARTS AT LINE ";LI(I):NEXT:PO KE2997, P+1 770 FORI=0 TO 6:POKE1536+I,0:NEXT 780 FORI=0 TO P:L(I)=L(I)\*4+2000+(LI(I)-1) \*4: POKE3000+ [\*2, INT(L(I) / 256) : POKE3001 +I\*2, L(I)-256\*PEEK(3000+I\*2):NEXTI 790 INPUT"MOVES";MO:M1=INT(MO/256):M2=MO -M1\*256:POKE2998, M1:POKE2999, M2 800 INPUT"SPEED (0=FAST 255=SLOW)";SP:PO KE 27209, SP 810 INPUT"SEE DISPLAY (Y/N)";A\$:IF A\$="Y " THEN POKE 28000, 134 ELSE IF A\$="N" THE N POKE28000, 57 ELSE 810 820 CLS 830 IF A\$="N" THEN 860 840 PMODE 4,5:SCREEN1,1:EXEC28000 850 GOSUB 910: SCREEN1, 1 860 EXEC27000: SOUND 200, 10: REMARK: TAM A REDCODE 870 W=0:GOSUB 910:CLS:PRINT"THESE ARE TH E RESULTS OF THE BATTLE: (LOSER/S, IF ANY, FIRST)": FORI=1536 TO 1538+P: A=PEEK(I ): IF A>0THEN W=W+1: PRINTN\$ (A-1) **880 NEXTI** 890 IF W<=P+1 THEN PRINT"THE REST HAVE N 900 GOSUB 910:GOTO 140 910 A\$=INKEY\$: IF A\$="" THEN 910 ELSE RET **URN** 920<sup>3</sup> save code \*\*\*\*\*\*\*\*\*\*\*\*\*\*\* 930 CLS:PRINT"SAVE MEMORY :":PRINT:PRINT "PRESS ANY KEY WHEN THE TAPE IS READY.. ":MOTORON:AUDIOON:GOSUB910:MOTOROFF:AUD IOOFF: INPUT"SAVE UNDER WHAT NAME";A\$

630 PRINT"RAM START "QQ" RAM END";PL::FO

620 NEXTLN

950 GOTO 140 960 ' help page \*\*\*\*\*\*\*\* \*\*\*\*\*\*\*\*\*\*\*\*\*\*\*\*\*\*\*\*\*\*\*\* 970 CLS:PRINT" help page":PRINT"W HILE EDITING YOUR PROGRAM YOU CAN TYPE THE FOLLOWING COMMANDS:\* [P] CHANGE PROG RAM NUMBER": PRINT"\* ANY NUMBER FROM 1-64 + <ENTER> WILL LET YOU EDIT THAT LINE. 980 PRINT"\* [N] CLEARS THE CORE \* [L] LOAD WHOLE CORE SITUATION" 990 PRINT"\* [S] SAVE WHOLE CORE SITUATIO N \* [s] SAVE THE PROGRAM LINES  $*$   $11$ LOAD THE PROGRAM LINES \* [C] COMPILE LINES TO MEMORY \* [E] EXECUTE TWO PROG RAMS \* [P] PRINT REDCODE PROGRAM \* [X] TO EXAMINE CORE SITUATION "; 1000 PRINT"PRESS ANY KEY TO RETURN..."; GOSUB910:GOTO 140 1010 ' printer routine \*\*\*\*\*\*\* \*\*\*\*\*\*\*\*\*\*\*\*\*\*\*\*\*\*\*\*\*\*\*\*\* 1020 CLS:PRINT"PRINTER":PRINT:INPUT"IS Y OUR PRINTER ON"; A\$: IF A\$="N" THEN PRINT" I'M WAITING-PRESS ANY KEY":GOSUB 910:GOT 0 1040 1030 IF A\$ <> "Y" THEN 1020 1040 INPUT"NAME OF PROGRAM";A\$ 1050 PRINT#-2," RED CODE PROGRAM":PRINT#  $-2$ 1060 S\$=STRING\$(4+LEN(A\$),"\*"):PRINT#-2, S\$:PRINT#-2,"\* "+A\$+" \*":PRINT#-2,S\$ 1070 PRINT#-2:FOR I=1 TO 65 1080 IF B\$(PR, I) <> "" THEN PRINT#-2, B\$(PR  $, 1)$ 1090 NEXTI: PRINT#-2: PRINT#-2: GOTO 140 1100 'LOAD WHOLE CORE 1110 CLS: PRINT: PRINT" LOAD CORE SITUATION ":PRINT:PRINT"READY TAPE AND PRESS ANY K EY...": MOTORON: AUDIOON: GOSUB910: PRINT: IN PUT"NAME TO LOAD";A\$:CLOADMA\$:GOTO 140 1120 'SEE CORE 1130 CLS 1140 POKE 28000, 134 1150 PRINT: PRINT"SEE CORE: ": PRINT: PRINT" USE JOYSTICK TO LOOK AT **DIFFEREN** ":PRINT"PRESS T PARTS IN THE MEMORY. ANY KEY TO RETURN WHEN DONE.": PRINT: P RINT:PRINT"PRESS ANY KEY...":GOSUB910 1160 PMODE 4,5:SCREEN1,1:PCLS: 1170 EXEC28000:A\$=INKEY\$:IF A\$="" THEN 1 170 1182 GOTO 110 1190 CLS:PRINT:PRINT"CLEARING THE CORE.. :FORI=2000 TO2768:POKEI,0:NEXT:GOTO 140 1200 PR=PR+1:IF PR>5 THEN PR=0 1210 GOTO 120 1220 DATA DAT, ADD, SUB, MOV, JMP, JMZ, DJZ, CM P, JMG

940 CSAUEMA\$, 2000, 2768, 41194

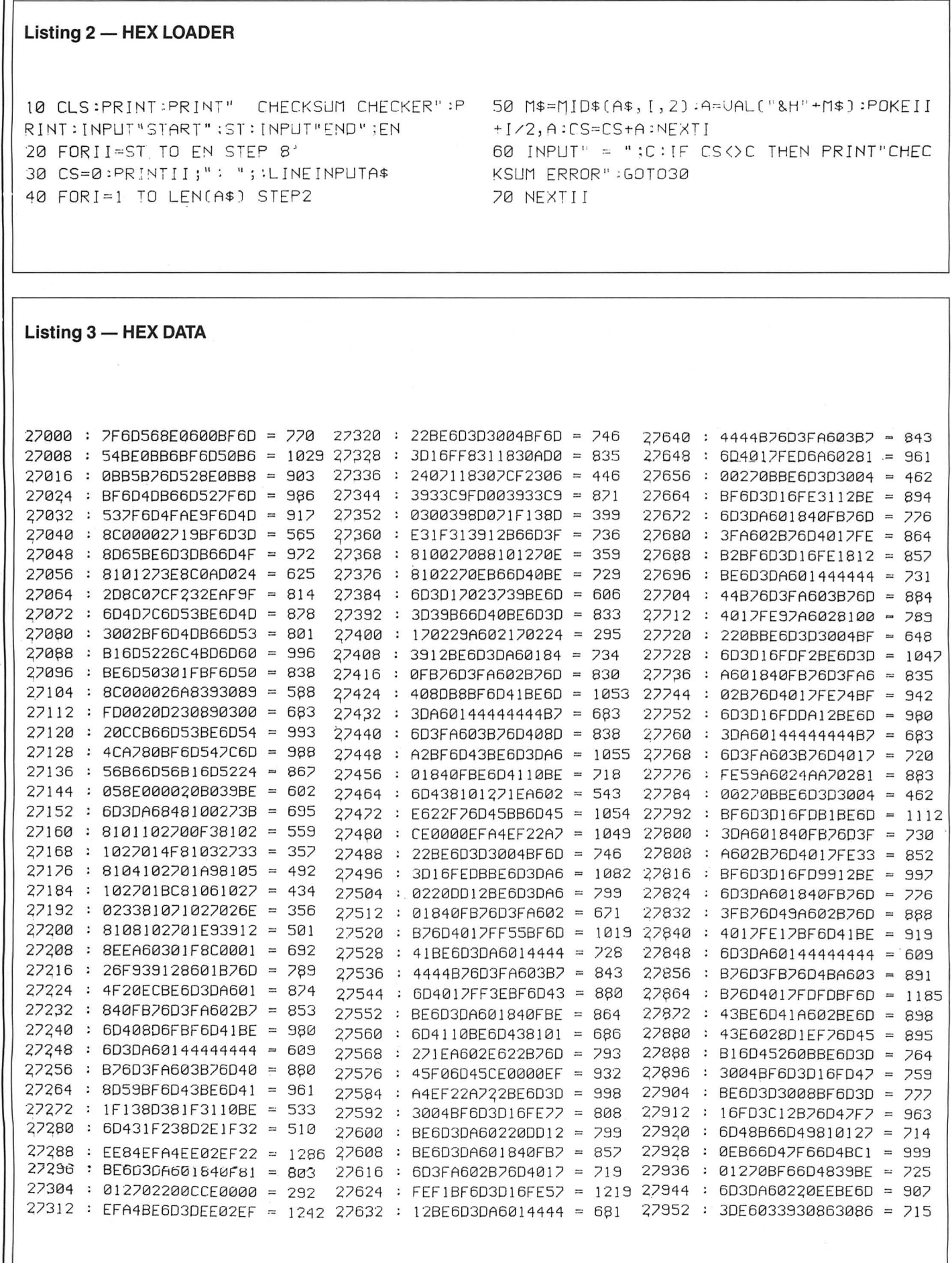

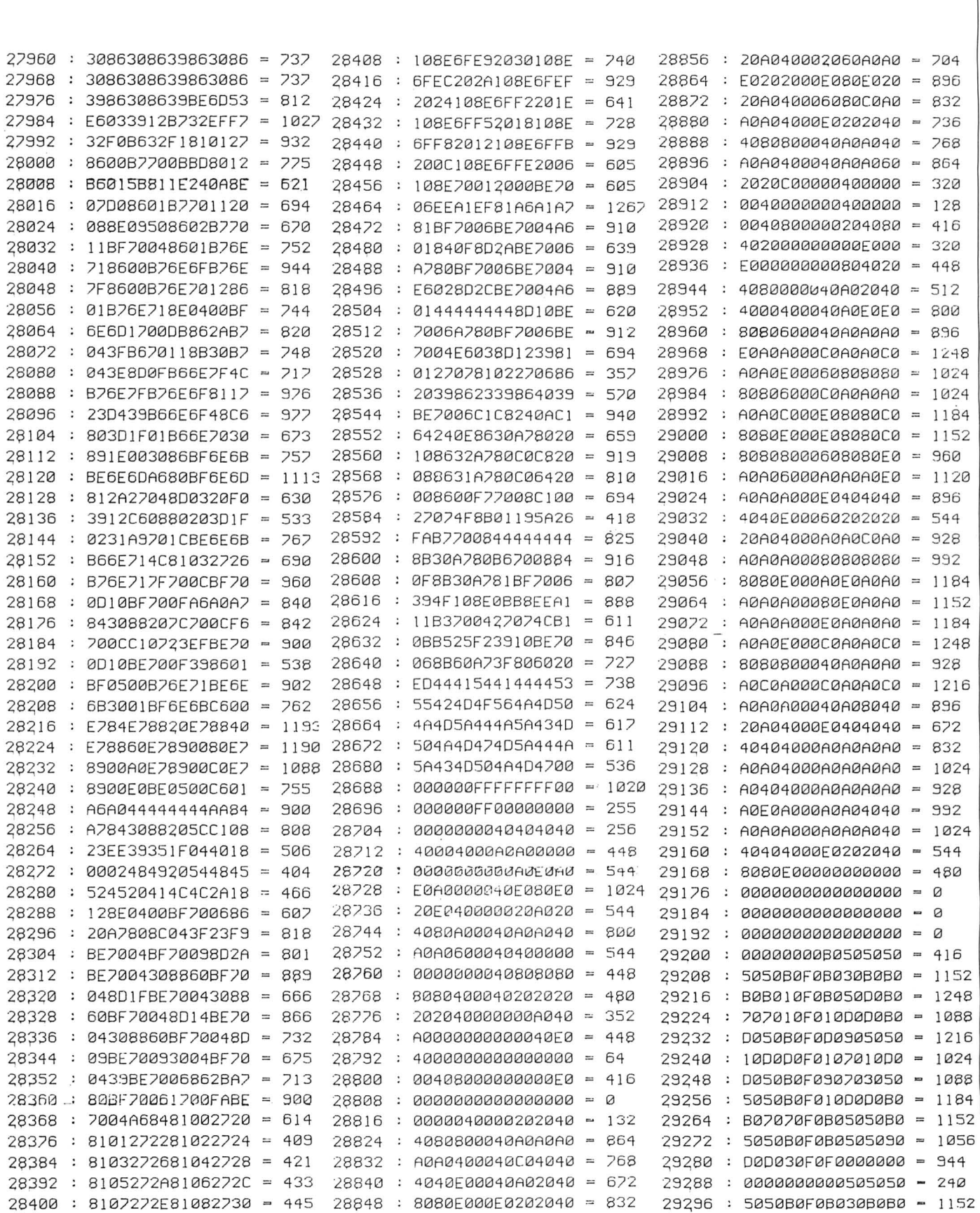

# **Get Logical**

## **Geoff Campbell** and **Jason Orbaum** look at Boolean theory. ..

YES!! This is the month in which we go over AND, OR, EOR, and NOT.

So, to Boolean logic, a topic which scares many, but for absolutely no reason at all, as it is actually extremely easy. We will cover the theory this month, and follow it up with some practical applications next time. For those of you familiar with the GETand PUT commands in Microsoft Extended BASIC on the Dragon (though why the heck you should be programming in BASIC any more is totally beyond us) the commands AND, OR, EOR, and NOT should need very little explanation. However, for those pure of mind and body there follows an explanation of AND, OR, NOT and the ever so mysterious EOR.

The instructions are all BITWISE, which means that, although they work on bytes, the result is purely dependant on individual bits within the two original bytes. For example, we might as well start with the NOT instruction, which is the only one that has only one operand. If we have a value A, NOT A is the one's complement - see last month's article. This is expressed as -A.

If we want to express the value C as the logical AND of two values A and B, we write  $C = A \cdot B$  (or  $C = A * B$ ), which is equivalent to the arithmetic multiply, for reasons that will hopefully become clear. To work the value out, any bit in  $C$  is set (=1) if both bits in A and B are set, else they are reset  $(=0)$ . If we let  $A = 01110011$ , and let  $B = 00011101$ ,

then  $c = 01110011$  . 00011101, or: 01110011 00011101

### $C = 00010001$

Moving lightly on, the OR instruction is very similar. WQe would write  $C = A + B$ , which is, obviously, equivalent to the arithmetic add instruction (this, along with the previous allusion to arithmetic, will be explained a few lines later). The OR instruction sets a bit in the result if either one of the bits in A and B is set, else resets the bit. Hence, using the values as before,  $C = A +$ B becomes:

### 01110011 00011101

### $C = 01111111$

This connection with arithmetic is fairly interesting, if of little practical use. If we take any value other than zero as being true (ie set) and zero as false (ie reset), we can move along the two operands and, taking each pair of bits in turn , perform the relevant arithmetic operation to get the same result. The tables below illustrate this, as well as giving all combinations of bits.

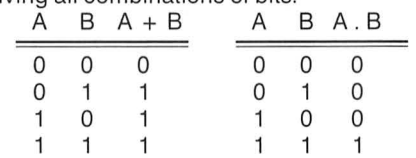

Now, all got that? Good. We can now move on to the more interesting instruction, Exclusive OR, EOR for short. This has no symbol that we can remember, so forget the arithmetic connection for now. With EOR , a bit in the result is set if one or the other, but not both, of the source bits is set. It can be expressed in terms of the preceding three instructions, as:

 $C = -(-(A * B) + (A * B))$ Going back to our previous figures, we get:

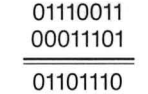

### Simple eh?

We will cover practical applications, which are legion, at a later date. And that's about it for this month, save to tell you that next month's is a VERY important episode in our existing series!!

Next month we will be publishing a comprehensive table of all the commands necessary for simple machine coding on the Dragon, along with a revision description of each command. That marks the end of this first set of Machine code articles but after a one month break we'll be back with a second set to explain all the really useful stuff like sound, graphics, interrupts (maybe!), and data processing.

# **Scott Adams Adventures**

... and **Jason Orbaum** starts revisiting the Adams family of adventures.

ARMED with a nearly full set of Scott Adams adventures, we set off to crack them all, and failed miserably!! However, at this point the letterbox clattered and onto the mat fell the hintbook ... In a state of jubilant shock we rushed to the doormat, opened it, and decided that it was cheating so we couldn't use it. So, what this article intends to do is help you with the earlier problems in these adventures (ie the ones we have solved), and provide you with a short review.

Before we start the review here are some general hints and trends in Scott's adventuring...

1) All Scott's games are fairly easy to map once you realise that some exits from some locations actually take you nowhere!!

2) Scott has a wicked sense of humour and loves pun and word play.

3) HELP usually returns some sort of hint.

4) Not every object always has a use but there are very few red herrings.

The code we will be using to print clues to the adventures is simple. Simply read alternate letters and ignore the spares!! The reason they are coded is to prevent you from reading a clue you don't want to read.

So then, to the first of the adventures:

### ADVENTURELAND.

The story: you find yourself in a mystical land of Dragons and Magic, and the aim is simply to collect thirteen treasures and store them away.

The adventure: this is a very good adventure to play as a first, because although it is not as easy as Pirate Adventure, it lays down a set of ground rules and conventions which tend to hold true not only across the entire range of Scott Adams adventures but across adventuring as a whole. Its problems are now cliched but it must be remembered these are the originals. It plays very well, and tends to open up at just the correct rate. Don't worry if you can't solve the first problems you come across straight away, often, the objects you need come later on in the adventure. In the progress of your adventure you should come across a sleeping dragon, a rather nervous bear, some killer bees, a genie, and nice bit of pyrotecnics. A good game, not too hard, and an ideal introduction to the series. Don't use the hints unless you absolutely have to

as you'll find it spoils your sense of satisfaction when you do finish the adventure.

### The hints:

- Cannot catch the fish?

NQEWEEDRNTEYTUAINODPBAOSTDT FLGEHOJFKWLAZTXECR

### - Stuck in the maze?

MEAAGSIDCECAASRDPEEATSFDLEIA ESS

- Cannot get past bricked up wall? BWLEORWTIYTUUIPQWEISTDHFBELF ATDBDNEHR

- Missing a crown?
- -GEOETEHEREOENEEEREOEOEM
- Cannot get ox from quicksand?
- TEHRERADXQEHITSJMUAFGCIUC
- Cannot get firestone from lava?

DGAQMWLEARVTAYAUNIDICPOPOXL HIVT

- Cannot get mirror from bear?

- SACERIEOAUM

- Cannot wake dragon? BAREllNOGUBAEEEISOTUOADERIAO GUOAN

- Need last treasure?

- RPUWBSLDAEMFP

The Benyou ono notation and a space of the the subscribe to Dragon Monthly, here are just a few very good reasons why you<br>should in the fighty it is a magazine full of helpful tips and hinds for programmers and game player

As well as all those regular features, there are the programs and articles written by you that we<br>print, new suggestions are always cropping up — like the idea of a 'software swapshop' plus others. Now<br>then, you may think only £7.50 for a which that a ringgazine or this quality will cost you arrathmatic a leg, ivery so the price is<br>Support us to support you. [1] **E214.95** Support us to support you. The price is support us to support you.

at others have said

"..I think you magazine is really fab...I am really looking forward to next months issue." - A. Barlow, "..! think you magazine is really fab...! am really looking forward to next months issue." - A. Barlow, Names of North March 2000 (Names of a Surrey.<br>"...Dooking forward to issue 3...WELL DONE!" - B. Jefferson, Darlington.

DRAGON MONTHLY Is produced by: (or similar) £329.95 Smithson Computing , 24 Coal Hiii Green, Bramley, Leeds LS131DR. Tel: 0532 551631. cheques and po's payable to Smithson Computing. DR3

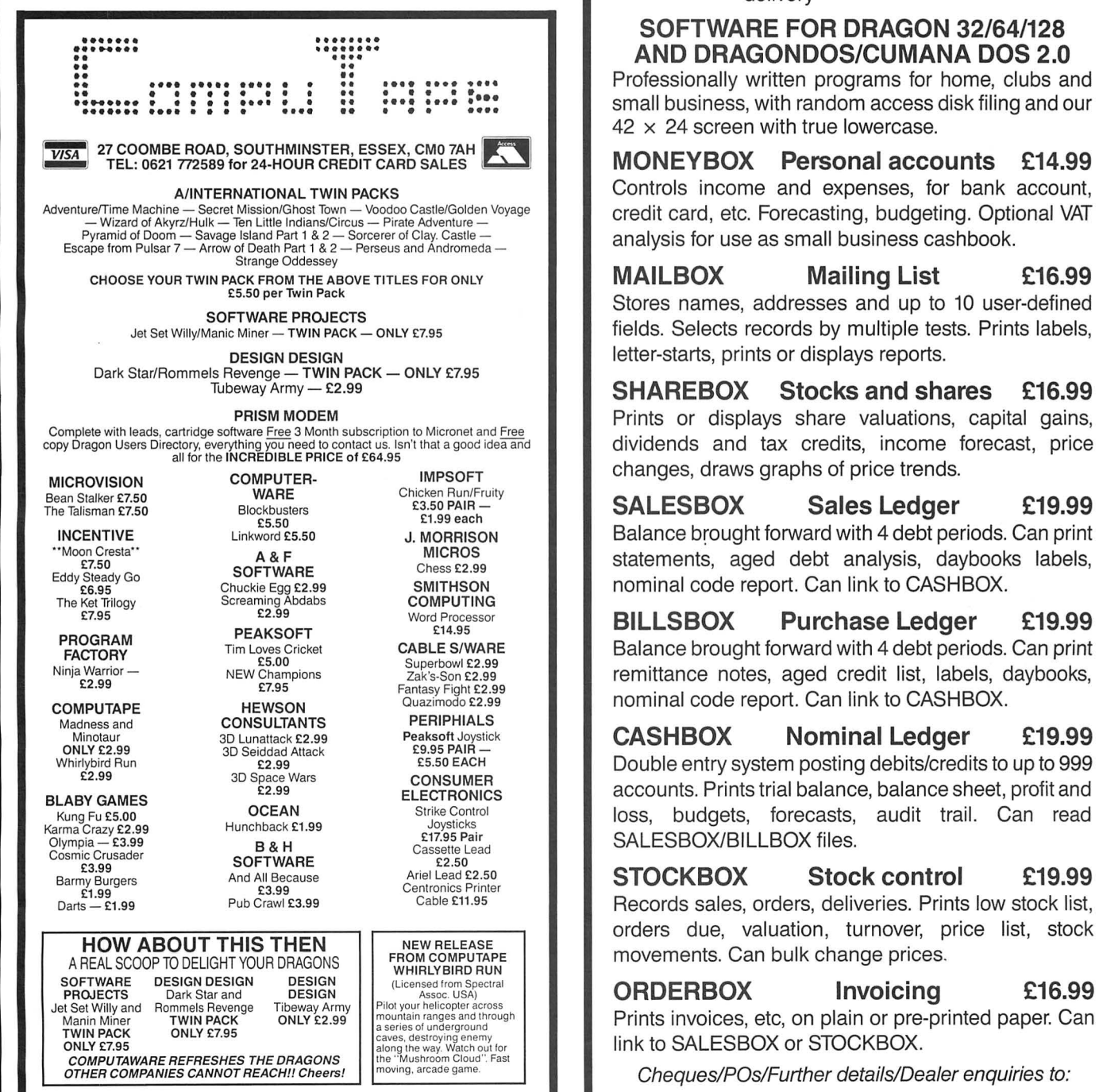

To order the above please send Cheque/Postal Order made payable to COMPUTAPE, to the above address. For Catalogue only, please send SAE. PRICES INCLUDE FIRST-CLASS POSTAGE and packing. Overseas Orders 49 Alexandra Road, Hounsel and packing . Overseas Orders 49 Alexandra Road, Hounsel and packing . Overseas Orders 49 Alexandra Road, Hounsel and the only soft YOUR DRAGON CHIPS FRY NOT CRY! DR7

Drive 360K + CASHBOX<br>(or similar) **£329.95** 

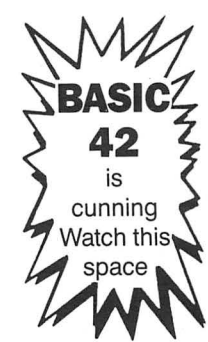

Price includes VAT and delivery

## SOFTWARE FOR DRAGON 32/64/128<br>AND DRAGONDOS/CUMANA DOS 2.0

Professionally written programs for home, clubs and  $\frac{1}{2}$   $\cdots$   $\frac{1}{2}$   $\cdots$   $\frac{1}{2}$   $\cdots$   $\frac{1}{2}$   $\cdots$   $\frac{1}{2}$   $\cdots$   $\frac{1}{2}$   $\cdots$   $\frac{1}{2}$   $\cdots$   $\frac{1}{2}$   $\cdots$   $\frac{1}{2}$   $\cdots$   $\frac{1}{2}$   $\cdots$   $\frac{1}{2}$   $\cdots$   $\frac{1}{2}$   $\cdots$   $\frac{1}{2}$   $\cdots$   $\frac{1}{2}$   $\cd$ 

 MONEYBOX Personal accounts £14.99 A/INTERNATIONAL TWIN PACKS **CONTROL** Controls income and expenses, for bank account,

CHOOSE YOUR TWIN PACK FROM THE ABOVE TITLES FOR ONLY **MAILBOX** Mailing List **£16.99**<br>Stores names, addresses and up to 10 user-defined fields. Selects records by multiple tests. Prints labels, letter-starts, prints or displays reports.

SHAREBOX Stocks and shares £16.99

E5.50 Balance brought forward with 4 debt periods. Can print in the Balance brought forward with 4 debt periods. Can print ...<br>A & F MICROS MICROS statements aged debt analysis daybooks labels A&F MICROS MICROS SOFTWARE STATE STATEMENT STATEMENT SOFTWARE CHESS EXAMPLE STATEMENT STATEMENT STATEMENT STATEMENT STATEMENT STATEMENT STATEMENT STATEMENT STATEMENT STATEMENT STATEMENT STATEMENT STATEMENT STATEMENT STATEM SMITHSON **EGGS EGGS** nominal code report. Can link to CASHBOX.

BILLSBOX Purchase Ledger £19.99

NEW RELEASE<br>
NEW RELEASE<br>
FROM COMPUTAPE **DESIGNAL COMPUTADE COMPUTACE COMPUTACE** MOVEMENTS. Can bulk change prices.

Note the *Assoc.* USA) ORDERBOX **Invoicing £16.99** Theway Army Priot your helicopter across<br>
ONLY £2.99 Prints invoices, etc, on plain or pre-printed paper. Can link to SALESBOX or STOCKBOX.

Cheques/POs/Further details/Dealer enquiries to:

## **HARRIS MICRO SOFTWARE**  TW3 4HP. Tel: (01) 570 8335

# **Mini Logo**

### **Mike Hosken presents a compact Dragon version of 'turtle graphics:**

LOGO can mean all sorts of different things to different people. It may provide the means of controlling a 'real turtle' as it grinds ever so accurately across the floor of the primary school, drawing shapes at the behest of its infant operators.

Or it may be used to provide a model of recursion in advanced courses in computer science.

Dragon owners have long been able to purchase full-bodied versions of the language. And there can be no substitute for the real thing.

But for those whose chief interest lies in turtle graphics on the screen there is no secret when it comes to using Dragon Basic to produce the required effect. The inability to combine standard Dragon characters with graphics is a disadvantage, of course, requiring that all letters and numbers should be defined as graphics characters. So lines 180 to 560 are taken up with a full set plus square brackets.

Now it may well be that you already have such a set of graphic symbols. If that is the case then the sensible thing to do here is to load your set from some other program, delete the unwanted sections, renumber if necessary, and then type in the remainder of the Minilogo lines. (Conversely, a full set is provided here *even* though some cannot be recognised by the command structure, in case you have a use for a coherent set elsewhere in your programming.)

But to begin at the beginning . . .

Users who haven't come across turtle graphics (Grandma?) need some guidance, provided here in the opening lines, up to 120, and illustrated as a print-out in **Figure 1.** 

The whole initialisation section, 130 to 660 plus the turtle draw 9-line subroutine, takes a measurable time to execute. But by filling the screen first (without the use of any

variables) there is no obvious delay at all and yet the first graphics screen is almost ready to be revealed.

So string space is reserved, and arrays DIMensioned before getting the Dragon to learn its letters. Then at line 570 PMODE can be prepared, with no matching SCREEN command yet. 580 sets the initial position variables, plus R to take account of the Dragon's predilection for working in radians. The 610 to 640 take us into action.

Characters, *even* 'illegal' ones, are displayed quite quickly on the graphics screen as a command is built up by successive uses of INKEY\$. To keep programming life simple, this version insists that with all numeric commands there *must* be a space after the command, before the numbers: and only whole numbers are recognised. Backspace delete is allowable, as is shiftbackspace for deletion of a whole entry. Completion is signalled with CHR\$(13) ' $ENTER'$  - in line 830.

A certain amount of jiggery-pokery with the 'color' set helps to simplify the PSETting and PRESETting of the graphics features, as in the clearing of the workspace and disappearance of the turtle in lines 930 to 990.

Next, in analysing the instruction, the first thing is to discover whether it is a singleword instruction (such as 'PENDOWN') or a numerical expression ('F 95', say). The distinction is made by looking for the mandatory space: the procedure also enables the part which is to be VALued to be separated out by line 1090.

Then the command is compared with the array of acceptable instructions (DATA of line 160) in the loop of lines 1100 to 1120. If the instruction is unrecognised it falls through the loop and, in common with some other illegal commands, causes a 'REDO ' signal (line 1040) to be displayed for a few seconds before inviting a fresh attempt.

At last, three-quarters of the way through the program, comes the easy bit  $-$  doing the turtle graphics!

Forward and Back are identical apart from direction: line 1150 decides on that detail. Similarly, Left and Right differ only by the sign in lines 1260 and 1280.

But FC errors would abound if precautions were not taken to avoid trying to draw on the plastic surround of the TV screen. So lines 1180 to 1420 issue 'REDO' instructions rather than attempt any such thing.

Whether the turtle should be visible or not is remembered by the simple index M, one or zero. But there are three mutually exclusive alternatives as regards records of mo.vement: none at all is PENUP with index J set 1 whereas PENDOWN is the default 0 and the obliterating RUBBER has J 2.

So there are few problems in producing the lines and circles. Many a computer could do as well. But how can the turtle be moved on without leaving a gap in the drawn lines where they coincided with the turtle outline? This is where the Dragon's PUT and GT come into their own, allowing the turtle to be treated as a separate entity, stored in a memory array. So it can be put 'on top of' the geometry or artistry being worked on, and removed without leaving any scars.

Just a couple ·of points of clarification to conclude. You do have to command PEN-DOWN again after use of RUBBER. And the difference between CLEAR and START is simply that START returns the turtle to the initial position whereas CLEAR leaves it wherever you left it.

So have fun! If anyone accuses you of wasting time you can always explain that you are swatting up on the principles of trigonometry by fitting circles into or round irregular triangles and what-not.

```
Figure 1 
10 REM MINILOGO 
20 CLS 
30 PRINT @36, "A SMALL VERSION OF logo<br>40 PRINT " ========================
               40 PRINT II =======·================": PRINT 
50 PRINT "REMEMBER logo COMMANDS:": PRINT 
6 0 PRINT " fORWARD OR bACK ( & A DISTANCE)" 
70 PRINT " lEFT OR rIGHT (& AN ANGLE)" 
80 PRINT " circle ( & A RADIUS)" 
90 PRINT " penup OR pendown OR rubber" 
100 PRINT " hide OR show THE TURTLE" 
110 PRINT " clear THE LINES OR start AGAIN" 
120 PRINT: PRINT "THE AREA IS 256 UNITS BY 192." 
130 REM >>>>>>>>>> Initialisation 
140 CLEAR 1000 
150 DIM B$(12),H$(10),L$(29),N$(9),S(20,20) 
160 DATA F,B,R,L,PENUP,PENDOWN,RUBBER,HIDE,SHOW,CIRCLE,CLEAR,START 
170 FOR L=l TO 12: READ B$(L): NEXT L
```
24 Dragon User September 1986

180 REM >> Character graphics 390 L\$ (21)="BR1BU6D5FR4EU5" 190 L\$(1)= "BR1U4E2RF2DNL5D3"<br>200 L\$(2)= "BR1U6R4FDGNL3FDGL3" 400 L\$(22)="BR1BU6D3F3E3U3" 230 L\$(5)="BR1U6R6BD3BL2L4D3R6" 440 L\$(26)="BR7L6E6L6"<br>240 L\$(6)="BR1U6R6BD3BL2L4" 450 L\$(27)="BR5L2U6R2" 360 L\$(18)="BR1U6R4FDGL4R2F3" 570 PMODE 4,1: PCLS<br>370 L\$(19)="BEFR3EUHL3HUER3F" 580 E=128: S=91: A=  $370$  L\$(19)="BEFR3EUHL3HUER3F" 580 E=128: S=91: A=0: R=57.29577951 380 L\$(20)="BR4U6L3R6" 590 LINE(0,184)-(255,191),PSET,BF 200 L\$(2)="BR1U6R4FDGNL3FDGL3" 410 L\$(23)="BU6D4F2E2NU4F2E2U4" 210 L\$(3)="BR6L4HU4ER4" 420 L\$(24)="BR1E6BL6F6" 220 L\$(4) = "BR1U6R4F2D2G2L4" 430 L\$(25) = "BR4U3E3BL6F3" 240 L\$(6)="BR1U6R6BD3BL2L4" 450 L\$(27)="BR5L2U6R2"  $250 L$(7) = "BEU4ER4FBD2NL2D2GL4H"$ 460 L\$(29)="BR3R2U6L2" 260 L\$(8)="BR1U6BR6D6U3L6"<br>270 L\$(9)="BR2R4L2U6L2R4" 470  $N$(1) = "B R4 U6G"$ 270 L\$(9)="BR2R4L2U6L2R4" 480 N\$(2)="BR6L4U2ER2EUHL2G" 280 L\$(10)="BEFR3EU5" 490 N\$(3)="BR2R3EUHNL3EUHL3" 290 L\$(11)= "BR1U6BR4G4EF3"<br>300 L\$(12)= "BR1NU6R5"  $500$  N\$(4)="BR5U6G4R5" 300 L\$(12)="BR1NU6R5" 510 N\$(5)="BE1FR2EU2HL3U2R4" 310 L\$ (13) =11BRl U6F3E3D6 II 520 N\$ (6) =11BE2ER2FDGL2HU4ER2 II 320 L\$(14)= 11 BRlU6F6U6 11 530 N\$(7)= 11 BR3U3E3L4 11 330 L\$(15)= 11 BEU4ER4FD4GL4H 11 540 N\$(8)= 11 BE2ENR2HUER2FDGFDGL2HU 11  $340 L$(16) = "BRIU6R4FDGLI"$ 550 N\$(9)="BR3R2EU4HL2GDFR2" 350 L\$(17)="BR6L4HU4ER4FD4GBUHF3" 560 N\$(0)="BR2BUU4ER2FG4FR2EU4" 600 GOSUB 660 000 GOSOB 000<br>610 PRINT @480,"PRESS ANY KEY TO START....";  $620$  IF INKEY\$ = "" THEN  $620$ 630 SCREEN 1,1 650 REM >>>>>>>>>> Turtle-draw subroutine 660 IF M=l THEN RETURN ELSE COLOR 5,0 670 HE=E+8\*SIN(A):  $HS = S - 8 * COS(A)$ 680 LE=E-4\*COS(A): LS=S-4 \*SIN(A) 690 RE=E+4\*COS(A): RS=S+4\*SIN(A) 700 LINE(HE,HS)-(LE,LS),PSET 710 LINE-(RE,RS),PSET 720 LINE-(HE,HS),PSET 730 CIRCLE(HE,HS),2 740 RETURN 750 REM >>>>>>>>>> Compile an instruction 780 LINE(9+C\*9,185)-(18+C\*9,191),PSET,BF 640 GOTO 760 760 DRAW "BM3,186;COER2FG2BD2D"  $770 \text{ } C=0: D$ = "W"$ 790 C\$=INKEY\$: IF C\$="" THEN 790 800 D=ASC( C\$) 810 E\$="BM"+STR\$(9+C\*9)+",191;C0" 840 COLOR 5,0: LINE(9+C\*9, 185)-(18+C\*9 , 191),PSET,BF: COLOR 0,5 850 IF D=8 AND C>O THEN C=C-1 910 D\$=D\$+C\$: C=C+l 930 LINE(0,185)-(255,191),PRESET,BF 940 IF M=l THEN 1000 ELSE COLOR 0,5 950 LINE(HE,HS)-(LE,LS ),PSET 960 LINE-(RE,RS),PSET 970 LINE-(HE,HS),PSET 980 CIRCLE(HE,HS),2 990 PUT(E-10,S-10)-(E+lO,S+lO ),S,PSET 1000 REM >>>>>>>>>> Analyse an instruction 820 IF D=21 THEN LINE(9,185)-(18+C\*9,191), PRESET, BF: GOTO 770 830 IF D=l3 THEN GOTO 930 860 IF D=8 THEN D\$=LEFT\$(D\$,C): GOTO 780 870 IF D=32 THEN 910 880 IF D>47 AND D<58 THEN DR AW E\$+N\$(D-48): GOTO 910 890 IF D>64 AND D<94 THEN DRAW E\$+L\$ (D-6 4): GOTO 910 900 GOTO 780 920 GOTO 780

```
1010 DA$="": F=0: G=01020 F=INSTR(1, D$, " ")
1030 IF F<>1 THEN 1090
1040 DRAW "BM210,191;C0"+L$(18)+"BR2"+L$(5)+"BR2"+L$(4)+"BR8"+L$(15)
1050 FOR L=1 TO 900: NEXT L
1060 COLOR 5,0: LINE(210,185)-(255,191), PSET, BF
1070 GOSUB 660
1080 GOTO 760
1090 IF F=0 THEN DA$=D$ ELSE DA$=LEFT$(D$, F-1): G=VAL(RIGHT$(D$, LEN(D$)-L
EN(DA$)-1))
1100 FOR L=1 TO 12
1110 IF DA$=B$(L) THEN ON L GOTO 1150,1150,1260,1280,1300,1320,1340,1360,
1380,1400,1480,1540
1120 NEXT L
1130 GOTO 1040
1140 REM \rightarrow>>>>>>>>>>> Forward and Back
1150 IF L=2 THEN G=-G
1160 EE=INT(E+G*SIN(A)+.5)1170 SS=INT(S-G*COS(A)+.5)1180 IF EE<10 OR EE>245 OR SS<10 OR SS>173 THEN 1040
1190 IF J=0 THEN LINE(E,S)-(EE,SS), PRESET
1200 IF J=2 THEN LINE(E,S)-(EE,SS), PSET
1210 E=EE: S=SS
1220 GET(E-10, S-10)-(E+10, S+10), S, G
1230 GOSUB 660
1240 GOTO 760
1250 REM >>>>>>>>>>>> Right
1260 A=A+G/R: GOTO 1220
1270 REM >>>>>>>>>>> Left
1280 A=A-G/R: GOTO 1220
1290 REM >>>>>>>>>>>> PENUP
1300 J=1: GOTO 1220
1310 REM >>>>>>>>>>>> PENDOWN
1320 J=0: GOTO 1220
1330 REM >>>>>>>>>>>> RUBBER
1340 J=2: GOTO 1220
1350 REM >>>>>>>>>>> HIDE the turtle
1360 M=1: GOTO 760
1370 REM >>>>>>>>>>> SHOW the turtle
1380 M=0: GOTO 1220
1390 REM >>>>>>>>>>>> CIRCLE
1400 IF G=0 THEN 1040
1410 GE=G*SIN(A): GS=G*COS(A)
1420 IF E+GE<0 OR E+GE>255 OR S-GS<0 OR S-GS>183 THEN 1040
1430 PMODE 4,1
1440 IF J=2 THEN COLOR 0,5
1450 CIRCLE(E+GE, S-GS), G
1460 COLOR 5,0
1470 GOTO 1220
1480 REM >>>>>>>>>>>> CLEAR the lines
1490 PCLS0
1500 GET(E-10, S-10)-(E+10, S+10), S, G
1510 LINE(0,184)-(255,191), PRESET, BF
1520 GOSUB 660
1530 GOTO 760
1540 REM >>>>>>>>>>> START again
1550 E=128: S=91: A=0: GOTO 1490
1560 REM MIKE HOSKEN.
```
If you've got a technical question write to Brian Cadge. answer individual inquiries.

# **Dragon Answers**

## **Blank Lines**

I HAVE an early Tandy dot matrix printer which has given me many years of service with my faithful Dragon. I recently upgraded to the FLEX operating system and have found that there is no poke to stop a blank line appearing after every carriage return in alisting.There are no 'dip' switches on my printer so the solution must lie in software, can you help?

> David Thomas 200 Hill Street Huntstanton Norfolk

YOU NEED to write a new printer driver for FLEX. Enter the one listed below into afile called TAN· DY.TXT using the text editor and assemble it into a binary file with ASMB TANDY PRINT.SYS

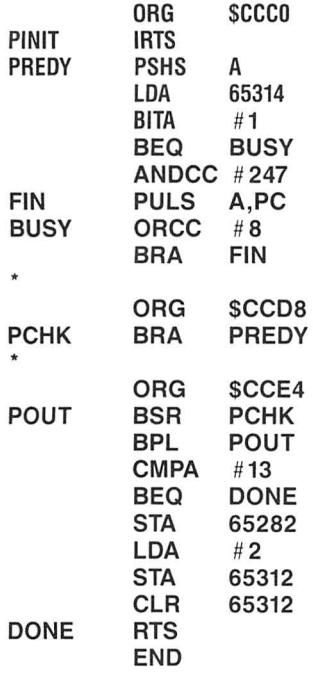

## **Addresses**

SOME TIME ago I purchased an 1/0 Port which was specifically designed for use in the cartridge port of the Dragon 32. Iwould now like to use this on the 64 version if possible. Addresses 49152 to 49155 are used to access the 1/0 Port on the Dragon 32. Could you please advise me if there are 'equivalent'' addresses on the Dragon 64?

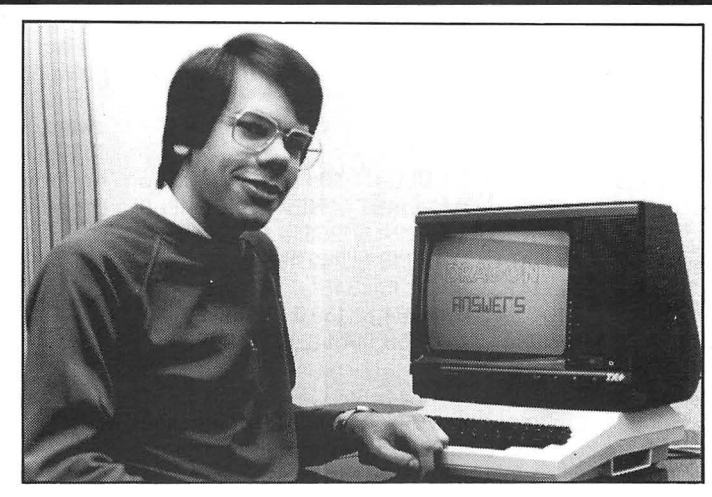

M Scott 23 Chalfont Drive Western Boulevard Nottingham NGB 3LS

UNFORTUNATELY, you do not say exactly which  $1/0$  port you have. However, because the address decoding of the Dragon 64 is more thorough than on the 32, the hardware 'short cut' of using these addresses as 1/0 ports, will not usually work.

There is not a simple solution, there are no equivalent addres·  $ses - l'm$  afraid the hardware has to be modified.

## **Baud rate code**

I AM currently writing a communication program on my Dragon 64 using the built-in serial port. What I need to know is the formula for working out the baud rate code (1-15) to be poked from the actual baud rate required, this does not seem to be given in the manual.

Richard Smith Staines **Middx** 

UNFORTUNATELY, there is no sim· pie formula for converting the baud rate into the internal code required on the 64. The best solution I have found is to set up an array thus:

DIM BD(15) and then fill in the array with the baud rate associated with the index of the array element. The following line would do this: FOR 1=1 TO 15:READ BD(l):NEXT:DATA 50,75,110,135,150,300,600, 1200,1800,2400,3600,4800,7200, 9600

When abaud rate is selected you can search for it in the array BO, the index of the matching element will give the correct internal code to poke.

# **Green Screen**

COULD YOU answer the following short queries please?

Is it possible to permanently change the standard black print· ing on green background that the Dragon 32 produces . I have tried CLS 123 etc, but the screen reverts to green after enter is pressed .

Is it possible to reduce the noise level that issues from the TV speaker  $-$  when I run games software, the noise is so bad I have to turn the sound off.

Alan Burton 11 lmyaway Lee Chapel South Basildon Essex SS16 5QR

IT IS not possible to change the text colour on the Dragon, except to inverse, and green or orange. You can intercept the character print routine to substi· tute one that prints green text on a black background, which is generally more readable. This vector is at loc 359 and should be a JMP to your own routine. This routine must first check that the channel number (stored in loc 111) is zero, and then print the character held in the A register. The routine should end with the instructions LEAS 2,S and RTS.

The second question is harder to answer. I have heard of this problem with a number of Ora· gons. The problem lies in the hardware and there is no simple way to eliminate the noise short of a repair job.

## **Transfer**

IF ONE purchases a Dragondos disk drive for use with a Dragon 32, will it be possible to transfer one's own programs from cassette type to a disk easily and, if so, how?

> L Mather 1Ferney Green Drive Windermere Cumbria LA23 3HS

IT IS certainly possible to trans· fer your own programs from cassette to disk, providing they do not use every bit of memory the Dragondos cartridge needs an additional 1.5K for its own use. To transfer a program, simply load it from cassette using CLOAD and save it to disk using SAVE. Similarly with machine code programs.

The only problem you may have here is if the program uses any of the memory between 1536 and 3071 which is reserved for the dos. This is the problem with many commercial games which you will not find very easy to transfer from cassette to disk.

# **Compiler**

I AM looking for aBASIC Compiler for my Dragon 64K (Manufactured by TANO Corp.). Specifically, the Compiler must generate the machine code which can be loaded and executed from the EPROM cartridge or tape and must not require the presence of a diskette drive on the system.

C Persaud 24 Elsa Vineway Willowdale Ontario M2J 4H9

THE MOST complete Basic com· piler I have seen for the Dragon is DYNAFAST from Compusense (Reviewed in Dragon User Feb 1985). This can handle all the Dragon's Basic commands even Dragondos extensions, and produces stand alone machine code.

The compiler costs £30 on cartridge or £20 on disk and is available direct from Com· pusense Ltd.

# Write to 'The Expert' at Dragon User **EXPET**<br> **EXPETT'S Arcade Arena** 12-13 Little Newport St, London WC2H 7PP.

### GOODBYE

Well, how about that for a wacky beginning eh? I don't think any of you expected me to start like that did you? You did? Okay then you cocky swine. I'm going to start again. So there! Right, pretend you haven't read this bit. Ready. Then let's go.

Beetroot.

Ha, even better huh? So to business. A letter from someone who signs off 'Games Aficiondo'. Before I get down to his letter, I'd like to say something, and that is I'm not prepared to recieve letters from people writing under clever clever pen names. I'm the pretentious one here. Not you . Got it? Good.

So, Mr Games Cretin, thanks for your note, and here's his or her Pokes for all of my readers.

BEANSTALKER: Code is REGISTER RUBY ROBBA: POKE 21117,125 for infinite lives.

ESCAPE: Code is '79245' but Poke 12401,33 allows anything.

BEAM RIDER: Crash with RESET button, then POKE 7783,lives or POKE 11840,13 for infinite lives. EXEC 7683.

CAVERNS OF CHAOS: Type PIGLET on title page. E moves on to the next screen . DEATH MINES OF SIRUS: Codes are CBLW and TLL (Can anyone help me with the adventure parts - The Expert.)

Mr Games Pretentious Name goes on to present the long awaited program 'C' which breaks into any new Microdeal, Tom Mix, or Pocket Money game.

### PROGRAM C:

10 PCLEAR1 :CLEAR 10:FOR 1=1800 to 1851 :READM:POKEl,M:NEXT:EXEC 1800 30 EXEC PEEK (1546)\*256 + PEEK (1547) 40 DATA 134,126,183,1,142,48,140,28,191,1, 143, 141, 31, 141, 34, 134, 3, 151, 0, 142, 64, 0, 141, 9,10,0,38,247,190,64,12,159,0,126,183,91, 158,0, 141 ,7, 141 ,2,53,144,142,6,0,159, 126, 126,185,51

Simply put a POKE on line 20 or turn line 30 from EXEC to PRINT and the Program will print up the EXEC address.

This should help with the POKES from earlier columns, and here's a few more that will work with it, all of which give infinite lives!

PENGON: POKE 11633,125

JET BOOT COLIN: POKE 8759.77:POKE 9099,77

TEA TIME: POKE 19996,109

SHOCK TROOPER (repeated by popular demand): POKE 17075,125

For those interested, the Games Aficionado is really Paul D. Burgin, who promises to reply to all those who write to him at the following address, as long as they send him an sae (do you know what you 're actu-

ally letting yourself in for Paul?):

Paul D. Burgin, 18 Moorcroft Road, Fulwood, Sheffield, Yorkshire, S10 4GS.

Finally, Paul has won an award. The award goes to Paul for 'Most Crawly "I Want To Win An Award " Type Letter Ever Sent To An Arcade Column In A Publication Called Dragon User'. Congratulations Paul.

Now, to Robert Cassman's letter:

May I be so bold as to register a complaint (Not about me you can't - The Expert). It is concerning Shaolin Master by Quickbeam  $(Good$  job too  $-$  The Expert). What I find very annoying is the poor detecting when fighting. For example, the opponent may attempt to hit you even if you are some way off. This also happens with the leg sweeps and the high kick. Could you use your influence at Quickbeam and let them know of my complaint. Else heads may roll!!

Well, your complaint is now in print and knowing Dave at Quickbeam, he'll take a lot of notice of your complaint ('cause they're very keen to please) and I should think something will get done about it. I'll keep you posted.

The Total Eclipse savegame editor WILL work on the DRAGON 32 now. Just type Clear 200,31919 before running. Many thanks to Pam D'Arcy for saving the day. See you next month.

## **PRINTER CONTROL**

**Versions available for 6, 7, 8 and 9 dot printers. Also daisywheels and electronic typewriters.** 

-\*-\*-\*-\*-\* What the customers say: "A joy to use!"

"At the price, it's a gift!"

 " Why can't all utilities be this easy to operate?" -\*-\*-\*-\*-\*

**"DUMPER"** 

High speed - relocatable machine code program to print and magnify any or all of your hi-res screen. Accessible from your BASIC program - full instructions and examples supplied. Operates with or without DOS in any mode. \* **NEW RELEASE** \*

**"COLOR PRINT"** 

P. Mode 3, Color screen on a normal printer. Operate as DUMPER

**Currently 83 different types of printer.** 

**PRINTER CONTROL (DRAGON DOS/CUMANA) £19 + £1 p&p** 

**PRINTER CONTROL (CASSETTE): £15 + £1 ·p&p DUMPER £5 + 50p p&p** 

COLOR PRINT. Most printers £6.50. All SeiKoshas, TANDY's, Smith Corona Fastext 80, Centronics GLP/HP80 £7.50. Microline 93, 82A (with APA upgrade) and NEC PC8023 8-N £8.50. Centronics 739 £10.00.

Write or telephone for free quote and advice - no obligation. All software covered by unconditional money-back guarantee'

**MacGowan Consultants 6 Arnhem Drive, Caythorpe, Nr Grantham Lincs NG32 3DQ** REAL VALUE FOR MONEY SOFTWARE

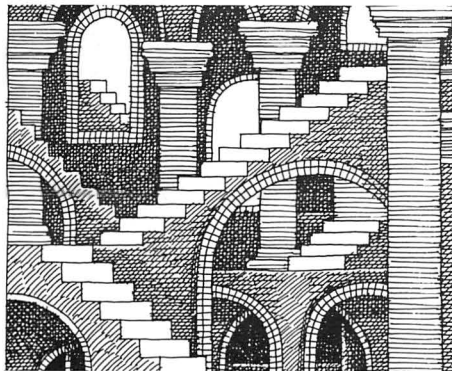

I'LL BEGIN with a long letter from regular reader Mathew Lodge, full of pleas, clues and news, probably enough to till the whole column by itself - maybe this is a take-over bid? Get out, Lodge! Clues include how to get the elusive emerald in Juxtaposition, tor which you must have the sender unit and the transmat receiver, then from outside the door where the emerald is you: REDNES ESU/INADIRE TEG/N/ Q/REVIECER PORO. Mathew's wondering where to get a vidmessage: AREMAC EHT ESU. (And watch tor a full solution to this game next month.) On the same game, Mathew comes up with some possible sources for Ceti V, firstly in Robert Heinlein's book Starman Jones, where a Ceti VI is mentioned as a planet, and in Startrek II where there was a Ceti Alpha VI planet with unbreathable atmosphere.

### **Watery entrance**

In *Wizard of Akryz* Mathew suggests you try fighting in the dark when in the cave, and you should trust the fox and be prepared to follow him. In Sorcerorof Claymorgue Castle, don't use the Sesame Seed spell to get you inside the castle - go for a watery entrance instead, you'll need Sesame later. To get your first star: SEERT TA ERIF TSAC.

This busy reader has also been writing his own 64x21 screen driver and integrated it into Dragon BASIC, and tells me that there's a chance that Roy Coates Microvision will be using it in an adventure they're thinking of releasing. Finally Mathew has finished lots of adventures, from Mysterious Adventures to Scott Adams, and would like to swop them for new challenges if anyone's interested. Write to Mathew Lodge, 'Maen Melin', Holmes Chaple<br>Road, Lach Dennis, Northwich, Northwich, Cheshire CW9 7SZ.And remember to spell his first name with only one 't' as he doesn't half get cross if you get it wrong!

Also on the look-out for adventures is<br>Greg Southerden, 21 Courtfield Southerden, Avenue, Lordswood, Kent ME5 8QR. and specifically tor the graphics version of Calixto Island and Black Sanctum, which he's having difficulty tracking down. It you've solved them and want to sell them, contact Greg, who claims to be the worst adventure player in the world, which is why he has no finished adventures of his own to swap in return: he's currently stuck in about

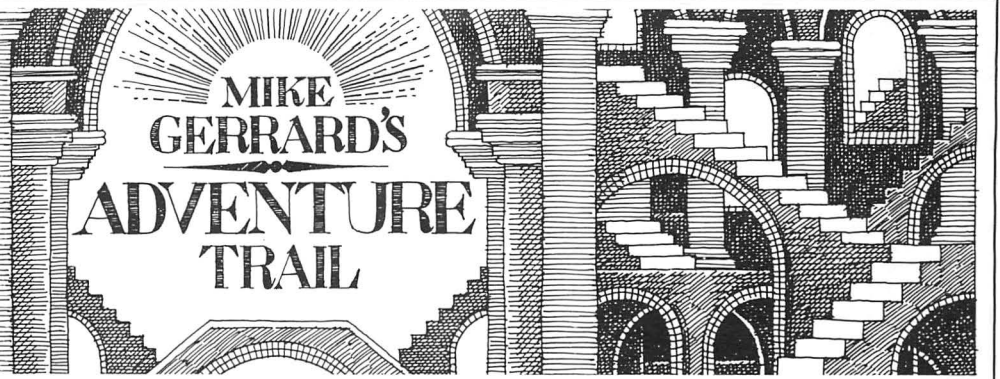

30 different ones, he reckons!

A rocket from reader Ian Rockett, not aimed at me but at a French reader, Daniel Merkez, who Ian sent 15 programs to in a swap they'd arranged, but the return programs never arrived and nor have replies to Ian's several letters asking what's going on. So a warning there for everyone. Ian's letter goes on to list a routine that will let you inspect the data statements in many BASIC adventures, enabling you to look at verbs, nouns, responses and anything else held as data. Type the routine as one complete line, but without a line number: FOR  $A = 1$  TO 23456: CLS:  $FOR B = 1$  to 15: READ X\$: PRINT X\$: NEXT: EXEC41194: NEXT. The 'B' loop makes the routine print out just 15 blocks at a time, so press any key to get the next block of 15. It you want it to run in 64 mode, change the EXEC to EXEC 57570. Anyone interested in routines like this and in programming generally can contact Ian at 2 Knowle Road, Burley, Leeds LS4 2PJ.

Bob Bernasoni of 16 Woodland View, Lanivet, Bodmin, Cornwall, is stuck in various places and would like to hear from anyone offering help on Caverns of Doom (how to get the mushrooms and avoid starvation); Wizard of Akyrz (how to get through the hen-house trapdoor); Arrow of Death II (how to get anywhere!) and Operation Safras (any help on Part Two.)

Also suffering in Safras is Mark Brocklehurst of 1 Park Avenue, Markfield, Leics, LE6 OWA, who wants to know the code that is asked tor after answering Rythma's questions, which he'll now know it he's read the last couple of columns. Mark offers help on Castle Adventure, Ring of Darkness, Mystery of the Java Star and El Diablero, and also asks if anyone out there wants an adventure game freak as a penfriend. He doesn't say quite how freakish he is, but he seems quite normal from his letter. Mind you, how normal is an adventure player anyway?

Ray Thomas lives in a place called Solva, a good home for an adventurer, and what's more he's just solved El Diablero. Having breathed a sigh of relief for that, he's straight into Wings of War, where he asks what to do when confronted by the Kommandant, how to get a pass to get past the luger-toting guard, and how to open the toolbox. The second is solved by the first, which<br>requires a simple: YRANOITCID requires a simple:

GNIYRRA NEHW LIEH YAS. Can anyone help on the toolbox? Write to Raymondo at 40 Bro Dawel, Solva, Haverfordwest, Dyfed SA62 6TZ.

David Bird of Newport wants to know how to get into the castle in Castle  $Adventure$   $-$  not that this has stopped him playing the game as he's fiddled with the program so he can begin the adventure inside the castle, but he wants to do it legitimately. As far as I remember, David, that's a simple matter of getting the right command, either GO DOOR or GO CASTLE, but if that doesn't work contact Mark 'Freak' Brocklehurst from two paragraphs ago.

Help needed on Circus, Arrow of Death I, Ten Little Indians and Perseus and Andromeda tor Neil Huggins, 6 Monmouth Court, Hendredenny, Caerphilly, Mid Glamorgan CF8 2TG, and help offered in return on Trekboer, Time Machine and Juxtaposition. And with Neil's letter I've just noticed something that could be incredibly significant. These last three letters are the only ones this month without stamped addressed envelopes enclosed, which is why they're dealt with in the column rather than with personal replies. The significance? All three of them come from Wales! So it's not true what they say about the Scots being tightfisted, it's the Welsh all along! (Kindly address letters of complaint to the Race Relations Board.)

## **Closed Gates**

Colin le Cornu is also from Wales, so those hillsides must really be ringing with the sound of keyboard bashing and frustrated adventurers. Colin's stuck in Jerusalem Adventure, being unable to open the Golden Gate, so keys or clues please to 153 Bowleaze,<br>Greenmeadow, Cwmbran, Gwent Greenmeadow, NP444LG. He should contactA.D. Gow of 43 The Downs, Harlow, Essex CM20 3RE, who's solved Jerusalem as well as El Diablero and Franklin's Tomb. He (or she) is completely baffled on Lost in Space and Fishy Business, but so am I. I mean, wouldn't you just know it, someone writes in to ask about adventures I can actually answer problems on, and they forget to tell me what the problems are!

Paul Cooper asks how to get back once transported on Syzygy, and how to enter the command to get down the dark pit on the upper floor. He's been

told to hold the blanket and the string, Jewel box, tablet, scarab and scroll are dant, and is the most difficult level to<br>but HOLD STRING, HOLD BLANKET Pseudo-treasures as they are found in map, being split into five diff but HOLD STRING, HOLD BLANKET Pseudo-treasures as they are found in map, being split into five different and HOLD BLANKET AND STRING the same locations as normal areas. Use the BACK command freand HOLD BLANKET AND STRING the same locations as normal areas. Use the BACK command fre-<br>don't work. So what will? Paul is treasures but they don't score points, quently as there are many one-way

tain should contact Steve Driver, 93 points to your condition . Eating food rope, sceptre, goblet, glowing rocks, Valley View, Lemington, Newcastle adds 30 points, and as you eat more music room and a second pit. In the Upon Tyne NE15 8BG, as Steve has food is relocated on floors one and two music room you'll need the flute, rope solved that one, but needs help on The only.<br>Ket Trilogy and Juxtaposition. See next Second Floor: at the start of each Ket Trilogy and Juxtaposition. See next Second Floor: at the start of each the ledge). For the glowing rocks use month's column for clues galore, game this contains the urn, flute and Okkan. The LOOK PIT command

time, but let me finish with some more talism<br>info on *Madness and the Minotaur* from floor. Steve Barritt, who provided some Third Floor: this always has the ax, details about the spells that I gave in an details about the spells that I gave in an earlier column. Steve says he's happy to try to answer specific questions on<br>the adventure, if anyone wants to ring the adventure, if anyone wants to ring<br>him on 0327-706517, and he's there<br>most evenings from about eight to ten for that, but as so many people are stuck all over the place in this one I hope no-one will mind.

**1st Floor: all items dropped in the** music room will remain safe till needed, but dropped elsewhere they may be relocated by the sprite. There is always one spell room on this floor, to which you must take the mushroom and the food. To discover the items needed to get the spellbook, LOOK POOL. The

perplexed at 132 Packhorse Road, though some do have other uses. You movements possible.<br>Melbourne, Derbyshire DE7 1BZ. can refill bottle with water from any pool 4th Floor: always contains at start of

There's been a lack of help so far this these spells you'll need the parchment, trying.<br>ne, but let me finish with some more talisman and rope from the fourth I also tend to work at random times.

treasures but they don't score points, quently as there are many one-way though some do have other uses. You

can refill bottle with water from any pool 4th Floor: always contains at start of<br>on this floor, and drinking water adds 32 each game the parchment, talisman, Anyone perplexed by *Dragon Moun*- on this floor, and drinking water adds 32 each game the parchment, talisman, food is relocated on floors one and two music room you'll need the flute, rope<br>and parchment (play the flute and climb Steve. skull, and also has three rooms To get works at random times, so keep

infor.<br>Third Floor: this always has the ax, next month.

most evenings from about eight to ten<br>o'clock. The following details on fill in the coupon below, stating the name of the adventure, your problem and your name<br>IMadness aren't going to be printed and address, and send it t 1Madness aren't going to be printed and address, and send it to Dragon User Adventure Help-line, 12/13 Little Newport<br>backwards, there are too many of them street. London WC2H7PP Assoon as enough entries have arrived, we w Street, London WC2H 7PP. As soon as enough entries have arrived, we will start printing them in the magazine.

Don't worry - you'll still have Adventure Trail to write to as well!

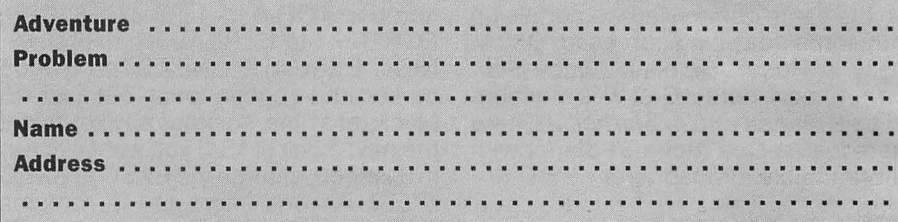

# **Adventure Contact**

Syzygy 3) Calisto Island Prob- Name ???Address 43 Fal- Must Die! Problem: What is Address: 43 Fallem How to get past the guard? mouth Road, Abbeydale, Shef the code name at the end of the Problem: How do I get the 2) Where to find the Huge field S7 2DG. 2) Where to find the Huge field S7 2DG. <br>
Ugley Alien? 3) Where to get Adventure: Williamsburg Brown Address: 31, The Drive, caretaker? Where is the mask? Ugley Alien? 3) Where to get Adventure: Williamsburg Brown Address: 31, The Drive, the oars? Name Alastair Scar- Adventure 3 Problem: How do Barwell, Leicester, LE9 8LA. the oars? Name Alastair Scar- Adventure 3 Problem: How do Barwell, Leicester, LE9 8LA.<br>National Barne Bigarne Road : Annus and the wall to the Adventure: see question Prolett **Address** 10 Lytoton Road, you get over the wall to the Adventure: see question Pro- dress: Skjerhauga Ne 36, Hatch End, Pinner, Middlesex secret passage without being **blem:** How many levels in 4900 Vennesla, Norway.<br>HA5 4RH. Tel. 01-428 1713. shot by the police? **Name:** D.H. Chuckie Egg? How many HA5 4RH. Tel. 01-428 1713. Shot by the police? Name: D.H. Chuckie Egg? How many<br>Adventure Franklin's Tomb Moores Address: 15 Parkwille treasures in Cuthbert in the Problem I am stuck and I Road, Prestwich, Greater Jungle, how to get POKE in Problem: How to get the Iri-<br>Cannot find the wine cellar or Manchester MB5 50G DU March 1986 to work for dani Emerald off the pedastal cannot find the wine cellar or Manchester MR5 5QG. B. D.U. March 1986 to work for dani Emerald off the pedastal<br>Get out of the pit Name. Adventure: Juxtaposition. Cuthbert in Space? Name: without getting gassed? get out of the pit. Name Adventure: Juxtaposition Cuthbert in Space? Name: Without getting gassed?<br>Jonathan-Millar-Address-137 Problem: How-do-Lsurvive-in Paul Palmer Address: 15 Name: Dominic-Leary-Add-Jonathan Millar Address 137 Problem: How do I survive in Paul Palmer Address: 15 Name: Dominic Leary Add-<br>North Cray Boad Sidcup Kent the volcanic cave in the vellow Underbill Boad Matson ress: 27 Fishers Lane, Pensby North Cray Road, Sidcup, Kent the volcanic cave in the yellow Underhill Road, Matson, ress: 27, Fishers Lane, Penst<br>DA14 5HE. Nerseyside LE1 9NT.

Adventure Syzygy Problem What do you do when you get of the Wizard. Name Christina Minotaur Problem: Could I and everything after? Name:<br>to the computer. How do you Garcia-Verdugo Address have the help sheet please? Ryan Henderson Address: 2 get to the planet and back up? c=lllescas No. 145, 8oB South, Fleet, Hants GU134SB. East Clapperfield, Edinburgh, Where is the light sabre, how 28024, Madrid, Spain. Adventure: Juxtaposition Scotland EH16 6TU.

DA14 5HE.<br>**Adventure** Syzygy **Problem** and brown ID cards? **Name:** Adventure Syzygy Problem and brown ID cards? Name: Adventure: Juxtaposition Adventure: The KET Trilogy=<br>Fighting radar and using the Fraser J. Chadburn Address: Problem: How to fill the punc-<br>transporter Name A. Stone- 47

Adventure Juxtaposition Minotaur Problem: Need any Park, Coventry, CV4 7AY.<br>
Problem How do I get the help I can get, I keep getting Adventure: Syzygy — Man-<br>
emerald and the Deed of killed. Name: Andrew Miller sion of Doo Brown and the transmat belt? Address: 5 Lenham Close, Bil-<br>
Name Gary Codling Address lingham, Cleveland TS22 5RJ help. Name: Neil Kendall Adlingham, Cleveland TS22 5RJ help. Name: Neil Kendall Ad- blem: How do you get onto the 219 Beehive Lane, Great Bad- Adventure: El Diablero Pro- dress: Roskear, Grampound, planet? Is there oxygen need dow, Chelmsford, Essex. **blem:** Everything. I can offer Truro, Cornwall. ed to stay alive on the planet?<br>**Adventure** Syzygy **Problem** help with Sea Quest and Keys **Adventure:** Madness and The How do you get past the planet

Adventure 1) Wings of War 2) do I set the co-ordinates right? Adventure: The Emperor Name Nicholas Payne:<br>Syzygy 3) Calisto Island Prob- Name ???Address 43 Fal- Must Die! Problem: What is Address: 47 Reading Road Moores Address: 15 Parkwille treasures in Cuthbert in the Adventure: Juxtaposition Road, Prestwich, Greater Jungle, how to get POKE in Problem: How to get the Iri-

transporter Name A. Stone-<br>
man and J. Saxton Address Beds MK43 9BU<br>
30 Cannon Park Road, Coven-<br>
The Unit of Darkness Alex Stoneman Address: 30<br>
try CV4 7AV.<br>
The Unit of Darkness Alex Stoneman Address: 30<br>
try CV4 7AV.<br>

sion of Doom Problem: Every-

Address have the help sheet please? Ryan Henderson Address: 2

Address: 47 Reading Road Problem: How do I get the Name Bjarne Robstad: Ad-

Adventure: Trekboer Pro-

# **Prime Examples**

## **Gordon Lee sends a Dragon to catch a wild goose or two.**

LAST MONTH on this page, we printed a number of short puzzles which might amuse the reader. The solution to question 1 was given last month. Here are the solutions to numbers 2, 3, and 4.

2. For this problem we were required to rearrange the nine digits (1 to 9) to form the lowest possible, and highest possible, primes. Now, a prime number is one which does not have any whole-numbers factors apart from itself and one. Unfortunately, there is no easy way of determining if a given number is prime or not, apart from trial divisions. Theoretically, if a given number is divided by all primes smaller than, or equal to, the square root of that number, and an exact division is not found, then that number is prime. Consequently, the testing of nine-digit numbers is still quite a lengthy procedure. Couple to this is the fact that the nine digits can be arranged in over a third of a milion different ways, and so the tasks seems quite formidable!

However, at the beginning of last month's article was a word of caution to the effect that not too much reliance should be placed on using a computer method of solution. A simple mathematical rule states that if the sum of the digits of a number is divisible by 3, then that number is is also divisible by 3. Now, the digital sum of the digits 1 to 9 is 45, and, as 45 is divisible by 3, any arrangement of the same digits in any order will always give a number which itself is divisible by 3. Consequently, that number cannot be prime! My apologies to any readers whose 'Dragons' are still ticking over on that one, looking for an answer which does not exist!

3. By contrast, this problem is an excellent example in which the computer is an invaluable tool in its solution. Indeed, there is no way of solving it by conventional mathematics except by 'trial and error'. This is the method that the computer uses, but the computer's ability to perform rapid and repetitious calculations makes it a task ideally suited to this method of approach.

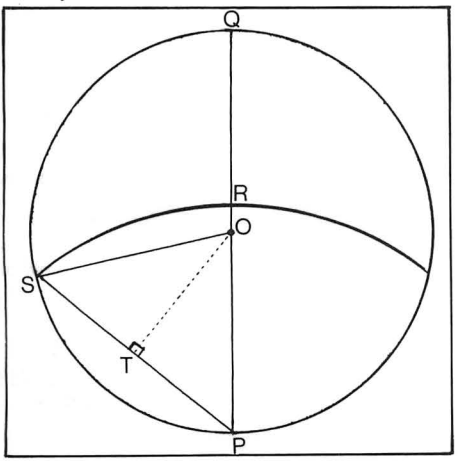

The diagram shows the field, with centre 0. It has been bisected by the diameter PQ. For convenience, only half of the field will

be considered, and the radius of the field will be taken as unity. In the diagram:

OS=OP=1 (the radius of the field) Pis the point of attachment of the rope to the fence, and PR=PS (the length of the rope, L).

In the semi-circle, the area reached by the goat is that bounded by the two arcs RS and PS, and the line PR. This is equal to the area of the sector of the circle centre 0 and radii OS and OP, plus the area of the sector of the cirle centre P and radii PR and PS,  $minus$  the area common to both  $-$  that is the triangle OSP. With a correct value for L, this should equal one quarter of the area of the field. In the listing given, the length is intitially set at a value of 1.5, and this value . arrangement. Now remove the bottom is constantly amended depending on the result of the calculations . Unfortunately, the mathemetics used in this listing are complicated because of having to convert all angular measures to radians, and, because of the lack of an inverse cosine command on the 'Dragon', we need to use a circuitous method of calculation using the arctangent command.

- 10 PI= 3.1415926
- $20 L=1.5$
- 30 D=L\*L\*(Pl/2-ATN(L/SQR
- $(4-L+L))$ )/2
- 40 B=ATN)L/SQR)4-L★L))
- 50  $S=(2+L)/2$
- 60 T=SQR(S $\star$ (S-1) $\star$ (S-1) $\star$
- $(S-L)$  $70$  A=D+B-T
- 80 PRINT A, Pl/4
- 90 IF  $ABS(A-P1/4) < 1E-8$  THEN 120
- 100  $L = (L/A) \star (Pl/4)$
- 110 GOTO 30
- 120 PRINT"THE LENGTH OF ROPE IS";100★L;" FEET"

This gives a final value of 115.87285 feet.

### **Prize**

We're departing a little from our usual custom this month by offering prize vouchers instead of a name game. Construct Gordon Lee's inverted pyramid, and you could win one of 20 vouchers giving you £3 off any program in Acklam , D. Moutrie of Rainham, W. French of John Penn Discount Software's current stock. Greenhithe, Chris MorrisseyotGoostrey, Rolf JPDS's range includes a wide selection of Michelsen of Steinkjer, Chris Jolly of Grove disk utilities as well as old and new games, so the choice is yours.

### **Rules**

arrived at your conclusion. Please mark the envelope SEPTEMBER COMPETITION, • and don't forget your name and address.<br>To give us a tiebreaker, complete the

phrase "Oh, little flower upon the ground . . . using your wit and skill. **operations is 2916.** 

Readers who are interested will, no doubt, be able to recognise the various geometrical formulae used in this program. A more detailed account of this 're-iterative' method of solution can be found in the March '86 issue.

4. The solution to this problem, like that of problem 2, is one for which your computer will search in vain! For any square (s), such that  $s=n^2$  the following equation also applies:

### $(s-1) = (n-1) (n+1)$

Thus, one less than a perfect square is always non-prime (except where n=2 and so  $n-1$  becomes 1). To demonstrate this graphically, lay out 16 coins in a 4 by 4 right-hand coin. Note how the remaining three coins on the bottom row can now be placed alonside the top three rows to produce a 3 by 5 arrangement. This general principal will apply to any square, however large.

Now for this month's competition. Consider the following series of words: startling, starling, staring, string, sting, sing, sin, and in. Each word is formed from the preceding word by simply deleting a single letter at each step. This month, you have to find a similar series, but using numbers instead of letters:

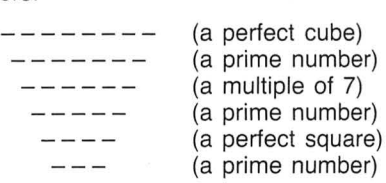

Note that you are not allowed to have 'leading zeros' in any step, so, for instance, the cube 30080231 could not be converted to the prime 80231. How many solutions can you find?

### **June winners**

**HUIES**<br>When you have solved (you believel) the Garges-le-Gonesse, who takes us to task for When you have solved (you believel) the Garges-le-Gonesse, who takes us to task for puzzle on the page above send us a printout finding his last entry too subtle. No problems of your program (no cassettes) and any this tim of your program (no cassettes) and any this time: "Bathrooms can be dangerous explanation you want to include on how you bocause (Xum vum) (Boar). NNN because.....(Yum yum).....(Roar).....N.N.N.<br>NOOOooo.....(belch)." The winners of Smithson Computings Gordon Bennett are: Colin Merryweather of Northampton, Jorn Radek of Rodenbach, C. Hitchinson of Beechwood, F.J. Taylor of Park, Henk Bender of Klaaswall, Nigel Dawes of Clehonger, M. Graham of Bangor, P.A. Jamieson of Stockton-on-Tees, Ray Woods of llford, Keith David of Crawley, S.P. Greenford of lngatestone, Robin Telkman of

A great many people calculated correctly<br>that the number which only repeats after four

# **JOHN PENN DISCOUNT STORE FOR THE DRAGON**

### **LATEST ARRIVALS**

**SPECIAL REDUCTIONS**  Hare Raiser double pack WAS £5.00 NOW £4.00 Best of PCW (25 games & utilities and a 206 page book of listings and info.) WAS £5.95 NOW £5.00

**OTHER GAMES**  Chocolate Factory Minnitts £2.50 Franklin's Tomb Salamander £2.00 Fishy Business **Fishy Business** Salamander **Fishy Business** C2.00<br>Pacdroids Program Factory **F2.00** 

Sunken City Slik : adv. £4.00 Blockbuster Quiz Computerware £4.50 Linkword Computerware £4.50 Showjump Computerware £5.50 Ace High Tudor Williams £5.50 Time Attack Tudor Williams £5.50 Cliff House Thrillsoft : adv. £3.00 Predictor Benley £4.00

Eddie Steady Go **Incentive Eddie Construction**<br>Eddie Steady Go Incentive Incentive **EG.75**<br>Dark Star Dark Star Design Design £6.00 (also runs on Tandy) Tim Loves Cricket Peaksoft £4.00 (Tandy version also available) SAS Peaksoft £2.00

Photo-Finish Peaksoft **22.00**<br>Back Track **Fack Fourth Peaksoft** 22.00<br>Jet Set Willy Software Projects **E6.35** 

Program Factory<br>
Program Factory<br>
Slik : adv. 62.00<br>
Computerware 624.50

Microvision **EXECUTE:**<br>Incentive **26.75** 

Software Projects<br>Software Projects<br>Oasis **23.50**<br>Casis **23.00** 

Gordon Bennett (Smithson) Cass. £4.99 Disc (Dr.Dos) £7.99<br>Cassette Fifty (Cascade) 50 games for £8.15

## **UTILITIES/BUSINESS SOFTWARE**

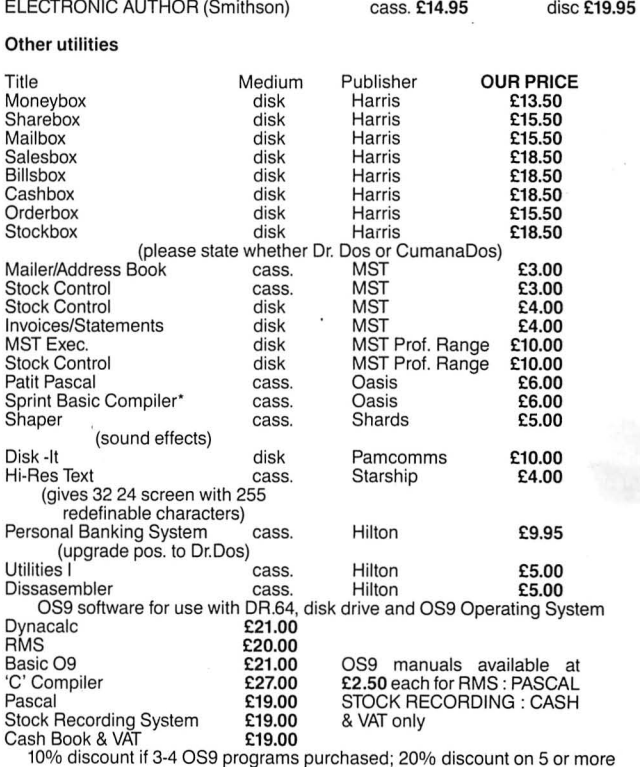

### **EDUCATIONAL CORNER**

Dragon Education Series<br>22.00 each : any three for £5.00 : any five for £8.00<br>LET'S COUNT (simple counting) 3-7<br>SHAPE UP (simple shapes) 4-7<br>NUMBER CHASER (estimation skills) 4-11 FACEMAKER 4-11 CRANKY (number patterns & relationships) 7-11

Shards Software series Cheshire Cat series shards/Cambrian software £1.50 each or any three for £3.00 MATHS I (4-6) FUN TO LEARN 6-12 MATHS II (6-7) LIVE AND LEARN 8+ 'O' LEVEL MATHS (pt.1) FAMILY PROGRAMS SUPERSPY (11+) QUIZ PACK BASIC TUTOR INFANT PACK pre-school BEGINNER'S LEVEL MONSTER MATHS 6-14 BASIC TUTOR —<br>FUN AND GAMES ADVANCED LEVEL MAZE RACE / SPELLBOX<br>SNOW QUEEN 7+ (pattern recognition & spelling)

### **HOW TO ORDER**

Write to us, or phone with an Access Order, quoting the titles, publisher, and medium<br>where relevant, of the programs or items you want. Please include 50p for<br>postage/packaging on single orders, and 75p for two or more ti

If possible please give your telephone number, as well as your name and full address. Cheques/postal orders made payable to John Penn Discount Software. All the software and peripherals are subject to availability. Please allow up to 21 days<br>for delivery, although we try to despatch orders within 24 hours.

**J. PENN DISCOUNT SOFTWARE** Dean Farm Cottage, Kingsley, Bordon, Hants GU35 9N.G

Tel: Bordon (04203) 5970

**KN** 

# Trade enquiries welcomed.

### CUMANA DISC DRIVES<br>1×40 track single sided<br>1×80 track double sided 6179.95<br>167.30 £167.30 1 x 40 track single sided £149.95 £133.16 1x80 track double sided £179.95 £167.30 1×80 track double sided<br>
2x40 track single sided<br>
2x40 track single sided<br>
2x80 track double sided<br>
2x80 track double sided<br>
2x99.95  $2\times80$  track double sided<br>Interface

SAM CHIPS (74LS783) <br>JOYSTICKS\* £3.00 each of 2nd HAND DISKS \*Limited numbers only.

NIGHT FLIGHT<br>DON'T PANIC

DEMON KNIGHT

**Back Track**<br>Jet Set Willy

Dominoes

Interface £75.50 £71.16 Our price includes VAT and carriage (on Curnana products only) £3.00 each or £5.00 per pair<br>50p each

32 Dragon User September 1986

Finader Cube Constitution Constitution Constitution Constitution Constitution Constitution Constitution Consti<br>
Dominoes Constitution Constitution Constitution Constitution Constitution Constitution Constitution Constitut<br>

Software Projects<br>Oasis Maric Miner<br>Chess Casis Contract Des Casis Casis Casis Casis Casis Casis Casis Casis Casis Casi<br>Oderlo Casis Casis Casis Casis Casio Chello Casis Casis Casis Casis Casis Casis Casis Casis Casi Backgammon Oasis £3.00 Othello Oasis £3.00

### **BARGAIN BASEMENT**

More games than ever before £1.50 each : five for £6.00 : ten for £10.00 Please give at least two alternatives when ordering five or more programs CAVE FIGHTER PICTURE PUZZLE<br>UP PERISCOPE MISSION I PROJE PIOTOTIC I SEELE<br>MISSION I PROJECT VOLCANO\*<br>LIONHEART MINED OUT LION HEART NORTH SEA OIL PEDRO INTER-PLANETARY TRADER<br>EMPIRE MAAZING<br>AMAZING<br>TRANSYLVANIAN TOWER<br>DETECTIVE DETECTIVE FANTASY FIGHT HOME BASE MOVIE PRODUCER MYSTERY OF THE JAVASTAR<br>UXB UXB DANGER ISLAND CHAMPIONS PETTIGREW'S DIARY ALIEN ODYSSEY<br>CITY DEFENCE GOLDEN APPLES OF THE SUN<br>MINIGAMES GRID RUNNER STALAG/ENO

SUPERSPY KRAZY KARMA' O'HING IN THE MAIL WAR<br>DON'T PANIC DRAGON TREK (W/Soft)<br>OSSIF DRAGON TREK (W/Soft) OSSIE OPERATION SAFRAS· GOLF CELLS & SERPENTS STARMAN JONES DRAG RUNNER BC BILL SURPRISE DEATH'S HEAD HOLE STOCKMARKET

### **PERIPHERALS**

Latest arrivals